# TypeScript

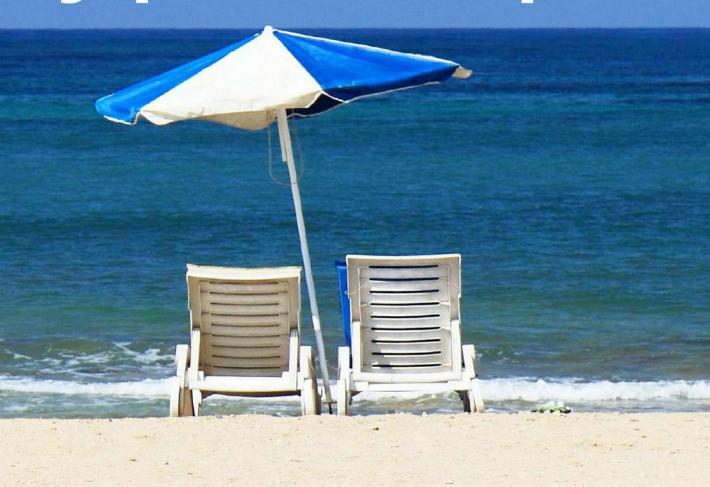

# Deep Dive

Basarat Ali Syed

# **Table of Contents**

| Introduction    |                      | 1.1     |
|-----------------|----------------------|---------|
| Getting Started |                      | 1.2     |
|                 | Why TypeScript       | 1.2.1   |
| JavaScript      |                      | 1.3     |
|                 | Equality             | 1.3.1   |
|                 | References           | 1.3.2   |
|                 | Null vs. Undefined   | 1.3.3   |
|                 | this                 | 1.3.4   |
|                 | Closure              | 1.3.5   |
|                 | Number               | 1.3.6   |
| Fu              | iture JavaScript Now | 1.4     |
|                 | Classes              | 1.4.1   |
|                 | Classes Emit         | 1.4.1.1 |
|                 | Arrow Functions      | 1.4.2   |
|                 | Rest Parameters      | 1.4.3   |
|                 | let                  | 1.4.4   |
|                 | const                | 1.4.5   |
|                 | Destructuring        | 1.4.6   |
|                 | Spread Operator      | 1.4.7   |
|                 | forof                | 1.4.8   |
|                 | Iterators            | 1.4.9   |
|                 | Template Strings     | 1.4.10  |
|                 | Promise              | 1.4.11  |
|                 | Generators           | 1.4.12  |
|                 | Async Await          | 1.4.13  |
| Pro             | oject                | 1.5     |
|                 | Compilation Context  | 1.5.1   |
|                 | tsconfig.json        | 1.5.1.1 |
|                 | Which Files?         | 1.5.1.2 |
|                 | Declaration Spaces   | 1.5.2   |
|                 |                      |         |

| Modules                    | 1.5.3   |
|----------------------------|---------|
| File Module Details        | 1.5.3.1 |
| globals.d.ts               | 1.5.3.2 |
| Namespaces                 | 1.5.4   |
| Dynamic Import Expressions | 1.5.5   |
| Node.js QuickStart         | 1.6     |
| Browser QuickStart         | 1.7     |
| TypeScript's Type System   | 1.8     |
| JS Migration Guide         | 1.8.1   |
| @types                     | 1.8.2   |
| Ambient Declarations       | 1.8.3   |
| Declaration Files          | 1.8.3.1 |
| Variables                  | 1.8.3.2 |
| Interfaces                 | 1.8.4   |
| Enums                      | 1.8.5   |
| lib.d.ts                   | 1.8.6   |
| Functions                  | 1.8.7   |
| Callable                   | 1.8.8   |
| Type Assertion             | 1.8.9   |
| Freshness                  | 1.8.10  |
| Type Guard                 | 1.8.11  |
| Literal Types              | 1.8.12  |
| Readonly                   | 1.8.13  |
| Generics                   | 1.8.14  |
| Type Inference             | 1.8.15  |
| Type Compatibility         | 1.8.16  |
| Never Type                 | 1.8.17  |
| Discriminated Unions       | 1.8.18  |
| Index Signatures           | 1.8.19  |
| Moving Types               | 1.8.20  |
| Exception Handling         | 1.8.21  |
| Mixins                     | 1.8.22  |
| JSX                        | 1.9     |
| React                      | 1.9.1   |

| Non React JSX                      | 1.9.2   |
|------------------------------------|---------|
| Options                            | 1.10    |
| noImplicitAny                      | 1.10.1  |
| strictNullChecks                   | 1.10.2  |
| Errors in TypeScript               | 1.11    |
| Interpreting Errors                | 1.11.1  |
| Common Errors                      | 1.11.2  |
| Testing                            | 1.12    |
| Jest                               | 1.12.1  |
| Cypress                            | 1.12.2  |
| Tools                              | 1.13    |
| Prettier                           | 1.13.1  |
| Husky                              | 1.13.2  |
| Changelog                          | 1.13.3  |
| TIPs                               | 1.14    |
| String Based Enums                 | 1.14.1  |
| Nominal Typing                     | 1.14.2  |
| Stateful Functions                 | 1.14.3  |
| Bind is Bad                        | 1.14.4  |
| Currying                           | 1.14.5  |
| Type Instantiation                 | 1.14.6  |
| Lazy Object Literal Initialization | 1.14.7  |
| Classes are Useful                 | 1.14.8  |
| Avoid Export Default               | 1.14.9  |
| Limit Property Setters             | 1.14.10 |
| outFile caution                    | 1.14.11 |
| JQuery tips                        | 1.14.12 |
| static constructors                | 1.14.13 |
| singleton pattern                  | 1.14.14 |
| Function parameters                | 1.14.15 |
| Truthy                             | 1.14.16 |
| Build Toggles                      | 1.14.17 |
| Barrel                             | 1.14.18 |

|     | Create Arrays               | 1.14.19  |
|-----|-----------------------------|----------|
|     | Typesafe Event Emitter      | 1.14.20  |
| Sty | leGuide                     | 1.15     |
| Гур | peScript Compiler Internals | 1.16     |
|     | Program                     | 1.16.1   |
|     | AST                         | 1.16.2   |
|     | TIP: Visit Children         | 1.16.2.1 |
|     | TIP: SyntaxKind enum        | 1.16.2.2 |
|     | Trivia                      | 1.16.2.3 |
|     | Scanner                     | 1.16.3   |
|     | Parser                      | 1.16.4   |
|     | Parser Functions            | 1.16.4.1 |
|     | Binder                      | 1.16.5   |
|     | Binder Functions            | 1.16.5.1 |
|     | Binder Declarations         | 1.16.5.2 |
|     | Binder Container            | 1.16.5.3 |
|     | Binder SymbolTable          | 1.16.5.4 |
|     | Binder Error Reporting      | 1.16.5.5 |
|     | Checker                     | 1.16.6   |
|     | Checker Diagnostics         | 1.16.6.1 |
|     | Checker Error Reporting     | 1.16.6.2 |
|     | Emitter                     | 1.16.7   |
|     | Emitter Functions           | 1.16.7.1 |
|     | Emitter SourceMaps          | 1.16.7.2 |
|     | Contributing                | 1.16.8   |

# **TypeScript Deep Dive**

I've been looking at the issues that turn up commonly when people start using TypeScript.

This is based on the lessons from Stack Overflow / DefinitelyTyped and general engagement with the TypeScript community. You can follow for updates and don't forget to \* on GitHub

#### **Reviews**

- Thanks for the wonderful book. Learned a lot from it. (link)
- Its probably the Best TypeScript book out there. Good Job (link)
- Love how precise and clear the examples and explanations are! (link)
- For the low, low price of free, you get pages of pure awesomeness. Chock full of source code examples and clear, concise explanations, TypeScript Deep Dive will help you learn TypeScript development. (link)
- Just a big thank you! **Best TypeScript 2 detailed explanation!** (link)
- This gitbook got my project going pronto. Fluent easy read 5 stars. (link)
- I recommend the online #typescript book by @basarat you'll love it.(link)
- I've always found this by @basarat really helpful. (link)
- We must highlight TypeScript Deep Dive, an open source book.(link)
- Great online resource for learning. (link)
- Thank you for putting this book together, and for all your hard work within the TypeScript community. (link)
- TypeScript Deep Dive is one of the best technical texts I've read in a while. (link)
- Thanks @basarat for the TypeScript Deep Dive Book. Help me a lot with my first TypeScript project. (link)
- Thanks to @basarat for this great #typescript learning resource. (link)
- Guyz excellent book on Typescript(@typescriptlang) by @basarat (link)
- Leaning on the legendary @basarat's "TypeScript Deep Dive" book heavily at the moment (link)
- numTimesPointedPeopleToBasaratsTypeScriptBook++; (link)
- · A book not only for typescript, a good one for deeper JavaScript knowledge as well. link
- In my new job, we're using @typescriptlang, which I am new to. This is insanely helpful huge thanks, @basarat! link
- Thank you for writing TypeScript Deep Dive. I have learned so much. link
- Loving @basarat's @typescriptlang online book basarat.gitbooks.io/typescript/# loaded with great recipes! link
- Microsoft doc is great already, but if want to "dig deeper" into TypeScript I find this book

of great value link

- Thanks, this is a great book link
- Deep dive to typescript is awesome in so many levels. i find it very insightful. Thanks link
- @basarat's intro to @typescriptlang is still one of the best going (if not THE best) link
- This is sweet! So many #typescript goodies! link

#### **Get Started**

If you are here to read the book online get started.

#### **Translations**

Book is completely free so you can copy paste whatever you want without requiring permission. If you have a translation you want me to link here. Send a PR.

- Filipino
- Italian
- Chinese

# **Other Options**

You can also download one of the following:

- EPUB for iPad, iPhone, Mac
- · PDF for Windows and others
- MOBI for Kindle

# **Special Thanks**

All the amazing contributors

#### **Share**

Share URL: http://basarat.gitbooks.io/typescript/

- Getting Started with TypeScript
- TypeScript Version

# **Getting Started With TypeScript**

TypeScript compiles into JavaScript. JavaScript is what you are actually going to execute (either in the browser or on the server). So you are going to need the following:

- TypeScript compiler (OSS available in source and on NPM)
- A TypeScript editor (you can use notepad if you want but I use vscode with an extension I wrote. Also lots of other IDES support it as well)

# **TypeScript Version**

Instead of using the *stable* TypeScript compiler we will be presenting a lot of new stuff in this book that may not be associated with a version number yet. I generally recommend people to use the nightly version because **the compiler test suite only catches more bugs over time**.

You can install it on the command line as

```
npm install -g typescript@next
```

And now the command line tsc will be the latest and greatest. Various IDEs support it too, e.g.

• You can ask vscode to use this version by creating .vscode/settings.json with the following contents:

```
{
  "typescript.tsdk": "./node_modules/typescript/lib"
}
```

# **Getting the Source Code**

The source for this book is available in the books github repository https://github.com/basarat/typescript-book/tree/master/code most of the code samples can be copied into vscode and you can play with them as is. For code samples that need additional setup (e.g. npm modules), we will link you to the code sample before presenting the code. e.g.

this/will/be/the/link/to/the/code.ts

```
// This will be the code under discussion
```

With a dev setup out of the way let's jump into TypeScript syntax.

# Why TypeScript

There are two main goals of TypeScript:

- Provide an optional type system for JavaScript.
- Provide planned features from future JavaScript editions to current JavaScript engines

The desire for these goals is motivated below.

# The TypeScript type system

You might be wondering "Why add types to JavaScript?"

Types have proven ability to enhance code quality and understandability. Large teams (Google, Microsoft, Facebook) have continually arrived at this conclusion. Specifically:

- Types increase your agility when doing refactoring. It's better for the compiler to catch errors than to have things fail at runtime.
- Types are one of the best forms of documentation you can have. The function signature is a theorem and the function body is the proof.

However, types have a way of being unnecessarily ceremonious. TypeScript is very particular about keeping the barrier to entry as low as possible. Here's how:

#### Your JavaScript is TypeScript

TypeScript provides compile time type safety for your JavaScript code. This is no surprise given its name. The great thing is that the types are completely optional. Your JavaScript code <code>.js</code> file can be renamed to a <code>.ts</code> file and TypeScript will still give you back valid <code>.js</code> equivalent to the original JavaScript file. TypeScript is *intentionally* and strictly a superset of JavaScript with optional Type checking.

#### Types can be Implicit

TypeScript will try to infer as much of the type information as it can in order to give you type safety with minimal cost of productivity during code development. For example, in the following example TypeScript will know that foo is of type number below and will give an error on the second line as shown:

```
var foo = 123;
foo = '456'; // Error: cannot assign `string` to `number`

// Is foo a number or a string?
```

This type inference is well motivated. If you do stuff like shown in this example, then, in the rest of your code, you cannot be certain that foo is a number or a string. Such issues turn up often in large multi-file code bases. We will deep dive into the type inference rules later.

#### Types can be Explicit

As we've mentioned before, TypeScript will infer as much as it can safely. However, you can use annotations to:

- 1. Help along the compiler, and more importantly document stuff for the next developer who has to read your code (that might be future you!).
- 2. Enforce that what the compiler sees, is what you thought it should see. That is your understanding of the code matches an algorithmic analysis of the code (done by the compiler).

TypeScript uses postfix type annotations popular in other *optionally* annotated languages (e.g. ActionScript and F#).

```
var foo: number = 123;
```

So if you do something wrong the compiler will error e.g.:

```
var foo: number = '123'; // Error: cannot assign a `string` to a `number`
```

We will discuss all the details of all the annotation syntax supported by TypeScript in a later chapter.

#### Types are structural

In some languages (specifically nominally typed ones) static typing results in unnecessary ceremony because even though *you know* that the code will work fine the language semantics force you to copy stuff around. This is why stuff like automapper for C# is *vital* for C#. In TypeScript because we really want it to be easy for JavaScript developers with a

minimum cognitive overload, types are *structural*. This means that *duck typing* is a first class language construct. Consider the following example. The function itakePoint2D will accept anything that contains all the things ( x and y ) it expects:

```
interface Point2D {
    x: number;
    y: number;
}
interface Point3D {
    x: number;
    y: number;
    y: number;
    z: number;
}
var point2D: Point2D = { x: 0, y: 10 }
var point3D: Point3D = { x: 0, y: 10, z: 20 }
function iTakePoint2D(point: Point2D) { /* do something */ }

iTakePoint2D(point3D); // exact match okay
iTakePoint2D(foint3D); // extra information okay
iTakePoint2D(foint3D); // extra information okay
iTakePoint2D(foint3D); // extra information okay
```

#### Type errors do not prevent JavaScript emit

To make it easy for you to migrate your JavaScript code to TypeScript, even if there are compilation errors, by default TypeScript will emit valid JavaScript the best that it can. e.g.

```
var foo = 123;
foo = '456'; // Error: cannot assign a `string` to a `number`
```

will emit the following js:

```
var foo = 123;
foo = '456';
```

So you can incrementally upgrade your JavaScript code to TypeScript. This is very different from how many other language compilers work and yet another reason to move to TypeScript.

#### Types can be ambient

A major design goal of TypeScript was to make it possible for you to safely and easily use existing JavaScript libraries in TypeScript. TypeScript does this by means of *declaration*. TypeScript provides you with a sliding scale of how much or how little effort you want to put

in your declarations, the more effort you put the more type safety + code intelligence you get. Note that definitions for most of the popular JavaScript libraries have already been written for you by the DefinitelyTyped community so for most purposes either:

- 1. The definition file already exists.
- 2. Or at the very least, you have a vast list of well reviewed TypeScript declaration templates already available

As a quick example of how you would author your own declaration file, consider a trivial example of jquery. By default (as is to be expected of good JS code) TypeScript expects you to declare (i.e. use var somewhere) before you use a variable

```
$('.awesome').show(); // Error: cannot find name `$`
```

As a quick fix you can tell TypeScript that there is indeed something called \$:

```
declare var $: any;
$('.awesome').show(); // Okay!
```

If you want you can build on this basic definition and provide more information to help protect you from errors:

```
declare var $: {
    (selector:string): any;
};
$('.awesome').show(); // Okay!
$(123).show(); // Error: selector needs to be a string
```

We will discuss the details of creating TypeScript definitions for existing JavaScript in detail later once you know more about TypeScript (e.g. stuff like interface and the any).

# Future JavaScript => Now

TypeScript provides a number of features that are planned in ES6 for current JavaScript engines (that only support ES5 etc). The TypeScript team is actively adding these features and this list is only going to get bigger over time and we will cover this in its own section. But just as a specimen here is an example of a class:

```
class Point {
    constructor(public x: number, public y: number) {
    }
    add(point: Point) {
        return new Point(this.x + point.x, this.y + point.y);
    }
}

var p1 = new Point(0, 10);
var p2 = new Point(10, 20);
var p3 = p1.add(p2); // { x: 10, y: 30 }
```

and the lovely fat arrow function:

```
var inc = x => x+1;
```

# **Summary**

In this section we have provided you with the motivation and design goals of TypeScript. With this out of the way we can dig into the nitty gritty details of TypeScript.

# Your JavaScript is TypeScript

There were (and will continue to be) a lot of competitors in *Some syntax* to *JavaScript* compilers. TypeScript is different from them in that *Your JavaScript is TypeScript*. Here's a diagram:

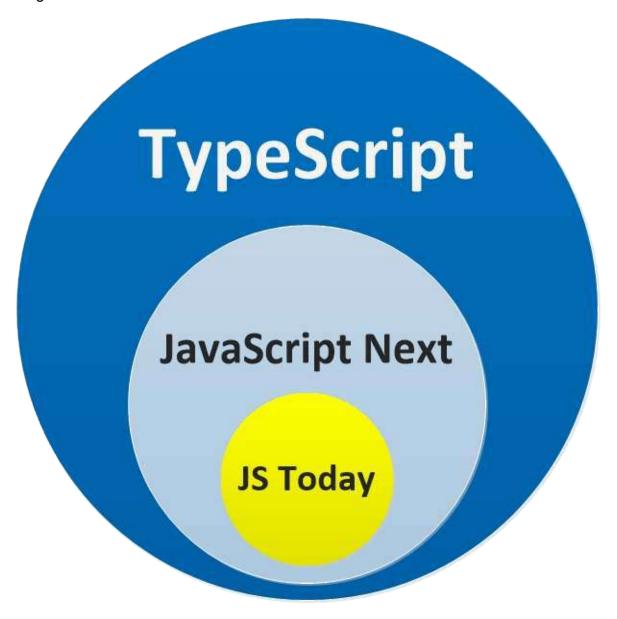

However, it does mean that *you need to learn JavaScript* (the good news is *you only need to learn JavaScript*). TypeScript is just standardizing all the ways you provide *good documentation* on JavaScript.

- Just giving you a new syntax doesn't help fix bugs (looking at you CoffeeScript).
- Creating a new language abstracts you too far from your runtimes, communities (looking at you Dart).

TypeScript is just JavaScript with docs.

# **Making JavaScript Better**

TypeScript will try to protect you from portions of JavaScript that never worked (so you don't need to remember this stuff):

```
[] + []; // JavaScript will give you "" (which makes little sense), TypeScript will er
ror

//

// other things that are nonsensical in JavaScript
// - don't give a runtime error (making debugging hard)
// - but TypeScript will give a compile time error (making debugging unnecessary)
//

{} + []; // JS : 0, TS Error
[] + {}; // JS : "[object Object]", TS Error
{} + {}; // JS : NaN or [object Object][object Object] depending upon browser, TS Error

"hello" - 1; // JS : NaN, TS Error

function add(a,b) {
   return
        a + b; // JS : undefined, TS Error 'unreachable code detected'
}
```

Essentially TypeScript is linting JavaScript. Just doing a better job at it than other linters that don't have *type information*.

# You still need to learn JavaScript

That said TypeScript is very pragmatic about the fact that *you do write JavaScript* so there are some things about JavaScript that you still need to know in order to not be caught off-guard. Let's discuss them next.

Note: TypeScript is a superset of JavaScript. Just with documentation that can actually be used by compilers / IDEs ;)

# **Equality**

One thing to be careful about in JavaScript is the difference between == and === . As JavaScript tries to be resilient against programming errors == tries to do type coercion between two variables e.g. converts a string to a number so that you can compare with a number as shown below:

```
console.log(5 == "5"); // true  , TS Error
console.log(5 === "5"); // false , TS Error
```

However, the choices JavaScript makes are not always ideal. For example, in the below example the first statement is false because "" and "0" are both strings and are clearly not equal. However, in the second case both 0 and the empty string ( "" ) are falsy (i.e. behave like false ) and are therefore equal with respect to == . Both statements are false when you use === .

```
console.log("" == "0"); // false
console.log(0 == ""); // true

console.log("" === "0"); // false
console.log(0 === ""); // false
```

Note that string == number and string === number are both compile time errors in TypeScript, so you don't normally need to worry about this.

```
Similar to == vs. === , there is != vs. !==
```

So ProTip: Always use === and !== except for null checks, which we cover later.

# **Structural Equality**

If you want to compare two objects for structural equality == / === are **not** sufficient. e.g.

```
console.log({a:123} == {a:123}); // False
console.log({a:123} === {a:123}); // False
```

To do such checks use the deep-equal npm package e.g.

```
import * as deepEqual from "deep-equal";
console.log(deepEqual({a:123}, {a:123})); // True
```

However, quite commonly you don't need deep checks and all you really need is to check by some id e.g.

```
type IdDisplay = {
  id: string,
  display: string
}
const list: IdDisplay[] = [
  {
   id: 'foo',
    display: 'Foo Select'
  },
  {
   id: 'bar',
    display: 'Bar Select'
  },
]
const fooIndex = list.map(i => i.id).indexOf('foo');
console.log(fooIndex); // 0
```

#### References

Beyond literals, any Object in JavaScript (including functions, arrays, regexp etc) are references. This means the following

#### Mutations are across all references

```
var foo = {};
var bar = foo; // bar is a reference to the same object

foo.baz = 123;
console.log(bar.baz); // 123
```

## **Equality is for references**

```
var foo = {};
var bar = foo; // bar is a reference
var baz = {}; // baz is a *new object* distinct from `foo`

console.log(foo === bar); // true
console.log(foo === baz); // false
```

#### **Null and Undefined**

JavaScript (and by extension TypeScript) has two bottom types: null and undefined. They are *intended* to mean different things:

- Something hasn't been initialized: undefined.
- Something is currently unavailable: null.

#### **Checking for either**

Fact is you will need to deal with both. Just check for either with == check.

```
/// Imagine you are doing `foo.bar == undefined` where bar can be one of:
console.log(undefined == undefined); // true
console.log(null == undefined); // true

// You don't have to worry about falsy values making through this check
console.log(0 == undefined); // false
console.log('' == undefined); // false
console.log(false == undefined); // false
```

Recommend == null to check for both undefined or null. You generally don't want to make a distinction between the two.

```
function foo(arg: string | null | undefined) {
  if (arg != null) {
    // arg must be a string as `!=` rules out both null and undefined.
  }
}
```

One exception, root level undefined values which we discuss next.

#### Checking for root level undefined

Remember how I said you should use == null. Of course you do (cause I just said it ^). Don't use it for root level things. In strict mode if you use foo and foo is undefined you get a ReferenceError exception and the whole call stack unwinds.

You should use strict mode ... and in fact the TS compiler will insert it for you if you use modules ... more on those later in the book so you don't have to be explicit about it :)

So to check if a variable is defined or not at a global level you normally use typeof:

```
if (typeof someglobal !== 'undefined') {
  // someglobal is now safe to use
  console.log(someglobal);
}
```

#### Limit explicit use of undefined

Because TypeScript gives you the opportunity to *document* your structures separately from values instead of stuff like:

```
function foo(){
  // if Something
  return {a:1,b:2};
  // else
  return {a:1,b:undefined};
}
```

you should use a type annotation:

```
function foo():{a:number,b?:number}{
  // if Something
  return {a:1,b:2};
  // else
  return {a:1};
}
```

#### Node style callbacks

Node style callback functions (e.g. (err, somethingElse)=>{ /\* something \*/ } ) are generally called with err set to null if there isn't an error. You generally just use a truthy check for this anyways:

```
fs.readFile('someFile', 'utf8', (err,data) => {
  if (err) {
    // do something
  } else {
    // no error
  }
});
```

When creating your own APIs it's *okay* to use <code>null</code> in this case for consistency. In all sincerity for your own APIs you should look at promises, in that case you actually don't need to bother with absent error values (you handle them with <code>.then vs..catch</code>).

#### Don't use undefined as a means of denoting validity

For example an awful function like this:

```
function toInt(str:string) {
  return str ? parseInt(str) : undefined;
}
```

can be much better written like this:

```
function toInt(str: string): { valid: boolean, int?: number } {
  const int = parseInt(str);
  if (isNaN(int)) {
    return { valid: false };
  }
  else {
    return { valid: true, int };
  }
}
```

#### Final thoughts

TypeScript team doesn't use null: TypeScript coding guidelines and it hasn't caused any problems. Douglas Crockford thinks null is a bad idea and we should all just use undefined.

However, NodeJS style code bases uses <code>null</code> for Error arguments as standard as it denotes <code>something</code> is <code>currently unavailable</code> . I personally don't care to distinguish between the two as most projects use libraries with differing opinions and just rule out both with <code>== null</code> .

## this

Any access to this keyword within a function is actually controlled by how the function is actually called. It is commonly referred to as the "calling context."

Here is an example:

```
function foo() {
  console.log(this);
}

foo(); // logs out the global e.g. `window` in browsers
let bar = {
  foo
}
bar.foo(); // Logs out `bar` as `foo` was called on `bar`
```

So be mindful of your usage of this . If you want to disconnect this in a class from the calling context use an arrow function, more on that later.

#### Closure

The best thing that JavaScript ever got was closures. A function in JavaScript has access to any variables defined in the outer scope. Closures are best explained with examples:

```
function outerFunction(arg) {
    var variableInOuterFunction = arg;

function bar() {
    console.log(variableInOuterFunction); // Access a variable from the outer scope
}

// Call the local function to demonstrate that it has access to arg
bar();
}

outerFunction("hello closure"); // logs hello closure!
```

You can see that the inner function has access to a variable (variableInOuterFunction) from the outer scope. The variables in the outer function have been closed by (or bound in) the inner function. Hence the term **closure**. The concept in itself is simple enough and pretty intuitive.

Now the awesome part: The inner function can access the variables from the outer scope even after the outer function has returned. This is because the variables are still bound in the inner function and not dependent on the outer function. Again let's look at an example:

```
function outerFunction(arg) {
    var variableInOuterFunction = arg;
    return function() {
        console.log(variableInOuterFunction);
    }
}

var innerFunction = outerFunction("hello closure!");

// Note the outerFunction has returned
innerFunction(); // logs hello closure!
```

#### Reason why it's awesome

It allows you to compose objects easily e.g. the revealing module pattern:

```
function createCounter() {
    let val = 0;
    return {
        increment() { val++ },
            getVal() { return val }
    }
}

let counter = createCounter();
counter.increment();
console.log(counter.getVal()); // 1
counter.increment();
console.log(counter.getVal()); // 2
```

At a high level it is also what makes something like Node.js possible (don't worry if it doesn't click in your brain right now. It will eventually ):

```
// Pseudo code to explain the concept
server.on(function handler(req, res) {
    loadData(req.id).then(function(data) {
        // the `res` has been closed over and is available
        res.send(data);
    })
});
```

#### Number

Whenever you are handling numbers in any programming language you need to be aware of the idiosyncrasies of how the language handles numbers. Here are a few critical pieces of information about numbers in JavaScript that you should be aware of.

#### **Core Type**

JavaScript has only one number type. It is a double-precision 64-bit Number. Below we discuss its limitations along with a recommended solution.

#### **Decimal**

For those familiar with doubles / float in other languages, you would know that binary floating point numbers *do not* map correctly to Decimal numbers. A trivial (and famous) example with JavaScript's built in numbers is shown below:

For true decimal math use big.js mentioned below.

#### Integer

The integer limits represented by the built in number type are Number.MAX\_SAFE\_INTEGER and Number.MIN\_SAFE\_INTEGER.

```
console.log({max: Number.MAX_SAFE_INTEGER, min: Number.MIN_SAFE_INTEGER});
// {max: 9007199254740991, min: -9007199254740991}
```

**Safe** in this context refers to the fact that the value *cannot be the result of a rounding error*.

The unsafe values are +1 / -1 away from these safe values and any amount of addition / subtraction will *round* the result.

```
console.log(Number.MAX_SAFE_INTEGER + 1 === Number.MAX_SAFE_INTEGER + 2); // true!
console.log(Number.MIN_SAFE_INTEGER - 1 === Number.MIN_SAFE_INTEGER - 2); // true!

console.log(Number.MAX_SAFE_INTEGER); // 9007199254740991
console.log(Number.MAX_SAFE_INTEGER + 1); // 9007199254740992 - Correct
console.log(Number.MAX_SAFE_INTEGER + 2); // 9007199254740992 - Rounded!
console.log(Number.MAX_SAFE_INTEGER + 3); // 9007199254740994 - Rounded - correct by luck
console.log(Number.MAX_SAFE_INTEGER + 4); // 9007199254740996 - Rounded!
```

To check safety you can use ES6 Number.isSafeInteger:

```
// Safe value
console.log(Number.isSafeInteger(Number.MAX_SAFE_INTEGER)); // true

// Unsafe value
console.log(Number.isSafeInteger(Number.MAX_SAFE_INTEGER + 1)); // false

// Because it might have been rounded to it due to overflow
console.log(Number.isSafeInteger(Number.MAX_SAFE_INTEGER + 10)); // false
```

JavaScript will eventually get BigInt support. For now, if you want arbitrary precision integer math use big.js mentioned below.

#### big.js

Whenever you use math for financial calculations (e.g. GST calculation, money with cents, addition etc) use a library like big.js which is designed for

- · Perfect decimal math
- Safe out of bound integer values

Installation is simple:

```
npm install big.js @types/big.js
```

#### Quick Usage example:

```
import { Big } from 'big.js';

export const foo = new Big('111.111111111111111111111);
export const bar = foo.plus(new Big('0.00000000000000000001'));

// To get a number:
const x: number = Number(bar.toString()); // Loses the precision
```

Do not use this library for math used for UI / performance intensive purposes e.g charts, canvas drawing etc.

#### NaN

When some number calculation is not representable by a valid number, JavaScript returns a special NaN value. A classic example is imaginary numbers:

```
console.log(Math.sqrt(-1)); // NaN
```

Note: Equality checks don't work on NaN values. Instead use Number.isNaN instead:

```
// Don't do this
console.log(NaN === NaN); // false!!

// Do this
console.log(Number.isNaN(NaN)); // true
```

#### **Infinity**

The outer bounds of values representable in Number are available as static Number.MAX\_VALUE and -Number.MAX\_VALUE values.

```
console.log(Number.MAX_VALUE); // 1.7976931348623157e+308
console.log(-Number.MAX_VALUE); // -1.7976931348623157e+308
```

Values outside the range where precision isn't changed are clamped to these limits e.g.

```
console.log(Number.MAX_VALUE + 1 == Number.MAX_VALUE); // true!
console.log(-Number.MAX_VALUE - 1 == -Number.MAX_VALUE); // true!
```

Values outside the range where precision is changed resolve to special values Infinity / - Infinity e.g.

```
console.log(Number.MAX_VALUE + 10**1000); // Infinity
console.log(-Number.MAX_VALUE - 10**1000); // -Infinity
```

Of-course, these special infinity values also show up with arithmetic that requires it e.g.

```
console.log( 1 / 0); // Infinity
console.log(-1 / 0); // -Infinity
```

You can use these Infinity values manually or using static members of the Number class as shown below:

```
console.log(Number.POSITIVE_INFINITY === Infinity); // true
console.log(Number.NEGATIVE_INFINITY === -Infinity); // true
```

Fortunately comparison operators ( < / > ) work reliably on infinity values:

```
console.log( Infinity > 1); // true
console.log(-Infinity < -1); // true</pre>
```

#### **Infinitesimal**

The smallest non-zero value representable in Number is available as static Number.MIN\_VALUE

```
console.log(Number.MIN_VALUE); // 5e-324
```

Values smaller than MIN\_VALUE ("underflow values") are converted to 0.

```
console.log(Number.MIN_VALUE / 10); // 0
```

Further intuition: Just like values bigger than <code>Number.MAX\_VALUE</code> get clamped to <code>INFINITY</code>, values smaller than <code>Number.MIN\_VALUE</code> get clamped to <code>0</code> .

# **Future JavaScript: Now**

One of the main selling points of TypeScript is that it allows you to use a bunch of features from ES6 and beyond in current (ES3 and ES5 level) JavaScript engines (like current browsers and Node.js). Here we deep dive into why these features are useful followed by how these features are implemented in TypeScript.

Note: Not all of these features are slated for immediate addition to JavaScript but provide great utility to your code organization and maintenance. Also note that you are free to ignore any of the constructs that don't make sense for your project, although you will end up using most of them eventually;)

#### **Classes**

The reason why it's important to have classes in JavaScript as a first class item is that:

- 1. Classes offer a useful structural abstraction
- 2. Provides a consistent way for developers to use classes instead of every framework (emberjs,reactis etc) coming up with their own version.
- 3. Object Oriented Developers already understand classes.

Finally JavaScript developers can *have class*. Here we have a basic class called Point:

```
class Point {
    x: number;
    y: number;
    constructor(x: number, y: number) {
        this.x = x;
        this.y = y;
    }
    add(point: Point) {
        return new Point(this.x + point.x, this.y + point.y);
    }
}

var p1 = new Point(0, 10);
var p2 = new Point(10, 20);
var p3 = p1.add(p2); // {x:10,y:30}
```

This class generates the following JavaScript on ES5 emit:

```
var Point = (function () {
   function Point(x, y) {
      this.x = x;
      this.y = y;
   }
   Point.prototype.add = function (point) {
      return new Point(this.x + point.x, this.y + point.y);
   };
   return Point;
})();
```

This is a fairly idiomatic traditional JavaScript class pattern now as a first class language construct.

#### Inheritance

Classes in TypeScript (like other languages) support *single* inheritance using the extends keyword as shown below:

```
class Point3D extends Point {
    z: number;
    constructor(x: number, y: number, z: number) {
        super(x, y);
        this.z = z;
    }
    add(point: Point3D) {
        var point2D = super.add(point);
        return new Point3D(point2D.x, point2D.y, this.z + point.z);
    }
}
```

If you have a constructor in your class then you *must* call the parent constructor from your constructor (TypeScript will point this out to you). This ensures that the stuff that it needs to set on this gets set. Followed by the call to super you can add any additional stuff you want to do in your constructor (here we add another member z).

Note that you override parent member functions easily (here we override add ) and still use the functionality of the super class in your members (using super. syntax).

#### **Statics**

TypeScript classes support static properties that are shared by all instances of the class. A natural place to put (and access) them is on the class itself and that is what TypeScript does:

```
class Something {
    static instances = 0;
    constructor() {
        Something.instances++;
    }
}

var s1 = new Something();
var s2 = new Something();
console.log(Something.instances); // 2
```

You can have static members as well as static functions.

#### **Access Modifiers**

TypeScript supports access modifiers public , private and protected which determine the accessibility of a class member as shown below:

| accessible on   | public | protected | private |
|-----------------|--------|-----------|---------|
| class           | yes    | yes       | yes     |
| class children  | yes    | yes       | no      |
| class instances | yes    | no        | no      |

If an access modifier is not specified it is implicitly <code>public</code> as that matches the *convenient* nature of JavaScript .

Note that at runtime (in the generated JS) these have no significance but will give you compile time errors if you use them incorrectly. An example of each is shown below:

```
class FooBase {
    public x: number;
    private y: number;
    protected z: number;
}
// EFFECT ON INSTANCES
var foo = new FooBase();
foo.x; // okay
foo.y; // ERROR : private
foo.z; // ERROR : protected
// EFFECT ON CHILD CLASSES
class FooChild extends FooBase {
    constructor() {
     super();
        this.x; // okay
        this.y; // ERROR: private
        this.z; // okay
   }
}
```

As always these modifiers work for both member properties and member functions.

#### **Abstract**

abstract can be thought of as an access modifier. We present it separately because opposed to the previously mentioned modifiers it can be on a class as well as any member of the class. Having an abstract modifier primarily means that such functionality cannot be directly invoked and a child class must provide the functionality.

• abstract classes cannot be directly instantiated. Instead the user must create some

class that inherits from the abstract class.

 abstract members cannot be directly accessed and a child class must provide the functionality.

#### **Constructor** is optional

The class does not need to have a constructor. e.g. the following is perfectly fine.

```
class Foo {}
var foo = new Foo();
```

#### **Define using constructor**

Having a member in a class and initializing it like below:

```
class Foo {
    x: number;
    constructor(x:number) {
        this.x = x;
    }
}
```

is such a common pattern that TypeScript provides a shorthand where you can prefix the member with an *access modifier* and it is automatically declared on the class and copied from the constructor. So the previous example can be re-written as (notice public x:number ):

```
class Foo {
   constructor(public x:number) {
   }
}
```

#### **Property initializer**

This is a nifty feature supported by TypeScript (from ES7 actually). You can initialize any member of the class outside the class constructor, useful to provide default (notice members = [] )

```
class Foo {
   members = []; // Initialize directly
   add(x) {
      this.members.push(x);
   }
}
```

# What's up with the IIFE

The js generated for the class could have been:

```
function Point(x, y) {
    this.x = x;
    this.y = y;
}
Point.prototype.add = function (point) {
    return new Point(this.x + point.x, this.y + point.y);
};
```

The reason it's wrapped in an Immediately-Invoked Function Expression (IIFE) i.e.

```
(function () {
    // BODY
    return Point;
})();
```

has to do with inheritance. It allows TypeScript to capture the base class as a variable \_super e.g.

```
var Point3D = (function (_super) {
    __extends(Point3D, _super);
    function Point3D(x, y, z) {
        _super.call(this, x, y);
        this.z = z;
}
Point3D.prototype.add = function (point) {
        var point2D = _super.prototype.add.call(this, point);
        return new Point3D(point2D.x, point2D.y, this.z + point.z);
};
return Point3D;
})(Point);
```

Notice that the IIFE allows TypeScript to easily capture the base class Point in a \_super variable and that is used consistently in the class body.

## \_\_extends

You will notice that as soon as you inherit a class TypeScript also generates the following function:

```
var __extends = this.__extends || function (d, b) {
   for (var p in b) if (b.hasOwnProperty(p)) d[p] = b[p];
   function __() { this.constructor = d; }
   __.prototype = b.prototype;
   d.prototype = new __();
};
```

Here d refers to the derived class and b refers to the base class. This function does two things:

- copies the static members of the base class onto the child class i.e. for (var p in b)
   if (b.hasOwnProperty(p)) d[p] = b[p];
- 2. sets up the child class function's prototype to optionally lookup members on the parent's proto i.e. effectively d.prototype.\_\_proto\_\_ = b.prototype

People rarely have trouble understanding 1, but many people struggle with 2. So an explanation is in order.

#### d.prototype.\_\_proto\_\_ = b.prototype

After having tutored many people about this I find the following explanation to be simplest. First we will explain how the code from \_\_extends is equivalent to the simple d.prototype.\_\_proto\_\_ = b.prototype , and then why this line in itself is significant. To understand all this you need to know these things:

- \_\_proto\_\_
   prototype
- 3. effect of new on this inside the called function
- 4. effect of new on prototype and \_\_proto\_\_

All objects in JavaScript contain a \_\_proto\_\_ member. This member is often not accessible in older browsers (sometimes documentation refers to this magical property as <code>[[prototype]]</code>). It has one objective: If a property is not found on an object during lookup (e.g. <code>obj.property</code>) then it is looked up at <code>obj.\_proto\_\_.property</code>. If it is still not found then <code>obj.\_proto\_\_.proto\_\_.property</code> till either: it is found or the latest <code>.\_\_proto\_\_</code> itself is null. This explains why JavaScript is said to support prototypal inheritance out of the box. This is shown in the following example, which you can run in the chrome console or Node.js:

```
var foo = {}

// setup on foo as well as foo.__proto__
foo.bar = 123;
foo.__proto__.bar = 456;

console.log(foo.bar); // 123
delete foo.bar; // remove from object
console.log(foo.bar); // 456
delete foo.__proto__.bar; // remove from foo.__proto__
console.log(foo.bar); // undefined
```

Cool so you understand \_\_proto\_\_ . Another useful fact is that all function s in JavaScript have a property called prototype and that it has a member constructor pointing back to the function. This is shown below:

```
function Foo() { }
console.log(Foo.prototype); // {} i.e. it exists and is not undefined
console.log(Foo.prototype.constructor === Foo); // Has a member called `constructor` p
ointing back to the function
```

Now let's look at *effect of* new on this inside the called function. Basically this inside the called function is going to point to the newly created object that will be returned from the function. It's simple to see if you mutate a property on this inside the function:

```
function Foo() {
    this.bar = 123;
}

// call with the new operator
var newFoo = new Foo();
console.log(newFoo.bar); // 123
```

Now the only other thing you need to know is that calling <code>new</code> on a function assigns the <code>prototype</code> of the function to the <code>\_\_proto\_\_</code> of the newly created object that is returned from the function call. Here is the code you can run to completely understand it:

```
function Foo() { }

var foo = new Foo();

console.log(foo.__proto__ === Foo.prototype); // True!
```

That's it. Now look at the following straight out of \_\_extends . I've taken the liberty to number these lines:

```
1 function __() { this.constructor = d; }
2   __.prototype = b.prototype;
3   d.prototype = new __();
```

Reading this function in reverse the d.prototype = new \_\_() on line 3 effectively means d.prototype = {\_\_proto\_\_ : \_\_.prototype} (because of the effect of new on prototype and \_\_proto\_\_ ), combining it with the previous line (i.e. line 2 \_\_\_.prototype = b.prototype; ) you get d.prototype = {\_\_proto\_\_ : b.prototype} .

But wait, we wanted <code>d.prototype.\_\_proto\_</code> i.e. just the proto changed and maintain the old <code>d.prototype.constructor</code>. This is where the significance of the first line (i.e. <code>function \_\_()</code> { <code>this.constructor = d; }</code>) comes in. Here we will effectively have <code>d.prototype = {\_\_proto\_\_ : \_\_prototype, constructor : d}</code> (because of the effect of <code>new on this inside</code> the called function). So, since we restore <code>d.prototype.constructor</code>, the only thing we have truly mutated is the <code>\_\_proto\_\_</code> hence <code>d.prototype.\_\_proto\_\_ = b.prototype</code>.

## d.prototype.\_\_proto\_\_ = b.prototype significance

The significance is that it allows you to add member functions to a child class and inherit others from the base class. This is demonstrated by the following simple example:

```
function Animal() { }
Animal.prototype.walk = function () { console.log('walk') };

function Bird() { }
Bird.prototype.__proto__ = Animal.prototype;
Bird.prototype.fly = function () { console.log('fly') };

var bird = new Bird();
bird.walk();
bird.fly();
```

Basically bird.fly will be looked up from bird.\_\_proto\_\_.fly (remember that new makes the bird.\_\_proto\_\_ point to Bird.prototype ) and bird.walk (an inherited member) will be looked up from bird.\_\_proto\_\_.\_\_proto\_\_.walk (as bird.\_\_proto\_\_ == Bird.prototype and bird.\_\_proto\_\_.\_\_proto\_\_ == Animal.prototype ).

- Arrow Functions
- Tip: Arrow Function Need
- Tip: Arrow Function Danger
- Tip: Libraries that use this
- Tip: Arrow Function inheritance
- Tip: Quick object return

#### **Arrow Functions**

Lovingly called the *fat arrow* (because -> is a thin arrow and => is a fat arrow) and also called a *lambda function* (because of other languages). Another commonly used feature is the fat arrow function ()=>something. The motivation for a *fat arrow* is:

- 1. You don't need to keep typing function
- 2. It lexically captures the meaning of this
- 3. It lexically captures the meaning of arguments

For a language that claims to be functional, in JavaScript you tend to be typing function quite a lot. The fat arrow makes it simple for you to create a function

```
var inc = (x)=>x+1;
```

this has traditionally been a pain point in JavaScript. As a wise man once said "I hate JavaScript as it tends to lose the meaning of this all too easily". Fat arrows fix it by capturing the meaning of this from the surrounding context. Consider this pure JavaScript class:

```
function Person(age) {
    this.age = age;
    this.growOld = function() {
        this.age++;
    }
}
var person = new Person(1);
setTimeout(person.growOld, 1000);
setTimeout(function() { console.log(person.age); },2000); // 1, should have been 2
```

If you run this code in the browser this within the function is going to point to window because window is going to be what executes the growold function. Fix is to use an arrow function:

```
function Person(age) {
    this.age = age;
    this.growOld = () => {
        this.age++;
    }
}
var person = new Person(1);
setTimeout(person.growOld,1000);
setTimeout(function() { console.log(person.age); },2000); // 2
```

The reason why this works is the reference to this is captured by the arrow function from outside the function body. This is equivalent to the following JavaScript code (which is what you would write yourself if you didn't have TypeScript):

```
function Person(age) {
    this.age = age;
    var _this = this; // capture this
    this.growOld = function() {
        _this.age++; // use the captured this
    }
}
var person = new Person(1);
setTimeout(person.growOld, 1000);
setTimeout(function() { console.log(person.age); },2000); // 2
```

Note that since you are using TypeScript you can be even sweeter in syntax and combine arrows with classes:

```
class Person {
    constructor(public age:number) {}
    growOld = () => {
        this.age++;
    }
}
var person = new Person(1);
setTimeout(person.growOld,1000);
setTimeout(function() { console.log(person.age); },2000); // 2
```

A sweet video about this pattern

# **Tip: Arrow Function Need**

Beyond the terse syntax, you only *need* to use the fat arrow if you are going to give the function to someone else to call. Effectively:

```
var growOld = person.growOld;
// Then later someone else calls it:
growOld();
```

If you are going to call it yourself, i.e.

```
person.growOld();
```

then this is going to be the correct calling context (in this example person ).

# **Tip: Arrow Function Danger**

In fact if you want this to be the calling context you should not use the arrow function. This is the case with callbacks used by libraries like jquery, underscore, mocha and others. If the documentation mentions functions on this then you should probably just use a function instead of a fat arrow. Similarly if you plan to use arguments don't use an arrow function.

# Tip: Arrow functions with libraries that use this

Many libraries do this e.g. <code>jQuery</code> iterables (one example <a href="https://api.jquery.com/jquery.each/">https://api.jquery.com/jquery.each/</a>) will use <code>this</code> to pass you the object that it is currently iterating over. In this case if you want to access the library passed <code>this</code> as well as the surrounding context just use a temp variable like <code>\_self</code> like you would in the absence of arrow functions.

```
let _self = this;
something.each(function() {
    console.log(_self); // the lexically scoped value
    console.log(this); // the library passed value
});
```

# Tip: Arrow functions and inheritance

Arrow functions as properties on classes work fine with inheritance:

```
class Adder {
    constructor(public a: number) {}
    add = (b: number): number => {
        return this.a + b;
    }
}
class Child extends Adder {
    callAdd(b: number) {
        return this.add(b);
    }
}
// Demo to show it works
const child = new Child(123);
console.log(child.callAdd(123)); // 246
```

However, they do not work with the super keyword when you try to override the function in a child class. Properties go on this. Since there is only one this such functions cannot participate in a call to super (super only works on prototype members). You can easily get around it by creating a copy of the method before overriding it in the child.

```
class Adder {
    constructor(public a: number) {}

    // This function is now safe to pass around
    add = (b: number): number => {
        return this.a + b;
    }
}

class ExtendedAdder extends Adder {
    // Create a copy of parent before creating our own
    private superAdd = this.add;
    // Now create our override
    add = (b: number): number => {
        return this.superAdd(b);
    }
}
```

# Tip: Quick object return

Sometimes you need a function that just returns a simple object literal. However, something like

```
// WRONG WAY TO DO IT
var foo = () => {
   bar: 123
};
```

is parsed as a *block* containing a *JavaScript Label* by JavaScript runtimes (cause of the JavaScript specification).

If that doesn't make sense, don't worry, as you get a nice compiler error from TypeScript saying "unused label" anyways. Labels are an old (and mostly unused) JavaScript feature that you can ignore as a modern GOTO (considered bad by experienced developers)

You can fix it by surrounding the object literal with ():

```
// Correct
var foo = () => ({
   bar: 123
});
```

# **Rest Parameters**

Rest parameters (denoted by ...argumentName for the last argument) allow you to quickly accept multiple arguments in your function and get them as an array. This is demonstrated in the below example.

```
function iTakeItAll(first, second, ...allOthers) {
    console.log(allOthers);
}
iTakeItAll('foo', 'bar'); // []
iTakeItAll('foo', 'bar', 'bas', 'qux'); // ['bas', 'qux']
```

Rest parameters can be used in any function be it function / ()=> / class member .

#### let

var Variables in JavaScript are *function scoped*. This is different from many other languages (C# / Java etc.) where the variables are *block scoped*. If you bring a *block scoped* mindset to JavaScript, you would expect the following to print 123, instead it will print 456:

```
var foo = 123;
if (true) {
    var foo = 456;
}
console.log(foo); // 456
```

This is because { does not create a new *variable scope*. The variable foo is the same inside the if *block* as it is outside the if block. This is a common source of errors in JavaScript programming. This is why TypeScript (and ES6) introduces the let keyword to allow you to define variables with true *block scope*. That is if you use let instead of var you get a true unique element disconnected from what you might have defined outside the scope. The same example is demonstrated with let:

```
let foo = 123;
if (true) {
    let foo = 456;
}
console.log(foo); // 123
```

Another place where let would save you from errors is loops.

```
var index = 0;
var array = [1, 2, 3];
for (let index = 0; index < array.length; index++) {
    console.log(array[index]);
}
console.log(index); // 0</pre>
```

In all sincerity we find it better to use let whenever possible as it leads to lesser surprises for new and existing multi-lingual developers.

# Functions create a new scope

Since we mentioned it, we'd like to demonstrate that functions create a new variable scope in JavaScript. Consider the following:

```
var foo = 123;
function test() {
    var foo = 456;
}
test();
console.log(foo); // 123
```

This behaves as you would expect. Without this it would be very difficult to write code in JavaScript.

#### **Generated JS**

The JS generated by TypeScript is simple renaming of the let variable if a similar name already exists in the surrounding scope. E.g. the following is generated as is with a simple replacement of var with let:

```
if (true) {
    let foo = 123;
}

// becomes //

if (true) {
    var foo = 123;
}
```

However, if the variable name is already taken by the surrounding scope then a new variable name is generated as shown (notice foo\_1):

```
var foo = '123';
if (true) {
    let foo = 123;
}

// becomes //

var foo = '123';
if (true) {
    var foo_1 = 123; // Renamed
}
```

# **Switch**

You can wrap your case bodies in {} to reuse variable names reliably in different case statement as shown below:

```
switch (name) {
    case 'x': {
        let x = 5;
        // ...
        break;
    }
    case 'y': {
        let x = 10;
        // ...
        break;
    }
}
```

#### let in closures

A common programming interview question for a JavaScript developer is what is the log of this simple file:

```
var funcs = [];
// create a bunch of functions
for (var i = 0; i < 3; i++) {
    funcs.push(function() {
        console.log(i);
    })
}
// call them
for (var j = 0; j < 3; j++) {
    funcs[j]();
}</pre>
```

One would have expected it to be [0,1,2]. Surprisingly it is going to be [3] for all three functions. Reason is that all three functions are using the variable [i] from the outer scope and at the time we execute them (in the second loop) the value of [i] will be [3] (that's the termination condition for the first loop).

A fix would be to create a new variable in each loop specific to that loop iteration. As we've learnt before we can create a new variable scope by creating a new function and immediately executing it (i.e. the IIFE pattern from classes <code>(function() { /\* body \*/ })(); )</code> as shown below:

```
var funcs = [];
// create a bunch of functions
for (var i = 0; i < 3; i++) {
      (function() {
          var local = i;
          funcs.push(function() {
                console.log(local);
          })
      })();
}
// call them
for (var j = 0; j < 3; j++) {
      funcs[j]();
}</pre>
```

Here the functions close over (hence called a closure ) the *local* variable (conveniently named local) and use that instead of the loop variable i.

Note that closures come with a performance impact (they need to store the surrounding state).

The ES6 let keyword in a loop would have the same behavior as the previous example:

```
var funcs = [];
// create a bunch of functions
for (let i = 0; i < 3; i++) { // Note the use of let
    funcs.push(function() {
        console.log(i);
      })
}
// call them
for (var j = 0; j < 3; j++) {
    funcs[j]();
}</pre>
```

Using a let instead of var creates a variable i unique to each loop iteration.

# **Summary**

let is extremely useful to have for the vast majority of code. It can greatly enhance your code readability and decrease the chance of a programming error.

#### const

const is a very welcomed addition offered by ES6 / TypeScript. It allows you to be immutable with variables. This is good from a documentation as well as a runtime perspective. To use const just replace var with const:

```
const foo = 123;
```

The syntax is much better (IMHO) than other languages that force the user to type something like let constant foo i.e. a variable + behavior specifier.

const is a good practice for both readability and maintainability and avoids using *magic literals* e.g.

```
// Low readability
if (x > 10) {
}

// Better!
const maxRows = 10;
if (x > maxRows) {
}
```

### const declarations must be initialized

The following is a compiler error:

```
const foo; // ERROR: const declarations must be initialized
```

# Left hand side of assignment cannot be a constant

Constants are immutable after creation, so if you try to assign them to a new value it is a compiler error:

```
const foo = 123;
foo = 456; // ERROR: Left-hand side of an assignment expression cannot be a constant
```

# **Block Scoped**

A const is block scoped like we saw with let:

```
const foo = 123;
if (true) {
   const foo = 456; // Allowed as its a new variable limited to this `if` block
}
```

# **Deep immutability**

A const works with object literals as well, as far as protecting the variable *reference* is concerned:

```
const foo = { bar: 123 };
foo = { bar: 456 }; // ERROR : Left hand side of an assignment expression cannot be a
constant
```

However, it still allows sub properties of objects to be mutated, as shown below:

```
const foo = { bar: 123 };
foo.bar = 456; // Allowed!
console.log(foo); // { bar: 456 }
```

For this reason I recommend using const with primitives or immutable data structures.

# **Destructuring**

TypeScript supports the following forms of Destructuring (literally named after de-structuring i.e. breaking up the structure):

- 1. Object Destructuring
- 2. Array Destructuring

It is easy to think of destructuring as an inverse of *structuring*. The method of *structuring* in JavaScript is the object literal:

```
var foo = {
   bar: {
     bas: 123
   }
};
```

Without the awesome *structuring* support built into JavaScript, creating new objects on the fly would indeed be very cumbersome. Destructuring brings the same level of convenience to getting data out of a structure.

# **Object Destructuring**

Destructuring is useful because it allows you to do in a single line, what would otherwise require multiple lines. Consider the following case:

```
var rect = { x: 0, y: 10, width: 15, height: 20 };

// Destructuring assignment
var {x, y, width, height} = rect;
console.log(x, y, width, height); // 0,10,15,20

rect.x = 10;
({x, y, width, height} = rect); // assign to existing variables using outer parentheses
console.log(x, y, width, height); // 10,10,15,20
```

Here in the absence of destructuring you would have to pick off x,y,width,height one by one from rect .

To assign an extracted variable to a new variable name you can do the following:

```
// structure
const obj = {"some property": "some value"};

// destructure
const {"some property": someProperty} = obj;
console.log(someProperty === "some value"); // true
```

Additionally you can get *deep* data out of a structure using destructuring. This is shown in the following example:

```
var foo = { bar: { bas: 123 } };
var {bar: {bas}} = foo; // Effectively `var bas = foo.bar.bas;`
```

# **Object Destructuring with rest**

You can pick up any number of elements from an object and get *an object* of the remaining elements using object destructuring with rest.

```
var \{w, x, ... remaining\} = \{w: 1, x: 2, y: 3, z: 4\};

console.log(w, x, remaining); // 1, 2, \{y:3,z:4\}
```

A common use case is also to ignore certain properties. For example:

```
// Example function
function goto(point2D: {x: number, y: number}) {
    // Imagine some code that might break
    // if you pass in an object
    // with more items than desired
}
// Some point you get from somewhere
const point3D = {x: 1, y: 2, z: 3};
/** A nifty use of rest to remove extra properties */
const { z, ...point2D } = point3D;
goto(point2D);
```

# **Array Destructuring**

A common programming question: "How to swap two variables without using a third one?". The TypeScript solution:

```
var x = 1, y = 2;
[x, y] = [y, x];
console.log(x, y); // 2,1
```

Note that array destructuring is effectively the compiler doing the [0], [1], ... and so on for you. There is no guarantee that these values will exist.

# **Array Destructuring with rest**

You can pick up any number of elements from an array and get *an array* of the remaining elements using array destructuring with rest.

```
var [x, y, ...remaining] = [1, 2, 3, 4];
console.log(x, y, remaining); // 1, 2, [3,4]
```

# **Array Destructuring with ignores**

You can ignore any index by simply leaving its location empty i.e. , , in the left hand side of the assignment. For example:

```
var [x, , ...remaining] = [1, 2, 3, 4];
console.log(x, remaining); // 1, [3,4]
```

### **JS Generation**

The JavaScript generation for non ES6 targets simply involves creating temporary variables, just like you would have to do yourself without native language support for destructuring e.g.

```
var x = 1, y = 2;
[x, y] = [y, x];
console.log(x, y); // 2,1

// becomes //

var x = 1, y = 2;
_a = [y,x], x = _a[0], y = _a[1];
console.log(x, y);
var _a;
```

# **Summary**

Destructuring can make your code more readable and maintainable by reducing the line count and making the intent clear. Array destructuring can allow you to use arrays as though they were tuples.

# **Spread Operator**

The main objective of the spread operator is to *spread* the elements of an array or object. This is best explained with examples.

# **Apply**

A common use case is to spread an array into the function arguments. Previously you would need to use <code>Function.prototype.apply</code>:

```
function foo(x, y, z) { }
var args = [0, 1, 2];
foo.apply(null, args);
```

Now you can do this simply by prefixing the arguments with ... as shown below:

```
function foo(x, y, z) { }
var args = [0, 1, 2];
foo(...args);
```

Here we are *spreading* the args array into positional arguments.

# **Destructuring**

We've already seen one usage of this in *destructuring*:

```
var [x, y, ...remaining] = [1, 2, 3, 4];
console.log(x, y, remaining); // 1,2,[3,4]
```

The motivation here is to simply make it easy for you to capture the remaining elements of an array when destructuring.

# **Array Assignment**

The spread operator allows you to easily place an *expanded version* of an array into another array. This is demonstrated in the example below:

```
var list = [1, 2];
list = [...list, 3, 4];
console.log(list); // [1,2,3,4]
```

You can put the expanded array in at any position, and get the effect you'd expect:

```
var list = [1, 2];
list = [0, ...list, 4];
console.log(list); // [0,1,2,4]
```

# **Object spread**

You can also spread an object into another object. A common use case is to simply add a property to an object without mutating the original:

```
const point2D = {x: 1, y: 2};
/** Create a new object by using all the point2D props along with z */
const point3D = {...point2D, z: 3};
```

For objects, the order of where you put the spread matters. This works something like <code>object.assign</code> , and does what you'd expect: what comes first is 'overridden' by what comes later:

```
const point2D = {x: 1, y: 2};
const anotherPoint3D = {x: 5, z: 4, ...point2D};
console.log(anotherPoint3D); // {x: 1, y: 2, z: 4}
const yetAnotherPoint3D = {...point2D, x: 5, z: 4}
console.log(yetAnotherPoint3D); // {x: 5, y: 2, z: 4}
```

Another common use case is a simple shallow extend:

```
const foo = {a: 1, b: 2, c: 0};
const bar = {c: 1, d: 2};
/** Merge foo and bar */
const fooBar = {...foo, ...bar};
// fooBar is now {a: 1, b: 2, c: 1, d: 2}
```

# **Summary**

apply is something that you often use in JavaScript, so it's good to have a better syntax where you don't have that ugly null for the this argument. Also having a dedicated syntax for moving arrays out of (destructuring) or into (assignment) other arrays provides a neat syntax for when you are doing array processing on partial arrays.

### for...of

A common error experienced by beginning JavaScript developers is that <code>for...in</code> for an array does not iterate over the array items. Instead it iterates over the *keys* of the object passed in. This is demonstrated in the below example. Here you would expect <code>9,2,5</code> but you get the indexes <code>0,1,2</code>:

```
var someArray = [9, 2, 5];
for (var item in someArray) {
   console.log(item); // 0,1,2
}
```

This is one of the reasons why for...of exists in TypeScript (and ES6). The following iterates over the array correctly logging out the members as expected:

```
var someArray = [9, 2, 5];
for (var item of someArray) {
   console.log(item); // 9,2,5
}
```

Similarly TypeScript has no trouble going through a string character by character using for...of:

```
var hello = "is it me you're looking for?";
for (var char of hello) {
    console.log(char); // is it me you're looking for?
}
```

### JS Generation

For pre ES6 targets TypeScript will generate the standard for (var i = 0; i < list.length; i++) kind of loop. For example here's what gets generated for our previous example:

```
var someArray = [9, 2, 5];
for (var item of someArray) {
    console.log(item);
}

// becomes //

for (var _i = 0; _i < someArray.length; _i++) {
    var item = someArray[_i];
    console.log(item);
}</pre>
```

You can see that using for...of makes *intent* clearer and also decreases the amount of code you have to write (and variable names you need to come up with).

#### Limitations

If you are not targeting ES6 or above, the generated code assumes the property length exists on the object and that the object can be indexed via numbers e.g. obj[2]. So it is only supported on string and array for these legacy JS engines.

If TypeScript can see that you are not using an array or a string it will give you a clear error "is not an array type or a string type";

```
let articleParagraphs = document.querySelectorAll("article > p");
// Error: Nodelist is not an array type or a string type
for (let paragraph of articleParagraphs) {
    paragraph.classList.add("read");
}
```

Use for...of only for stuff that *you know* to be an array or a string. Note that this limitation might be removed in a future version of TypeScript.

# **Summary**

You would be surprised at how many times you will be iterating over the elements of an array. The next time you find yourself doing that, give for...of a go. You might just make the next person who reviews your code happy.

### **Iterators**

Iterator itself is not a TypeScript or ES6 feature, Iterator is a Behavioral Design Pattern common for Object oriented programming languages. It is, generally, an object which implements the following interface:

```
interface Iterator<T> {
    next(value?: any): IteratorResult<T>;
    return?(value?: any): IteratorResult<T>;
    throw?(e?: any): IteratorResult<T>;
}
```

#### (More on that <T> notation later)

This interface allows to retrieve a value from some collection or sequence which belongs to the object.

The IteratorResult is simply a value + done pair:

```
interface IteratorResult<T> {
    done: boolean;
    value: T;
}
```

Imagine that there's an object of some frame, which includes the list of components of which this frame consists. With Iterator interface it is possible to retrieve components from this frame object like below:

```
class Component {
  constructor (public name: string) {}
}
class Frame implements Iterator<Component> {
  private pointer = 0;
  constructor(public name: string, public components: Component[]) {}
  public next(): IteratorResult<Component> {
    if (this.pointer < this.components.length) {</pre>
      return {
        done: false,
        value: this.components[this.pointer++]
      }
    } else {
      return {
        done: true
    }
  }
}
let frame = new Frame("Door", [new Component("top"), new Component("bottom"), new Comp
onent("left"), new Component("right")]);
let iteratorResult1 = frame.next(); //{ done: false, value: Component { name: 'top' } }
let iteratorResult2 = frame.next(); //{ done: false, value: Component { name: 'bottom'
let iteratorResult3 = frame.next(); //{ done: false, value: Component { name: 'left' }
let iteratorResult4 = frame.next(); //{ done: false, value: Component { name: 'right'
let iteratorResult5 = frame.next(); //{ done: true }
//It is possible to access the value of iterator result via the value property:
let component = iteratorResult1.value; //Component { name: 'top' }
```

Again. Iterator itself is not a TypeScript feature, this code could work without implementing Iterator and IteratorResult interfaces explicitly. However, it is very helpful to use these common ES6 interfaces for code consistency.

Ok, Nice, but could be more helpful. ES6 defines the *iterable protocol* which includes the [Symbol.iterator] symbol if the Iterable interface is implemented:

```
//...
class Frame implements Iterable<Component> {
  constructor(public name: string, public components: Component[]) {}
  [Symbol.iterator]() {
    let pointer = 0;
    let components = this.components;
    return {
      next(): IteratorResult<Component> {
        if (pointer < components.length) {</pre>
          return {
            done: false,
            value: components[pointer++]
          }
        } else {
          return {
            done: true,
            value: null
          }
        }
      }
    }
  }
}
let frame = new Frame("Door", [new Component("top"), new Component("bottom"), new Comp
onent("left"), new Component("right")]);
for (let cmp of frame) {
  console.log(cmp);
}
```

Unfortunately frame.next() won't work with this pattern and it also looks a bit clunky. IterableIterator interface to the rescue!

```
//...
class Frame implements IterableIterator<Component> {
  private pointer = 0;
  constructor(public name: string, public components: Component[]) {}
  public next(): IteratorResult<Component> {
    if (this.pointer < this.components.length) {</pre>
      return {
        done: false,
        value: this.components[this.pointer++]
      }
    } else {
      return {
        done: true,
        value: null
      }
    }
  }
  [Symbol.iterator](): IterableIterator<Component> {
    return this;
  }
}
//...
```

Both frame.next() and for cycle now work fine with IterableIterator interface.

Iterator does not have to iterate a finite value. The typical example is a Fibonacci sequence:

```
class Fib implements IterableIterator<number> {
  protected fn1 = 0;
  protected fn2 = 1;
  constructor(protected maxValue?: number) {}
  public next(): IteratorResult<number> {
    var current = this.fn1;
    this.fn1 = this.fn2;
    this.fn2 = current + this.fn1;
   if (this.maxValue != null && current >= this.maxValue) {
      return {
        done: true,
        value: null
      }
    }
    return {
      done: false,
      value: current
    }
  }
  [Symbol.iterator](): IterableIterator<number> {
    return this;
  }
}
let fib = new Fib();
fib.next() //{ done: false, value: 0 }
fib.next() //{ done: false, value: 1 }
fib.next() //{ done: false, value: 1 }
fib.next() //{ done: false, value: 2 }
fib.next() //{ done: false, value: 3 }
fib.next() //{ done: false, value: 5 }
let fibMax50 = new Fib(50);
console.log(Array.from(fibMax50)); // [ 0, 1, 1, 2, 3, 5, 8, 13, 21, 34 ]
let fibMax21 = new Fib(21);
for(let num of fibMax21) {
 console.log(num); //Prints fibonacci sequence 0 to 21
}
```

# **Building code with iterators for ES5 target**

Code examples above require ES6 target. However, it could work with ES5 target as well if target JS engine supports Symbol.iterator. This can be achieved by using ES6 lib with ES5 target (add es6.d.ts to your project) to make it compile. Compiled code should work in node 4+, Google Chrome and in some other browsers.

# **Template Strings**

Syntactically these are strings that use backticks (i.e. `) instead of single (') or double (") quotes. The motivation of Template Strings is three fold:

- String Interpolation
- Multiline Strings
- Tagged Templates

# **String Interpolation**

Another common use case is when you want to generate some string out of some static strings + some variables. For this you would need some *templating logic* and this is where *template strings* get their name from. Here's how you would potentially generate an html string previously:

```
var lyrics = 'Never gonna give you up';
var html = '<div>' + lyrics + '</div>';
```

Now with template strings you can just do:

```
var lyrics = 'Never gonna give you up';
var html = `<div>${lyrics}</div>`;
```

Note that any placeholder inside the interpolation ( \${ and } ) is treated as a JavaScript expression and evaluated as such e.g. you can do fancy math.

```
console.log(`1 and 1 make ${1 + 1}`);
```

# **Multiline Strings**

Ever wanted to put a newline in a JavaScript string? Perhaps you wanted to embed some lyrics? You would have needed to *escape the literal newline* using our favorite escape character \(\cdot\), and then put a new line into the string manually \(\cdot\) at the next line. This is shown below:

```
var lyrics = "Never gonna give you up \
\nNever gonna let you down";
```

With TypeScript you can just use a template string:

```
var lyrics = `Never gonna give you up
Never gonna let you down`;
```

# **Tagged Templates**

You can place a function (called a tag ) before the template string and it gets the opportunity to pre process the template string literals plus the values of all the placeholder expressions and return a result. A few notes:

- All the static literals are passed in as an array for the first argument.
- All the values of the placeholders expressions are passed in as the remaining arguments. Most commonly you would just use rest parameters to convert these into an array as well.

Here is an example where we have a tag function (named htmlEscape ) that escapes the html from all the placeholders:

```
var say = "a bird in hand > two in the bush";
var html = htmlEscape `<div> I would just like to say : ${say}</div>`;
// a sample tag function
function htmlEscape(literals, ...placeholders) {
    let result = "";
    // interleave the literals with the placeholders
    for (let i = 0; i < placeholders.length; i++) {</pre>
        result += literals[i];
        result += placeholders[i]
            .replace(/&/g, '&')
            .replace(/"/g, '"')
            .replace(/'/g, ''')
            .replace(/</g, '&lt;')</pre>
            .replace(/>/g, '>');
    }
    // add the last literal
    result += literals[literals.length - 1];
    return result;
}
```

## **Generated JS**

For pre ES6 compile targets the code is fairly simple. Multiline strings become escaped strings. String interpolation becomes *string concatenation*. Tagged Templates become function calls.

# **Summary**

Multiline strings and string interpolation are just great things to have in any language. It's great that you can now use them in your JavaScript (thanks TypeScript!). Tagged templates allow you to create powerful string utilities.

# **Promise**

The Promise class is something that exists in many modern JavaScript engines and can be easily polyfilled. The main motivation for promises is to bring synchronous style error handling to Async / Callback style code.

# Callback style code

In order to fully appreciate promises let's present a simple sample that proves the difficulty of creating reliable Async code with just callbacks. Consider the simple case of authoring an async version of loading JSON from a file. A synchronous version of this can be quite simple:

```
import fs = require('fs');
function loadJSONSync(filename: string) {
    return JSON.parse(fs.readFileSync(filename));
}
// good json file
console.log(loadJSONSync('good.json'));
// non-existent file, so fs.readFileSync fails
try {
    console.log(loadJSONSync('absent.json'));
}
catch (err) {
    console.log('absent.json error', err.message);
}
// invalid json file i.e. the file exists but contains invalid JSON so JSON.parse fails
try {
    console.log(loadJSONSync('invalid.json'));
}
catch (err) {
    console.log('invalid.json error', err.message);
}
```

There are three behaviors of this simple loadJsonsync function, a valid return value, a file system error or a JSON.parse error. We handle the errors with a simple try/catch as you are used to when doing synchronous programming in other languages. Now let's make a good

async version of such a function. A decent initial attempt with trivial error checking logic would be as follows:

```
import fs = require('fs');

// A decent initial attempt .... but not correct. We explain the reasons below
function loadJSON(filename: string, cb: (error: Error, data: any) => void) {
    fs.readFile(filename, function (err, data) {
        if (err) cb(err);
        else cb(null, JSON.parse(data));
    });
}
```

Simple enough, it takes a callback, passes any file system errors to the callback. If no file system errors, it returns the <code>\_JSON.parse</code> result. A few points to keep in mind when working with async functions based on callbacks are:

- 1. Never call the callback twice.
- 2. Never throw an error.

However, this simple function fails to accommodate for point two. In fact, JSON.parse throws an error if it is passed bad JSON and the callback never gets called and the application crashes. This is demonstrated in the below example:

```
import fs = require('fs');

// A decent initial attempt .... but not correct
function loadJSON(filename: string, cb: (error: Error, data: any) => void) {
    fs.readFile(filename, function (err, data) {
        if (err) cb(err);
        else cb(null, JSON.parse(data));
    });
}

// load invalid json
loadJSON('invalid.json', function (err, data) {
    // This code never executes
    if (err) console.log('bad.json error', err.message);
    else console.log(data);
});
```

A naive attempt at fixing this would be to wrap the JSON.parse in a try catch as shown in the below example:

```
import fs = require('fs');
// A better attempt ... but still not correct
function loadJSON(filename: string, cb: (error: Error) => void) {
    fs.readFile(filename, function (err, data) {
        if (err) {
            cb(err);
        }
        else {
            try {
                cb(null, JSON.parse(data));
            }
            catch (err) {
                cb(err);
        }
    });
}
// load invalid json
loadJSON('invalid.json', function (err, data) {
    if (err) console.log('bad.json error', err.message);
    else console.log(data);
});
```

However, there is a subtle bug in this code. If the callback ( cb ), and not JSON.parse , throws an error, since we wrapped it in a try / catch , the catch executes and we call the callback again i.e. the callback gets called twice! This is demonstrated in the example below:

```
import fs = require('fs');
function loadJSON(filename: string, cb: (error: Error) => void) {
    fs.readFile(filename, function (err, data) {
        if (err) {
            cb(err);
        }
        else {
            try {
                cb(null, JSON.parse(data));
            }
            catch (err) {
                cb(err);
            }
    });
}
// a good file but a bad callback ... gets called again!
loadJSON('good.json', function (err, data) {
    console.log('our callback called');
    if (err) console.log('Error:', err.message);
    else {
        // let's simulate an error by trying to access a property on an undefined vari
able
        var foo;
        // The following code throws `Error: Cannot read property 'bar' of undefined`
        console.log(foo.bar);
});
```

```
$ node asyncbadcatchdemo.js
our callback called
our callback called
Error: Cannot read property 'bar' of undefined
```

This is because our loadJSON function wrongfully wrapped the callback in a try block. There is a simple lesson to remember here.

Simple lesson: Contain all your sync code in a try catch, except when you call the callback.

Following this simple lesson, we have a fully functional async version of loadJSON as shown below:

```
import fs = require('fs');

function loadJSON(filename: string, cb: (error: Error) => void) {
    fs.readFile(filename, function (err, data) {
        if (err) return cb(err);
        // Contain all your sync code in a try catch
        try {
            var parsed = JSON.parse(data);
        }
        catch (err) {
            return cb(err);
        }
        // except when you call the callback
        return cb(null, parsed);
    });
}
```

Admittedly this is not hard to follow once you've done it a few times but nonetheless it's a lot of boiler plate code to write simply for good error handling. Now let's look at a better way to tackle asynchronous JavaScript using promises.

# **Creating a Promise**

A promise can be either pending Or fulfilled Or rejected.

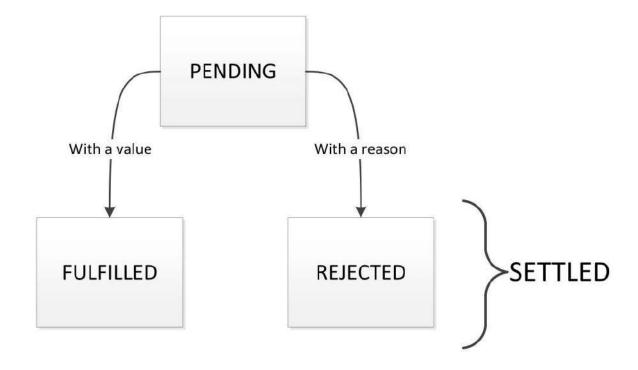

Let's look at creating a promise. It's a simple matter of calling <code>new</code> on <code>Promise</code> (the promise constructor). The promise constructor is passed <code>resolve</code> and <code>reject</code> functions for settling the promise state:

```
const promise = new Promise((resolve, reject) => {
    // the resolve / reject functions control the fate of the promise
});
```

### Subscribing to the fate of the promise

The promise fate can be subscribed to using .then (if resolved) or .catch (if rejected).

```
const promise = new Promise((resolve, reject) => {
    resolve(123);
});
promise.then((res) => {
    console.log('I get called:', res === 123); // I get called: true
});
promise.catch((err) => {
    // This is never called
});
```

```
const promise = new Promise((resolve, reject) => {
    reject(new Error("Something awful happened"));
});
promise.then((res) => {
    // This is never called
});
promise.catch((err) => {
    console.log('I get called:', err.message); // I get called: 'Something awful happened'
});
```

TIP: Promise Shortcuts

- Quickly creating an already resolved promise: Promise.resolve(result)
- Quickly creating an already rejected promise: Promise.reject(error)

### **Chain-ability of Promises**

The chain-ability of promises **is the heart of the benefit that promises provide**. Once you have a promise, from that point on, you use the then function to create a chain of promises.

• If you return a promise from any function in the chain, ...then is only called once the

value is resolved:

```
Promise.resolve(123)
    .then((res) => {
        console.log(res); // 123
        return 456;
})
    .then((res) => {
        console.log(res); // 456
        return Promise.resolve(123); // Notice that we are returning a Promise
})
    .then((res) => {
        console.log(res); // 123 : Notice that this `then` is called with the resolved
value
    return 123;
})
```

 You can aggregate the error handling of any preceding portion of the chain with a single catch:

```
// Create a rejected promise
Promise.reject(new Error('something bad happened'))
    .then((res) \Rightarrow {
        console.log(res); // not called
        return 456;
   })
    .then((res) => {
        console.log(res); // not called
        return 123;
   })
    .then((res) => {
        console.log(res); // not called
        return 123;
   })
    .catch((err) => {
        console.log(err.message); // something bad happened
   });
```

• The catch actually returns a new promise (effectively creating a new promise chain):

```
// Create a rejected promise
Promise.reject(new Error('something bad happened'))
   .then((res) => {
        console.log(res); // not called
        return 456;
   })
   .catch((err) => {
        console.log(err.message); // something bad happened
        return 123;
   })
   .then((res) => {
        console.log(res); // 123
})
```

 Any synchronous errors thrown in a then (or catch) result in the returned promise to fail:

```
Promise.resolve(123)
    .then((res) => {
        throw new Error('something bad happened'); // throw a synchronous error
        return 456;
})
    .then((res) => {
        console.log(res); // never called
        return Promise.resolve(789);
})
    .catch((err) => {
        console.log(err.message); // something bad happened
})
```

• Only the relevant (nearest tailing) catch is called for a given error (as the catch starts a new promise chain).

```
Promise.resolve(123)
    .then((res) => {
        throw new Error('something bad happened'); // throw a synchronous error
        return 456;
    })
    .catch((err) => {
        console.log('first catch: ' + err.message); // something bad happened
        return 123;
    })
    .then((res) => {
        console.log(res); // 123
        return Promise.resolve(789);
    })
    .catch((err) => {
        console.log('second catch: ' + err.message); // never called
    })
```

• A catch is only called in case of an error in the preceding chain:

```
Promise.resolve(123)
    .then((res) => {
        return 456;
    })
    .catch((err) => {
        console.log("HERE"); // never called
})
```

#### The fact that:

- errors jump to the tailing catch (and skip any middle then calls) and
- synchronous errors also get caught by any tailing catch.

effectively provides us with an async programming paradigm that allows better error handling than raw callbacks. More on this below.

### TypeScript and promises

The great thing about TypeScript is that it understands the flow of values through a promise chain:

Of course it also understands unwrapping any function calls that might return a promise:

```
function iReturnPromiseAfter1Second(): Promise<string> {
    return new Promise((resolve) => {
        setTimeout(() => resolve("Hello world!"), 1000);
    });
}

Promise.resolve(123)
    .then((res) => {
        // res is inferred to be of type `number`
        return iReturnPromiseAfter1Second(); // We are returning `Promise<string>`
})
    .then((res) => {
        // res is inferred to be of type `string`
        console.log(res); // Hello world!
});
```

## Converting a callback style function to return a promise

Just wrap the function call in a promise and

- reject if an error occurs,
- resolve if it is all good.

E.g. let's wrap fs.readFile :

```
import fs = require('fs');
function readFileAsync(filename: string): Promise<any> {
    return new Promise((resolve, reject) => {
        fs.readFile(filename, (err, result) => {
            if (err) reject(err);
            else resolve(result);
        });
    });
}
```

### **Revisiting the JSON example**

Now let's revisit our loadJSON example and rewrite an async version that uses promises. All that we need to do is read the file contents as a promise, then parse them as JSON and we are done. This is illustrated in the below example:

Usage (notice how similar it is to the original sync version introduced at the start of this section ):

```
// good json file
loadJSONAsync('good.json')
    .then(function (val) { console.log(val); })
    .catch(function (err) {
        console.log('good.json error', err.message); // never called
    })
// non-existent json file
    .then(function () {
        return loadJSONAsync('absent.json');
    })
    .then(function (val) { console.log(val); }) // never called
    .catch(function (err) {
        console.log('absent.json error', err.message);
    })
// invalid json file
    .then(function () {
        return loadJSONAsync('invalid.json');
    })
    .then(function (val) { console.log(val); }) // never called
    .catch(function (err) {
        console.log('bad.json error', err.message);
    });
```

The reason why this function was simpler is because the "loadFile (async) + JSON.parse (sync) => catch "consolidation was done by the promise chain. Also the callback was not called by us but called by the promise chain so we didn't have the chance of making the mistake of wrapping it in a try/catch.

#### Parallel control flow

We have seen how trivial doing a serial sequence of async tasks is with promises. It is simply a matter of chaining then calls.

However, you might potentially want to run a series of async tasks and then do something with the results of all of these tasks. Promise provides a static Promise.all function that you can use to wait for n number of promises to complete. You provide it with an array of n promises and it gives you an array of n resolved values. Below we show Chaining as well as Parallel:

```
// an async function to simulate loading an item from some server
function loadItem(id: number): Promise<{ id: number }> {
    return new Promise((resolve) => {
        console.log('loading item', id);
        setTimeout(() => { // simulate a server delay
            resolve({ id: id });
        }, 1000);
    });
}
// Chaining
let item1, item2;
loadItem(1)
    .then((res) => {
        item1 = res;
        return loadItem(2);
    })
    .then((res) => {
        item2 = res;
        console.log('done');
    }); // overall time will be around 2s
// Parallel
Promise.all([loadItem(1), loadItem(2)])
    .then((res) => {
        [item1, item2] = res;
        console.log('done');
    }); // overall time will be around 1s
```

Sometimes, you want to run a series of async tasks, but you get all you need as long as any one of these tasks is settled. Promise provides a static Promise.race function for this scenario:

```
var task1 = new Promise(function(resolve, reject) {
    setTimeout(resolve, 1000, 'one');
});
var task2 = new Promise(function(resolve, reject) {
    setTimeout(resolve, 2000, 'two');
});

Promise.race([task1, task2]).then(function(value) {
    console.log(value); // "one"
    // Both resolve, but task1 resolves faster
});
```

### Converting callback functions to promise

The most reliable way to do this is to hand write it. e.g. converting setTimeout into a promisified delay function is super easy:

```
const delay = (ms: number) => new Promise(res => setTimeout(res, ms));
```

Note that there is a handy dandy function in NodeJS that does this node style function => promise returning function magic for you:

```
/** Sample usage */
import fs = require('fs');
import util = require('util');
const readFile = util.promisify(fs.readFile);
```

### **Generators**

NOTE: You cannot use generators in TypeScript in a meaningful way (the ES5 emitter is in progress). However, that will change soon so we still have this chapter.

function \* is the syntax used to create a *generator function*. Calling a generator function returns a *generator object*. The generator object just follows the iterator interface (i.e. the next, return and throw functions).

There are two key motivations behind generator functions:

#### **Lazy Iterators**

Generator functions can be used to create lazy iterators e.g. the following function returns an **infinite** list of integers on demand:

```
function* infiniteSequence() {
    var i = 0;
    while(true) {
        yield i++;
    }
}

var iterator = infiniteSequence();
while (true) {
    console.log(iterator.next()); // { value: xxxx, done: false } forever and ever
}
```

Of course if the iterator does end, you get the result of { done: true } as demonstrated below:

```
function* idMaker(){
  let index = 0;
  while(index < 3)
    yield index++;
}

let gen = idMaker();

console.log(gen.next()); // { value: 0, done: false }
  console.log(gen.next()); // { value: 1, done: false }
  console.log(gen.next()); // { value: 2, done: false }
  console.log(gen.next()); // { value: 2, done: false }
  console.log(gen.next()); // { done: true }</pre>
```

### **Externally Controlled Execution**

This is the part of generators that is truly exciting. It essentially allows a function to pause its execution and pass control (fate) of the remainder of the function execution to the caller.

A generator function does not execute when you call it. It just creates a generator object. Consider the following example along with a sample execution:

```
function* generator(){
    console.log('Execution started');
    yield 0;
    console.log('Execution resumed');
    yield 1;
    console.log('Execution resumed');
}

var iterator = generator();
console.log('Starting iteration'); // This will execute before anything in the generat or function body executes
console.log(iterator.next()); // { value: 0, done: false }
console.log(iterator.next()); // { value: 1, done: false }
console.log(iterator.next()); // { value: undefined, done: true }
```

If you run this you get the following output:

```
$ node outside.js
Starting iteration
Execution started
{ value: 0, done: false }
Execution resumed
{ value: 1, done: false }
Execution resumed
{ value: undefined, done: true }
```

- The function only starts execution once next is called on the generator object.
- The function *pauses* as soon as a <code>yield</code> statement is encountered.
- The function resumes when next is called.

So essentially the execution of the generator function is controllable by the generator object.

Our communication using the generator has been mostly one way with the generator returning values for the iterator. One extremely powerful feature of generators in JavaScript is that they allow two way communications!

 you can control the resulting value of the yield expression using iterator.next(valueToInject)  you can throw an exception at the point of the yield expression using iterator.throw(error)

The following example demonstrates iterator.next(valueToInject):

```
function* generator() {
    var bar = yield 'foo';
    console.log(bar); // bar!
}

const iterator = generator();
// Start execution till we get first yield value
const foo = iterator.next();
console.log(foo.value); // foo
// Resume execution injecting bar
const nextThing = iterator.next('bar');
```

The following example demonstrates iterator.throw(error):

```
function* generator() {
    try {
        yield 'foo';
    }
    catch(err) {
        console.log(err.message); // bar!
    }
}

var iterator = generator();
// Start execution till we get first yield value
var foo = iterator.next();
console.log(foo.value); // foo
// Resume execution throwing an exception 'bar'
var nextThing = iterator.throw(new Error('bar'));
```

So here is the summary:

- yield allows a generator function to pause its communication and pass control to an external system
- the external system can push a value into the generator function body
- the external system can throw an exception into the generator function body

How is this useful? Jump to the next section async/await and find out.

# **Async Await**

#### A PRO egghead video course that covers the same material

As a thought experiment imagine the following: a way to tell the JavaScript runtime to pause the executing of code on the await keyword when used on a promise and resume *only* once (and if) the promise returned from the function is settled:

```
// Not actual code. A thought experiment
async function foo() {
    try {
        var val = await getMeAPromise();
        console.log(val);
    }
    catch(err) {
        console.log('Error: ', err.message);
    }
}
```

When the promise settles execution continues,

- if it was fulfilled then await will return the value,
- if it's rejected an error will be thrown synchronously which we can catch.

This suddenly (and magically) makes asynchronous programming as easy as synchronous programming. Three things needed for this thought experiment are:

- Ability to pause function execution.
- Ability to put a value inside the function.
- Ability to throw an exception inside the function.

This is exactly what generators allowed us to do! The thought experiment *is actually real* and so is the <code>async / await implementation in TypeScript / JavaScript. Under the covers it just uses generators.</code>

### **Generated JavaScript**

You don't have to understand this, but it's fairly simple if you've read up on generators. The function foo can be simply wrapped up as follows:

```
const foo = wrapToReturnPromise(function* () {
    try {
       var val = yield getMeAPromise();
       console.log(val);
    }
    catch(err) {
       console.log('Error: ', err.message);
    }
});
```

where the wrapToReturnPromise just executes the generator function to get the generator and then use generator.next(), if the value is a promise it would then + catch the promise and depending upon the result call generator.next(result) or generator.throw(error). That's it!

### **Async Await Support in TypeScript**

**Async - Await** has been supported by TypeScript since version 1.7. Asynchronous functions are prefixed with the *async* keyword; *await* suspends the execution until an asynchronous function return promise is fulfilled and unwraps the value from the *Promise* returned. It was only supported for **target es6** transpiling directly to **ES6 generators**.

**TypeScript 2.1** added the capability to ES3 and ES5 run-times, meaning you'll be free to take advantage of it no matter what environment you're using. It's important to notice that we can use async / await with TypeScript 2.1 and many browsers are supported, of course, having globally added a **polyfill for Promise**.

Let's see this **example** and take a look at this code to figure out how TypeScript async / await **notation** works:

```
function delay(milliseconds: number, count: number): Promise<number> {
    return new Promise<number>(resolve => {
            setTimeout(() => {
                resolve(count);
            }, milliseconds);
        });
}
// async function always returns a Promise
async function dramaticWelcome(): Promise<void> {
    console.log("Hello");
    for (let i = 0; i < 5; i++) {
        // await is converting Promise<number> into number
        const count:number = await delay(500, i);
        console.log(count);
    }
    console.log("World!");
}
dramaticWelcome();
```

#### Transpiling to ES6 (--target es6)

```
var __awaiter = (this && this.__awaiter) || function (thisArg, _arguments, P, generator
) {
    return new (P || (P = Promise))(function (resolve, reject) {
        function fulfilled(value) { try { step(generator.next(value)); } catch (e) { r
eject(e); } }
        function rejected(value) { try { step(generator["throw"](value)); } catch (e)
{ reject(e); } }
        function step(result) { result.done ? resolve(result.value) : new P(function (
resolve) { resolve(result.value); }).then(fulfilled, rejected); }
        step((generator = generator.apply(thisArg, _arguments || [])).next());
    });
};
function delay(milliseconds, count) {
    return new Promise(resolve => {
        setTimeout(() => {
            resolve(count);
        }, milliseconds);
    });
}
// async function always returns a Promise
function dramaticWelcome() {
    return __awaiter(this, void 0, void 0, function* () {
        console.log("Hello");
        for (let i = 0; i < 5; i++) {
            // await is converting Promise<number> into number
            const count = yield delay(500, i);
            console.log(count);
        }
        console.log("World!");
    });
}
dramaticWelcome();
```

You can see full example here.

#### **Transpiling to ES5 (--target es5)**

```
var __awaiter = (this && this.__awaiter) || function (thisArg, _arguments, P, generator
) {
    return new (P || (P = Promise))(function (resolve, reject) {
        function fulfilled(value) { try { step(generator.next(value)); } catch (e) { r
    eject(e); } }
        function rejected(value) { try { step(generator["throw"](value)); } catch (e)
    { reject(e); } }
        function step(result) { result.done ? resolve(result.value) : new P(function (
    resolve) { resolve(result.value); }).then(fulfilled, rejected); }
        step((generator = generator.apply(thisArg, _arguments || [])).next());
    });
};
var __generator = (this && this.__generator) || function (thisArg, body) {
```

```
var = \{ label: 0, sent: function() \{ if (t[0] & 1) throw t[1]; return t[1]; \}, t
rys: [], ops: [] }, f, y, t, g;
    return g = { next: verb(0), "throw": verb(1), "return": verb(2) }, typeof Symbol =
== "function" && (g[Symbol.iterator] = function() { return this; }), g;
    function verb(n) { return function (v) { return step([n, v]); }; }
    function step(op) {
        if (f) throw new TypeError("Generator is already executing.");
        while (_) try {
            if (f = 1, y \& (t = y[op[0] \& 2 ? "return" : op[0] ? "throw" : "next"]) &
& !(t = t.call(y, op[1])).done) return t;
            if (y = 0, t) op = [0, t.value];
            switch (op[0]) {
                case 0: case 1: t = op; break;
                case 4: _.label++; return { value: op[1], done: false };
                case 5: _.label++; y = op[1]; op = [0]; continue;
                case 7: op = _.ops.pop(); _.trys.pop(); continue;
                default:
                    if (!(t = \_.trys, t = t.length > 0 && t[t.length - 1]) && (op[0] =
== 6 \mid \mid op[0] === 2)) \{ = 0; continue; \}
                    if (op[0] === 3 \&\& (!t || (op[1] > t[0] \&\& op[1] < t[3]))) { _.lab}
el = op[1]; break; }
                    if (op[0] === 6 \&\& \_.label < t[1]) { _.label = t[1]; t = op; break}
; }
                    if (t \&\& _.label < t[2]) \{ _.label = t[2]; _.ops.push(op); break;
}
                    if (t[2]) _.ops.pop();
                    _.trys.pop(); continue;
            }
            op = body.call(thisArg, _);
        } catch (e) { op = [6, e]; y = [6, e]; } finally { f = t = [6, e]; }
        if (op[0] \& 5) throw op[1]; return { value: op[0] ? op[1] : void 0, done: true
 };
    }
};
function delay(milliseconds, count) {
    return new Promise(function (resolve) {
        setTimeout(function () {
            resolve(count);
        }, milliseconds);
    });
}
// async function always returns a Promise
function dramaticWelcome() {
    return __awaiter(this, void 0, void 0, function () {
        var i, count;
        return __generator(this, function (_a) {
            switch (_a.label) {
                case 0:
                    console.log("Hello");
                    i = 0;
                    _a.label = 1;
                case 1:
                    if (!(i < 5)) return [3 /*break*/, 4];
```

You can see full example here.

**Note**: for both target scenarios, we need to make sure our run-time has an ECMAScript-compliant Promise available globally. That might involve grabbing a polyfill for Promise. We also need to make sure that TypeScript knows Promise exists by setting our lib flag to something like "dom", "es2015" or "dom", "es2015.promise", "es5". **We can see what browsers DO have Promise support (native and polyfilled) here.** 

# **Project**

To create a successful project using TypeScript you need to understand the various project organization language features available. In this section we will cover "compilation context", declaration spaces and modules.

# **Compilation Context**

The compilation context is basically just a fancy term for grouping of the files that TypeScript will parse and analyze to determine what is valid and what isn't. Along with the information about which files, the compilation context contains information about which compiler options are in use. A great way to define this logical grouping (we also like to use the term *project*) is using a tsconfig.json file.

#### **Basic**

It is extremely easy to get started with tsconfig.json as the basic file you need is:

```
{}
```

i.e. an empty JSON file at the *root* of your project. This way TypeScript will include *all* the files in this directory (and sub directories) as a part of the compilation context. It will also select a few sane default compiler options.

### compilerOptions

You can customize the compiler options using compilerOptions:

```
{
  "compilerOptions": {
   /* Basic Options */
   "target": "es5",
                                         /* Specify ECMAScript target version: 'ES3'
 (default), 'ES5', 'ES2015', 'ES2016', 'ES2017', or 'ESNEXT'. */
    "module": "commonjs",
                                         /* Specify module code generation: 'commonj
s', 'amd', 'system', 'umd' or 'es2015'. */
   "lib": [],
                                          /* Specify library files to be included in
the compilation: */
   "allowJs": true,
                                          /* Allow JavaScript files to be compiled. */
   "checkJs": true,
                                          /* Report errors in .js files. */
    "jsx": "preserve",
                                          /* Specify JSX code generation: 'preserve',
 'react-native', or 'react'. */
   "declaration": true,
                                         /* Generates corresponding '.d.ts' file. */
    "sourceMap": true,
                                          /* Generates corresponding '.map' file. */
   "outFile": "./",
                                          /* Concatenate and emit output to single fi
le. */
    "outDir": "./",
                                          /* Redirect output structure to the directo
ry. */
    "rootDir": "./",
                                          /* Specify the root directory of input file
s. Use to control the output directory structure with --outDir. ^{*}/
                           /* Do not emit comments to output. */
    "removeComments": true,
   "noEmit": true,
                                         /* Do not emit outputs. */
    "importHelpers": true,
                                         /* Import emit helpers from 'tslib'. */
    "downlevelIteration": true,
                                         /* Provide full support for iterables in 'f
or-of', spread, and destructuring when targeting 'ES5' or 'ES3'. */
    "isolatedModules": true,
                                         /* Transpile each file as a separate module
 (similar to 'ts.transpileModule'). */
   /* Strict Type-Checking Options */
                                          /* Enable all strict type-checking options.
   "strict": true,
```

```
"noImplicitAny": true,
                                         /* Raise error on expressions and declarati
ons with an implied 'any' type. */
   "strictNullChecks": true,
                                        /* Enable strict null checks. */
    "noImplicitThis": true,
                                        /* Raise error on 'this' expressions with a
n implied 'any' type. */
    "alwaysStrict": true,
                                        /* Parse in strict mode and emit "use stric
t" for each source file. */
    /* Additional Checks */
   "noUnusedLocals": true,
                                        /* Report errors on unused locals. */
    "noUnusedParameters": true,
                                        /* Report errors on unused parameters. */
    "noImplicitReturns": true,
                                        /* Report error when not all code paths in
function return a value. */
    "noFallthroughCasesInSwitch": true, /* Report errors for fallthrough cases in s
witch statement. */
    /* Module Resolution Options */
    "moduleResolution": "node",
                                        /* Specify module resolution strategy: 'nod
e' (Node.js) or 'classic' (TypeScript pre-1.6). */
   "baseUrl": "./",
                                        /* Base directory to resolve non-absolute m
odule names. */
   "paths": {},
                                        /* A series of entries which re-map imports
to lookup locations relative to the 'baseUrl'. */
    "rootDirs": [],
                                        /* List of root folders whose combined cont
ent represents the structure of the project at runtime. */
   "typeRoots": [],
                                        /* List of folders to include type definiti
ons from. */
                                        /* Type declaration files to be included in
   "types": [],
compilation. */
    "allowSyntheticDefaultImports": true, /* Allow default imports from modules with
no default export. This does not affect code emit, just typechecking. */
    /* Source Map Options */
   "sourceRoot": "./",
                                        /* Specify the location where debugger shou
ld locate TypeScript files instead of source locations. */
    "mapRoot": "./",
                                        /* Specify the location where debugger shou
ld locate map files instead of generated locations. */
   "inlineSourceMap": true,
                                        /* Emit a single file with source maps inst
ead of having a separate file. */
   "inlineSources": true,
                                       /* Emit the source alongside the sourcemaps
within a single file; requires '--inlineSourceMap' or '--sourceMap' to be set. */
    /* Experimental Options */
   orators. */
    "emitDecoratorMetadata": true
                                   /* Enables experimental support for emittin
g type metadata for decorators. */
 }
}
```

These (and more) compiler options will be discussed later.

## **TypeScript compiler**

Good IDEs come with built in support for on the fly ts to js compilation. However, if you want to run the TypeScript compiler manually from the command line when using tsconfig.json, you can do it in a few ways:

- Just run tsc and it will look for tsconfig.json in the current as well as all parent folders till it finds it.
- Run tsc -p ./path-to-project-directory . Of course the path can be absolute or relative to the current directory.

You can even start the TypeScript compiler in *watch* mode using tsc -w and it will watch your TypeScript project files for changes.

# Which files?

You can either use files to be explicit:

```
{
    "files":[
        "./some/file.ts"
    ]
}
```

or include and exclude to specify files / folders / globs. E.g.:

#### Some notes:

• For globs: \*\*/\* (e.g. sample usage somefolder/\*\*/\* ) means all folder and any files (the extensions .ts / .tsx will be assumed and if allowJs:true so will .js / .jsx )

# **Declaration Spaces**

There are two declaration spaces in TypeScript: the *variable* declaration space and the *type* declaration space. These concepts are explored below.

### **Type Declaration Space**

The type declaration space contains stuff that can be used as a type annotation. E.g. the following are a few type declarations:

```
class Foo {};
interface Bar {};
type Bas = {};
```

This means that you can use Foo, Bar, Bas, etc. as a type annotation. E.g.:

```
var foo: Foo;
var bar: Bar;
var bas: Bas;
```

Notice that even though you have interface Bar, you can't use it as a variable because it doesn't contribute to the variable declaration space. This is shown below:

```
interface Bar {};
var bar = Bar; // ERROR: "cannot find name 'Bar'"
```

The reason why it says cannot find name is because the name Bar is not defined in the variable declaration space. That brings us to the next topic "Variable Declaration Space".

#### **Variable Declaration Space**

The variable declaration space contains stuff that you can use as a variable. We saw that having class Foo contributes a type Foo to the *type* declaration space. Guess what? it also contributes a *variable* Foo to the *variable* declaration space as shown below:

```
class Foo {};
var someVar = Foo;
var someOtherVar = 123;
```

This is great as sometimes you want to pass classes around as variables. Remember that:

• we couldn't use something like an interface that is *only* in the *type* declaration space as a variable.

Similarly something that you declare with var , is *only* in the *variable* declaration space and cannot be used as a type annotation:

```
var foo = 123;
var bar: foo; // ERROR: "cannot find name 'foo'"
```

The reason why it says cannot find name is because the name foo is not defined in the type declaration space.

### **Modules**

#### **Global Module**

By default when you start typing code in a new TypeScript file your code is in a *global* namespace. As a demo consider a file | foo.ts :

```
var foo = 123;
```

If you now create a *new* file bar.ts in the same project, you will be *allowed* by the TypeScript type system to use the variable foo as if it was available globally:

```
var bar = foo; // allowed
```

Needless to say having a global namespace is dangerous as it opens your code up for naming conflicts. We recommend using file modules which are presented next.

#### File Module

Also called *external modules*. If you have an <code>import</code> or an <code>export</code> at the root level of a TypeScript file then it creates a *local* scope within that file. So if we were to change the previous <code>foo.ts</code> to the following (note the <code>export usage</code>):

```
export var foo = 123;
```

We will no longer have foo in the global namespace. This can be demonstrated by creating a new file bar.ts as follows:

```
var bar = foo; // ERROR: "cannot find name 'foo'"
```

If you want to use stuff from foo.ts in bar.ts you need to explicitly import it. This is shown in an updated bar.ts below:

```
import { foo } from "./foo";
var bar = foo; // allowed
```

Using an import in bar.ts not only allows you to bring in stuff from other files, but also marks the file bar.ts as a *module* and therefore, declarations in bar.ts don't pollute the global namespace either.

What JavaScript is generated from a given TypeScript file that uses external modules is driven by the compiler flag called <code>module</code> .

#### **External modules**

There is a lot of power and usability packed into the TypeScript external module pattern. Here we discuss its power and some patterns needed to reflect real world usages.

### Clarification: commonjs, amd, es modules, others

First up we need to clarify the (awful) inconsistency of the module systems out there. I'll just give you my *current* recommendation and remove the noise i.e. not show you all the *other* ways things can work.

From the *same TypeScript* you can generate different *JavaScript* depending upon the module option. Here are things you can ignore (I am not interested in explaining dead tech):

- AMD: Do not use. Was browser only.
- SystemJS: Was a good experiment. Superseded by ES modules.
- ES Modules: Not ready yet.

Now these are just the options for *generating the JavaScript*. Instead of these options use module:commonjs

How you write TypeScript modules is also a bit of a mess. Again here is how not to do it today:

import foo = require('foo') . i.e. import/require . Use ES module syntax instead.

Cool, with that out of the way, lets look at the ES module syntax.

Summary: Use module:commonjs and use the ES module syntax to import / export / author modules.

### **ES Module syntax**

• Exporting a variable (or type) is as easy as prefixing the keyword export e.g.

```
// file `foo.ts`
export let someVar = 123;
export type SomeType = {
  foo: string;
};
```

Exporting a variable or type in a dedicated export statement e.g.

```
// file `foo.ts`
let someVar = 123;
type SomeType = {
  foo: string;
};
export {
  someVar,
   SomeType
};
```

• Exporting a variable or type in a dedicated export statement with renaming e.g.

```
// file `foo.ts`
let someVar = 123;
export { someVar as aDifferentName };
```

• Import a variable or a type using import e.g.

```
// file `bar.ts`
import { someVar, SomeType } from './foo';
```

• Import a variable or a type using import with renaming e.g.

```
// file `bar.ts`
import { someVar as aDifferentName } from './foo';
```

• Import everything from a module into a name with <code>import \* as e.g.</code>

```
// file `bar.ts`
import * as foo from './foo';
// you can use `foo.someVar` and `foo.SomeType` and anything else that foo might e
xport.
```

• Import a file *only* for its side effect with a single import statement:

```
import 'core-js'; // a common polyfill library
```

Re-Exporting all the items from another module

```
export * from './foo';
```

Re-Exporting only some items from another module

```
export { someVar } from './foo';
```

• Re-Exporting only some items from another module with renaming

```
export { someVar as aDifferentName } from './foo';
```

### **Default exports/imports**

As you will learn later, I am not a fan of default exports. Neverthless here is syntax for export and using default exports

- Export using export default
  - before a variable (no let / const / var needed)
  - before a function
  - o before a class

```
// some var
export default someVar = 123;
// OR Some function
export default function someFunction() { }
// OR Some class
export default class SomeClass { }
```

• Import using the import someName from "someModule" syntax (you can name the import whatever you want) e.g.

```
import someLocalNameForThisFile from "../foo";
```

### Module paths

I am just going to assume moduleResolution: commonjs. This is the option you should have in your TypeScript config. This setting is implied automatically by module:commonjs.

There are two distinct kinds of modules. The distinction is driven by the path section of the import statment (e.g. import foo from 'THIS IS THE PATH SECTION').

- Relative path modules (where path starts with . e.g. ./someFile or ../../someFolder/someFile etc.)
- Other dynamic lookup modules (e.g. 'core-js' or 'typestyle' or 'react' or even 'react/core' etc.)

The main difference is how the module is resolved on the file system.

I will use a conceptual term *place* that I will explain after mentioning the lookup pattern.

### Relative path modules

Easy, just follow the relative path:) e.g.

- if file bar.ts does import \* as foo from './foo'; then place foo must exist in the same folder.
- if file bar.ts does import \* as foo from '../foo'; then place foo must exist in a folder up.
- if file bar.ts does import \* as foo from '../someFolder/foo'; then one folder up, there must be a folder someFolder with a place foo

Or any other relative path you can think of:)

### **Dynamic lookup**

When the import path is *not* relative, lookup is driven by *node style resolution*. Here I only give a simple example:

- You have import \* as foo from 'foo', the following are the places that are checked in order
  - o ./node\_modules/foo
  - o ../node\_modules/foo
  - o ../../node\_modules/foo
  - Till root of file system
- You have import \* as foo from 'something/foo', the following are the places that are checked in order
  - o ./node\_modules/something/foo
  - o ../node\_modules/something/foo
  - o ../../node\_modules/something/foo
  - Till root of file system

### What is place

When I say *places that are checked* I mean that the following things are checked in that place. e.g. for a place foo:

- If the place is a file, e.g. foo.ts , hurray!
- else if the place is a folder and there is a file foo/index.ts , hurray!

- else if the place is a folder and there is a foo/package.json and a file specified in the types key in the package.json that exists, then hurray!
- else if the place is a folder and there is a package.json and a file specified in the main key in the package.json that exists, then hurray!

```
By file I actually mean .ts / .d.ts and .js.
```

And that's it. You are now module lookup experts (not a small feat!).

### Overturning dynamic lookup just for types

You can declare a module *globally* for your project by using <code>declare module 'somePath'</code> and then imports will resolve *magically* to that path

e.g.

```
// globals.d.ts
declare module 'foo' {
  // Some variable declarations
  export var bar: number; /*sample*/
}
```

#### and then:

```
// anyOtherTsFileInYourProject.ts
import * as foo from 'foo';
// TypeScript assumes (without doing any lookup) that
// foo is {bar:number}
```

# import/require for importing type only

#### The following statement:

```
import foo = require('foo');
```

#### actually does two things:

- Imports the type information of the foo module.
- Specifies a runtime dependency on the foo module.

You can pick and choose so that only *the type information* is loaded and no runtime dependency occurs. Before continuing you might want to recap the *declaration spaces* section of the book.

If you do not use the imported name in the variable declaration space then the import is completely removed from the generated JavaScript. This is best explained with examples. Once you understand this we will present you with use cases.

### **Example 1**

```
import foo = require('foo');
```

will generate the JavaScript:

That's right. An *empty* file as foo is not used.

### Example 2

```
import foo = require('foo');
var bar: foo;
```

will generate the JavaScript:

```
var bar;
```

This is because foo (or any of its properties e.g. foo.bas ) is never used as a variable.

# Example 3

```
import foo = require('foo');
var bar = foo;
```

will generate the JavaScript (assuming commonis):

```
var foo = require('foo');
var bar = foo;
```

This is because foo is used as a variable.

# Use case: Lazy loading

Type inference needs to be done *upfront*. This means that if you want to use some type from a file | foo | in a file | bar | you will have to do:

```
import foo = require('foo');
var bar: foo.SomeType;
```

However, you might want to only load the file foo at runtime under certain conditions. For such cases you should use the import ed name only in *type annotations* and **not** as a *variable*. This removes any *upfront* runtime dependency code being injected by TypeScript. Then *manually import* the actual module using code that is specific to your module loader.

As an example, consider the following commonjs based code where we only load a module 'foo' on a certain function call:

```
import foo = require('foo');

export function loadFoo() {
    // This is lazy loading `foo` and using the original module *only* as a type annot ation
    var _foo: typeof foo = require('foo');
    // Now use `_foo` as a variable instead of `foo`.
}
```

A similar sample in amd (using requirejs) would be:

```
import foo = require('foo');

export function loadFoo() {
    // This is lazy loading `foo` and using the original module *only* as a type annot ation
    require(['foo'], (_foo: typeof foo) => {
        // Now use `_foo` as a variable instead of `foo`.
    });
}
```

This pattern is commonly used:

- in web apps where you load certain JavaScript on particular routes,
- in node applications where you only load certain modules if needed to speed up application bootup.

## Use case: Breaking Circular dependencies

Similar to the lazy loading use case certain module loaders (commonjs/node and amd/requirejs) don't work well with circular dependencies. In such cases it is useful to have *lazy loading* code in one direction and loading the modules upfront in the other direction.

### **Use case: Ensure Import**

Sometimes you want to load a file just for the side effect (e.g. the module might register itself with some library like CodeMirror addons etc.). However, if you just do a <code>import/require</code> the transpiled JavaScript will not contain a dependency on the module and your module loader (e.g. webpack) might completely ignore the import. In such cases you can use a <code>ensureImport</code> variable to ensure that the compiled JavaScript takes a dependency on the module e.g.:

```
import foo = require('./foo');
import bar = require('./bar');
import bas = require('./bas');
const ensureImport: any =
   foo
   || bar
   || bas;
```

# globals.d.ts

We discussed *global* vs. *file* modules when covering projects and recommended using file based modules and not polluting the global namespace.

Nevertheless, if you have beginning TypeScript developers you can give them a globals.d.ts file to put interfaces / types in the global namespace to make it easy to have some *types* just *magically* available for consumption in *all* your TypeScript code.

For any code that is going to generate *JavaScript* we highly recommend using *file modules*.

- globals.d.ts is great for adding extensions to lib.d.ts if you need to.
- It's good for quick declare module "some-library-you-dont-care-to-get-defs-for"; when doing TS to JS migrations.

## **Namespaces**

Namespaces provide you with a convenient syntax around a common pattern used in JavaScript:

```
(function(something) {
   something.foo = 123;
})(something || (something = {}))
```

Basically something || (something = {}) allows an anonymous function function(something) {} to add stuff to an existing object (the something || portion) or start a new object then add stuff to that object (the || (something = {}) portion). This means that you can have two such blocks split by some execution boundary:

```
(function(something) {
    something.foo = 123;
})(something || (something = {}))

console.log(something); // {foo:123}

(function(something) {
    something.bar = 456;
})(something || (something = {}))

console.log(something); // {foo:123, bar:456}
```

This is commonly used in the JavaScript land for making sure that stuff doesn't leak into the global namespace. With file based modules you don't need to worry about this, but the pattern is still useful for *logical grouping* of a bunch of functions. Therefore TypeScript provides the namespace keyword to group these e.g.:

```
namespace Utility {
    export function log(msg) {
        console.log(msg);
    }
    export function error(msg) {
        console.error(msg);
    }
}

// usage
Utility.log('Call me');
Utility.error('maybe!');
```

The namespace keyword generates the same JavaScript that we saw earlier:

```
(function (Utility) {

// Add stuff to Utility

})(Utility || (Utility = {}));
```

One thing to note is that namespaces can be nested so you can do stuff like namespace Utility. Messaging to nest a Messaging namespace under Utility.

For most projects we recommend using external modules and using namespace for quick demos and porting old JavaScript code.

## **Dynamic import expressions**

**Dynamic import expressions** are a new feature and part of **ECMAScript** that allows users to asynchronously request a module at any arbitrary point in your program. **TC39** JavaScript committee has it's own proposal which is in stage 3, and it's called import() proposal for JavaScript.

Alternatively, **webpack** bundler has a feature called **Code Splitting** which allows you to split your bundle into chunks which can be downloaded asynchronously at a later time. For instance, this allows to serve a minimal bootstrap bundle first and to asynchronously load additional features later.

It's natural to think (if we are using webpack in our dev workflow) that TypeScript 2.4 dynamic import expressions will **automatically produce** bundle chunks and automatically code-split your JS final bundle. BUT, that is not as easy as it seems, because it depends on the **tsconfig.json configuration** we are working with.

The thing is that webpack code splitting supports two similar techniques to achieve this goal: using **import()** (preferred, ECMAScript proposal) and **require.ensure()** (legacy, webpack specific). And what that means is the expected TypeScript output is **leave the import() statement as it is** instead of transpile it to anything else.

Let's see an example to figure out how to configure webpack + TypeScript 2.4.

In the following code I want to **lazy load the library moment** but I am interested in code splitting as well, which means, having the moment library in a separate chunk of JS (JavaScript file) that will be loaded only when required.

Here is the tsconfig.json:

```
{
    "compilerOptions": {
        "target": "es5",
        "module": "esnext",
        "lib": [
            "dom",
            "es5",
            "scripthost",
            "es2015.promise"
        ],
        "jsx": "react",
        "declaration": false,
        "sourceMap": true,
        "outDir": "./dist/js",
        "strict": true,
        "moduleResolution": "node",
        "typeRoots": [
            "./node_modules/@types"
        ],
        "types": [
            "node",
            "react",
            "react-dom"
        ]
    }
}
```

#### Important notes:

- Using "module": "esnext" TypeScript produces the mimic import() statement to be input for Webpack Code Splitting.
- For further information read this article: Dynamic Import Expressions and webpack 2 Code Splitting integration with TypeScript 2.4.

You can see full example here.

# TypeScript with Node.js

TypeScript has had *first class* support for Node.js since inception. Here's how to setup a quick Node.js project:

Note: many of these steps are actually just common practice Node.js setup steps

- 1. Setup a Node.js project package.json . Quick one: npm init -y
- 2. Add TypeScript ( npm install typescript --save-dev )
- 3. Add node.d.ts ( npm install @types/node --save-dev )
- 4. Init a tsconfig.json for TypeScript options with a few key options in your tsconfig.json (npx tsc --include src --outDir lib --init --esModuleInterop --resolveJsonModule -- lib es6,dom --module commonjs)

That's it! Fire up your IDE (e.g. code . ) and play around. Now you can use all the built in node modules (e.g. import \* as fs from 'fs'; ) with all the safety and developer ergonomics of TypeScript!

All your TypeScript code goes in src and the generated JavaScript goes in lib.

### **Bonus: Live compile + run**

- Add ts-node which we will use for live compile + run in node ( npm install ts-node -- save-dev )
- Add nodemon which will invoke ts-node whenever a file is changed ( npm install nodemon --save-dev )

Now just add a script target to your package.json based on your application entry e.g. assuming its index.ts:

```
"scripts": {
    "start": "npm run build:live",
    "build": "tsc -p .",
    "build:live": "nodemon --watch 'src/**/*.ts' --exec 'ts-node' src/index.ts"
},
```

So you can now run npm start and as you edit index.ts:

- nodemon reruns its command (ts-node)
- ts-node transpiles automatically picking up tsconfig.json and the installed TypeScript version,

• ts-node runs the output JavaScript through Node.js.

And when you are ready to deploy your JavaScript application run npm run build.

## **Creating TypeScript node modules**

A lesson on creating TypeScript node modules

Using modules written in TypeScript is super fun as you get great compile time safety and autocomplete (essentially executable documentation).

Creating a high quality TypeScript module is simple. Assume the following desired folder structure for your package:

- In your tsconfig.json
  - have compilerOptions: "outDir": "lib" and "declaration": true < This generates declaration and js files in the lib folder
  - have include: ["./src/\*\*/\*"] < This includes all the files from the src dir.
- In your package.json have

```
• "main": "lib/index" < This tells Node.js to load lib/index.js
```

• "types": "lib/index" < This tells TypeScript to load lib/index.d.ts

#### Example package:

```
    npm install typestyle for TypeStyle
```

• Usage: import { style } from 'typestyle'; will be completely type safe.

#### MORE:

- If your package depends on other TypeScript authored packages, put them in dependencies / devDependencies / peerDependencies just like you would with raw JS packages.
- If your package depends on other JavaScript authored packages and you want to use it with type safety in your project, put their types (e.g. @types/foo ) in devDependencies . JavaScript types should be managed *out of bound* from the main NPM streams. The JavaScript ecosystem breaks types without semantic versioning too commonly, so if your users need types for these they should install the @types/foo version that works for them.

## **Bonus points**

Such NPM modules work just fine with browserify (using tsify) or webpack (using ts-loader).

# TypeScript in the browser

If you are using TypeScript to create a web application here are my recommendations to get a quick TypeScript + React (my UI framework of choice) project setup.

## **General Machine Setup**

- Install Node.js
- Install Git

## **Project Setup Quick**

Use https://github.com/basarat/react-typescript as a base.

```
git clone https://github.com/basarat/react-typescript.git
cd react-typescript
npm install
```

Now jump to develop your amazing application

# **Project Setup Detailed**

To see how that project is created, its documented below.

• Create a project dir:

```
mkdir your-project
cd your-project
```

• Create tsconfig.json:

```
{
 "compilerOptions": {
    "sourceMap": true,
    "module": "commonjs",
    "esModuleInterop": true,
    "resolveJsonModule": true,
    "target": "es5",
    "jsx": "react",
    "lib": [
     "dom",
      "es6"
    ]
 },
 "include": [
   "src"
 ],
  "compileOnSave": false
}
```

• Create package.json.

```
{
 "name": "react-typescript",
  "version": "0.0.0",
 "license": "MIT",
  "repository": {
    "type": "git",
    "url": "https://github.com/basarat/react-typescript.git"
 },
  "scripts": {
    "build": "webpack -p",
    "start": "webpack-dev-server -d --content-base ./public"
 },
  "dependencies": {
    "@types/react": "16.4.10",
    "@types/react-dom": "16.0.7",
    "clean-webpack-plugin": "0.1.19",
    "html-webpack-plugin": "3.2.0",
    "react": "16.4.2",
    "react-dom": "16.4.2",
    "ts-loader": "4.4.2",
    "typescript": "3.0.1",
    "webpack": "4.16.5",
    "webpack-cli": "3.1.0",
    "webpack-dev-server": "3.1.5"
 }
}
```

• Create a webpack.config.js to bundle your modules into a single app.js file that

#### contains all your resources:

```
const CleanWebpackPlugin = require('clean-webpack-plugin');
const HtmlWebpackPlugin = require('html-webpack-plugin');
module.exports = {
  entry: './src/app/app.tsx',
  plugins: [
    new CleanWebpackPlugin(['public/build']),
    new HtmlWebpackPlugin({
      template: 'src/templates/index.html'
    }),
  ],
  output: {
    path: __dirname + '/public',
    filename: 'build/[name].[contenthash].js'
  },
  resolve: {
    extensions: ['.ts', '.tsx', '.js']
  },
  module: {
    rules: [
      { test: /\.tsx?$/, loader: 'ts-loader' }
    ]
  }
}
```

• src/templates/index.html file. It will be used as the template for the index.html generated by webpack. The generated file will be in the public folder and and then served from your webserver:

• src/app/app.tsx that is your frontend application entry point:

# Develop your amazing application

You can get the latest packages using npm install typescript@latest react@latest react-dom@latest @types/react-dom@latest webpack@latest webpack-dev-server@latest webpack-cli@latest ts-loader@latest clean-webpack-plugin@latest html-webpack-plugin@latest --save-exact

- Do live development by running npm start.
  - Visit http://localhost:8080
  - Edit the src/app/app.tsx (or any ts/tsx file used in some way by src/app/app.tsx ) and application live reloads.
  - Edit the src/templates/index.html and the server live reloads.
- Build production assets by running npm run build .
  - Serve the public folder (which contains the built assets) from your server.

# **TypeScript Type System**

We covered the main features of the TypeScript Type System back when we discussed Why TypeScript?. The following are a few key takeaways from that discussion which don't need further explanation:

- The type system in TypeScript is designed to be optional so that your JavaScript is TypeScript.
- TypeScript does not block *JavaScript emit* in the presence of Type Errors, allowing you to *progressively update your JS to TS*.

Now let's start with the *syntax* of the TypeScript type system. This way you can start using these annotations in your code immediately and see the benefit. This will prepare you for a deeper dive later.

### **Basic Annotations**

As mentioned before Types are annotated using :TypeAnnotation syntax. Anything that is available in the type declaration space can be used as a Type Annotation.

The following example demonstrates type annotations for variables, function parameters and function return values:

```
var num: number = 123;
function identity(num: number): number {
    return num;
}
```

### **Primitive Types**

The JavaScript primitive types are well represented in the TypeScript type system. This means string, number, boolean as demonstrated below:

```
var num: number;
var str: string;
var bool: boolean;

num = 123;
num = 123.456;
num = '123'; // Error

str = '123';
str = 123; // Error

bool = true;
bool = false;
bool = 'false'; // Error
```

### **Arrays**

TypeScript provides dedicated type syntax for arrays to make it easier for you to annotate and document your code. The syntax is basically postfixing [] to any valid type annotation (e.g. <code>:boolean[]</code>). It allows you to safely do any array manipulation that you would normally do and protects you from errors like assigning a member of the wrong type. This is demonstrated below:

```
var boolArray: boolean[];

boolArray = [true, false];
console.log(boolArray[0]); // true
console.log(boolArray.length); // 2
boolArray[1] = true;
boolArray = [false, false];

boolArray[0] = 'false'; // Error!
boolArray = 'false'; // Error!
boolArray = [true, 'false']; // Error!
```

#### Interfaces

Interfaces are the core way in TypeScript to compose multiple type annotations into a single named annotation. Consider the following example:

```
interface Name {
   first: string;
   second: string;
}
var name: Name;
name = {
   first: 'John',
   second: 'Doe'
};
           // Error : `second` is missing
name = {
   first: 'John'
};
name = {
           // Error : `second` is the wrong type
   first: 'John',
   second: 1337
};
```

Here we've composed the annotations first: string + second: string into a new annotation Name that enforces the type checks on individual members. Interfaces have a lot of power in TypeScript and we will dedicate an entire section to how you can use that to your advantage.

### **Inline Type Annotation**

Instead of creating a new interface you can annotate anything you want *inline* using :{ /\*structure\*/ } . The previous example presented again with an inline type:

```
var name: {
   first: string;
   second: string;
};
name = {
   first: 'John',
   second: 'Doe'
};
name = {
           // Error : `second` is missing
   first: 'John'
};
             // Error : `second` is the wrong type
name = {
   first: 'John',
   second: 1337
};
```

Inline types are great for quickly providing a one off type annotation for something. It saves you the hassle of coming up with (a potentially bad) type name. However, if you find yourself putting in the same type annotation inline multiple times it's a good idea to consider refactoring it into an interface (or a type alias covered later in this section).

## **Special Types**

Beyond the primitive types that have been covered there are a few types that have special meaning in TypeScript. These are any, null, undefined, void.

#### any

The any type holds a special place in the TypeScript type system. It gives you an escape hatch from the type system to tell the compiler to bugger off. any is compatible with any and all types in the type system. This means that anything can be assigned to it and it can be assigned to anything. This is demonstrated in the example below:

```
var power: any;

// Takes any and all types
power = '123';
power = 123;

// Is compatible with all types
var num: number;
power = num;
num = power;
```

If you are porting JavaScript code to TypeScript, you are going to be close friends with any in the beginning. However, don't take this friendship too seriously as it means that it is up to you to ensure the type safety. You are basically telling the compiler to not do any meaningful static analysis.

### null and undefined

The null and undefined JavaScript literals are effectively treated by the type system the same as something of type any. These literals can be assigned to any other type. This is demonstrated in the below example:

```
var num: number;
var str: string;

// These literals can be assigned to anything
num = null;
str = undefined;
```

#### :void

Use :void to signify that a function does not have a return type:

```
function log(message): void {
   console.log(message);
}
```

### **Generics**

Many algorithms and data structures in computer science do not depend on the *actual type* of the object. However, you still want to enforce a constraint between various variables. A simple toy example is a function that takes a list of items and returns a reversed list of items. The constraint here is between what is passed in to the function and what is returned by the function:

```
function reverse<T>(items: T[]): T[] {
    var toreturn = [];
    for (let i = items.length - 1; i >= 0; i--) {
        toreturn.push(items[i]);
    }
    return toreturn;
}

var sample = [1, 2, 3];
var reversed = reverse(sample);
console.log(reversed); // 3,2,1

// Safety!
reversed[0] = '1';  // Error!
reversed = ['1', '2']; // Error!
reversed[0] = 1;  // Okay
reversed = [1, 2];  // Okay
```

Here you are basically saying that the function <code>reverse</code> takes an array ( <code>items: T[]</code> ) of <code>some</code> type <code>T</code> (notice the type parameter in <code>reverse<T></code> ) and returns an array of type <code>T</code> (notice <code>: T[]</code> ). Because the <code>reverse</code> function returns items of the same type as it takes, TypeScript knows the <code>reversed</code> variable is also of type <code>number[]</code> and will give you Type safety. Similarly if you pass in an array of <code>string[]</code> to the reverse function the returned result is also an array of <code>string[]</code> and you get similar type safety as shown below:

```
var strArr = ['1', '2'];
var reversedStrs = reverse(strArr);
reversedStrs = [1, 2]; // Error!
```

In fact JavaScript arrays already have a reverse function and TypeScript does indeed use generics to define its structure:

```
interface Array<T> {
  reverse(): T[];
  // ...
}
```

This means that you get type safety when calling .reverse on any array as shown below:

```
var numArr = [1, 2];
var reversedNums = numArr.reverse();
reversedNums = ['1', '2']; // Error!
```

We will discuss more about the Array<T> interface later when we present lib.d.ts in the section **Ambient Declarations**.

# **Union Type**

Quite commonly in JavaScript you want to allow a property to be one of multiple types e.g. a string or a number. This is where the union type (denoted by | in a type annotation e.g. string|number) comes in handy. A common use case is a function that can take a single object or an array of the object e.g.:

```
function formatCommandline(command: string[]|string) {
   var line = '';
   if (typeof command === 'string') {
        line = command.trim();
   } else {
        line = command.join(' ').trim();
   }

// Do stuff with line: string
}
```

## **Intersection Type**

extend is a very common pattern in JavaScript where you take two objects and create a new one that has the features of both these objects. An **Intersection Type** allows you to use this pattern in a safe way as demonstrated below:

```
function extend<T, U>(first: T, second: U): T & U {
    let result = <T & U> {};
    for (let id in first) {
        result[id] = first[id];
    }
    for (let id in second) {
        if (!result.hasOwnProperty(id)) {
            result[id] = second[id];
        }
    }
    return result;
}

var x = extend({ a: "hello" }, { b: 42 });

// x now has both `a` and `b`
var a = x.a;
var b = x.b;
```

# **Tuple Type**

JavaScript doesn't have first class tuple support. People generally just use an array as a tuple. This is exactly what the TypeScript type system supports. Tuples can be annotated using <code>:[typeofmember1, typeofmember2]</code> etc. A tuple can have any number of members. Tuples are demonstrated in the below example:

```
var nameNumber: [string, number];

// Okay
nameNumber = ['Jenny', 8675309];

// Error!
nameNumber = ['Jenny', '867-5309'];
```

Combine this with the destructuring support in TypeScript, tuples feel fairly first class despite being arrays underneath:

```
var nameNumber: [string, number];
nameNumber = ['Jenny', 8675309];
var [name, num] = nameNumber;
```

# Type Alias

TypeScript provides convenient syntax for providing names for type annotations that you would like to use in more than one place. The aliases are created using the type SomeName = SomeValidTypeAnnotation syntax. An example is demonstrated below:

```
type StrOrNum = string|number;

// Usage: just like any other notation
var sample: StrOrNum;
sample = 123;
sample = '123';

// Just checking
sample = true; // Error!
```

Unlike an interface you can give a type alias to literally any type annotation (useful for stuff like union and intersection types). Here are a few more examples to make you familiar with the syntax:

```
type Text = string | { text: string };
type Coordinates = [number, number];
type Callback = (data: string) => void;
```

TIP: If you need to have hierarchies of Type annotations use an interface . They can be used with implements and extends

TIP: Use a type alias for simpler object structures (like coordinates) just to give them a semantic name. Also when you want to give semantic names to Union or Intersection types, a Type alias is the way to go.

# **Summary**

Now that you can start annotating most of your JavaScript code we can jump into the nitty gritty details of all the power available in TypeScript's Type System.

## **Migrating From JavaScript**

#### Assuming:

- you know JavaScript.
- you know patterns and build tools (e.g. webpack) used in the project.

With that assumption out of the way, in general the process consists of the following steps:

- Add a tsconfig.json.
- Change your source code file extensions from .js to .ts . Start suppressing errors using any .
- Write new code in TypeScript and make as little use of any as possible.
- Go back to the old code and start adding type annotations and fix identified bugs.
- Use ambient definitions for third party JavaScript code.

Let us discuss a few of these points further.

Note that all JavaScript is *valid* TypeScript. That is to say that if you give the TypeScript compiler some JavaScript -> the JavaScript emitted by the TypeScript compiler will behave exactly the same as the original JavaScript. This means that changing the extension from .js to .ts will not adversely affect your codebase.

### **Suppressing Errors**

TypeScript will immediately start TypeChecking your code and your original JavaScript code *might not be as neat as you thought it was* and hence you get diagnostic errors. Many of these errors you can suppress with using any e.g.:

```
var foo = 123;
var bar = 'hey';
bar = foo; // ERROR: cannot assign a number to a string
```

Even though the **error is valid** (and in most cases the inferred information will be better than what the original authors of different portions of the code bases imagined), your focus will probably be writing new code in TypeScript while progressively updating the old code base. Here you can suppress this error with a type assertion as shown below:

```
var foo = 123;
var bar = 'hey';
bar = foo as any; // Okay!
```

In other places you might want to annotate something as any e.g.:

```
function foo() {
    return 1;
}
var bar = 'hey';
bar = foo(); // ERROR: cannot assign a number to a string
```

#### Suppressed:

```
function foo(): any { // Added `any`
    return 1;
}
var bar = 'hey';
bar = foo(); // Okay!
```

Note: Suppressing errors is dangerous, but it allows you to take notice of errors in your new TypeScript code. You might want to leave // TODO: comments as you go along.\*\*

### **Third Party JavaScript**

You can change your JavaScript to TypeScript, but you can't change the whole world to use TypeScript. This is where TypeScript's ambient definition support comes in. In the beginning we recommend you create a vendor.d.ts (the .d.ts extension specifies the fact that this is a *declaration file*) and start adding dirty stuff to it. Alternatively create a file specific for the library e.g. jquery.d.ts for jquery.

Note: Well maintained and strongly typed definitions for nearly the top 90% JavaScript libraries out there exists in an OSS Repository called DefinitelyTyped. We recommend looking there before creating your own definitions as we present here. Nevertheless this quick and dirty way is vital knowledge to decrease your initial friction with TypeScript\*\*.

Consider the case of jquery, you can create a trivial definition for it quite easily:

```
declare var $: any;
```

Sometimes you might want to add an explicit annotation on something (e.g. JQuery ) and you need something in *type declaration space*. You can do that quite easily using the type keyword:

```
declare type JQuery = any;
declare var $: JQuery;
```

This provides you an easier future update path.

Again, a high quality jquery.d.ts exists at DefinitelyTyped. But you now know how to overcome any JavaScript -> TypeScript friction *quickly* when using third party JavaScript. We will look at ambient declarations in detail next.

# **Third Party NPM modules**

Similar to global variable declaration you can declare a global module quite easily. E.g. for jquery if you want to use it as a module (https://www.npmjs.com/package/jquery) you can write the following yourself:

```
declare module "jquery";
```

And then you can import it in your file as needed:

```
import * as $ from "jquery";
```

Again, a high quality jquery.d.ts exists at DefinitelyTyped that provides a much higher quality jquery module declaration. But it might not exist for your library, so now you have a quick low friction way of continuing the migration

# External non js resources

You can even allow import of any file e.g. .css files (if you are using something like webpack style loaders or css modules) with a simple \* style declaration (ideally in a globals.d.ts file):

```
declare module "*.css";
```

Now people can import \* as foo from "./some/file.css";

Similarly if you are using html templates (e.g. angular) you can:

declare module "\*.html";

### @types

Definitely Typed is definitely one of TypeScript's greatest strengths. The community has effectively gone ahead and **documented** the nature of nearly 90% of the top JavaScript projects out there.

This means that you can use these projects in a very interactive and exploratory manner, no need to have the docs open in a separate window and making sure you don't make a typo.

# Using @types

Installation is fairly simple as it just works on top of  $_{npm}$ . So as an example you can install type definitions for  $_{jquery}$  simply as:

```
npm install @types/jquery --save-dev
```

@types supports both *global* and *module* type definitions.

### Global @types

By default any definitions that support global consumption are included automatically. E.g. for jquery you should be able to just start using \$ globally in your project.

However, for *libraries* (like jquery ) I generally recommend using *modules*:

### Module @types

After installation, no special configuration is required really. You just use it like a module e.g.:

```
import * as $ from "jquery";
// Use $ at will in this module :)
```

# **Controlling Globals**

As can be seen, having a definition that allows global leak-in automatically can be a problem for some teams. So you can choose to *explicitly* only bring in the types that make sense using the <code>tsconfig.json</code> <code>compilerOptions.types</code> e.g.:

The above shows a sample where only <code>jquery</code> will be allowed to be used. Even if the person installs another definition like <code>npm install @types/node</code> its globals (e.g. <code>process</code>) will not leak into your code until you add them to the <code>tsconfig.json</code> types option.

### **Ambient Declarations**

As we mentioned in why TypeScript:

A major design goal of TypeScript was to make it possible for you to safely and easily use existing JavaScript libraries in TypeScript. TypeScript does this by means of *declaration*.

Ambient declarations allow you to safely use existing popular JavaScript libraries and incrementally migrate your JavaScript/CoffeeScript/Other-Compile-To-Js-Language project to TypeScript.

Studying patterns in ambient declarations for *third party JavaScript code* is good practice for annotating *your* TypeScript code base as well. This is why we present it so early on.

#### **Declaration file**

You can tell TypeScript that you are trying to describe code that exists elsewhere (e.g. written in JavaScript/CoffeeScript/The runtime environment like the browser or Node.js) using the declare keyword. As a quick example:

```
foo = 123; // Error: `foo` is not defined
```

VS.

```
declare var foo: any;
foo = 123; // allowed
```

You have the option of putting these declarations in a .ts file or in a .d.ts file. We highly recommend that in your real world projects you use a separate .d.ts (start with one called something like globals.d.ts or vendor.d.ts).

If a file has the extension <code>.d.ts</code> then each root level definition must have the <code>declare</code> keyword prefixed to it. This helps make it clear to the author that there will be *no code emitted by TypeScript*. The author needs to ensure that the declared item will exist at runtime.

- Ambient declarations is a promise that you are making with the compiler. If these
  do not exist at runtime and you try to use them, things will break without warning.
- Ambient declarations are like docs. If the source changes the docs need to be kept updated. So you might have new behaviours that work at runtime but no one's updated the ambient declaration and hence you get compiler errors.

#### **Variables**

For example to tell TypeScript about the process variable you can do:

```
declare var process: any;
```

You don't *need* to do this for process as there is already a community maintained node.d.ts.

This allows you to use the process variable without TypeScript complaining:

```
process.exit();
```

We recommend using an interface wherever possible e.g.:

```
interface Process {
    exit(code?: number): void;
}
declare var process: Process;
```

This allows other people to *extend* the nature of these global variables while still telling TypeScript about such modifications. E.g. consider the following case where we add an <a href="exitwithlogging">exitwithlogging</a> function to process for our amusement:

```
interface Process {
    exitWithLogging(code?: number): void;
}
process.exitWithLogging = function() {
    console.log("exiting");
    process.exit.apply(process, arguments);
};
```

Let's look at interfaces in a bit more detail next.

### **Interfaces**

Interfaces have *zero* runtime JS impact. There is a lot of power in TypeScript interfaces to declare the structure of variables.

The following two are equivalent declarations, the first uses an *inline annotation*, the second uses an *interface*:

```
// Sample A
declare var myPoint: { x: number; y: number; };

// Sample B
interface Point {
    x: number; y: number;
}
declare var myPoint: Point;
```

However, the beauty of *Sample B* is that if someone authors a library that builds on the myPoint library to add new members, they can easily add to the existing declaration of myPoint:

```
// Lib a.d.ts
interface Point {
    x: number; y: number;
}
declare var myPoint: Point;

// Lib b.d.ts
interface Point {
    z: number;
}

// Your code
var myPoint.z; // Allowed!
```

This is because **interfaces in TypeScript are open ended**. This is a vital tenet of TypeScript that it allows you to mimic the extensibility of JavaScript using *interfaces*.

# Classes can implement interfaces

If you want to use *classes* that must follow an object structure that someone declared for you in an interface you can use the implements keyword to ensure compatibility:

```
interface Point {
    x: number; y: number;
}

class MyPoint implements Point {
    x: number; y: number; // Same as Point
}
```

Basically in the presence of that implements, any changes in that external Point interface will result in a compile error in your code base so you can easily keep it in sync:

```
interface Point {
    x: number; y: number;
    z: number; // New member
}

class MyPoint implements Point { // ERROR : missing member `z`
    x: number; y: number;
}
```

Note that implements restricts the structure of the class instances i.e.:

```
var foo: Point = new MyPoint();
```

And stuff like foo: Point = MyPoint is not the same thing.

### **TIPs**

### Not every interface is implementable easily

Interfaces are designed to declare *any arbitrarily crazy* structure that might be present in JavaScript.

Consider the following interface where something is callable with new :

```
interface Crazy {
   new (): {
     hello: number
   };
}
```

You would essentially have something like:

```
class CrazyClass implements Crazy {
    constructor() {
        return { hello: 123 };
    }
}
// Because
const crazy = new CrazyClass(); // crazy would be {hello:123}
```

You can *declare* all the crazy JS out there with interfaces and even use them safely from TypeScript. Doesn't mean you can use TypeScript classes to implement them.

- Enums
- Number Enums and numbers
- Number Enums and strings
- Changing the number associated with a number enum
- Enums are open ended
- Number Enums as flags
- String Enums
- Const enums
- Enum with static functions

#### **Enums**

An enum is a way to organize a collection of related values. Many other programming languages (C/C#/Java) have an enum data type but JavaScript does not. However, TypeScript does. Here is an example definition of a TypeScript enum:

```
enum CardSuit {
    Clubs,
    Diamonds,
    Hearts,
    Spades
}

// Sample usage
var card = CardSuit.Clubs;

// Safety
card = "not a member of card suit"; // Error : string is not assignable to type `CardS uit`
```

These enums values are number s so I'll call them Number Enums from hence forth.

#### **Number Enums and Numbers**

TypeScript enums are number based. This means that numbers can be assigned to an instance of the enum, and so can anything else that is compatible with number.

```
enum Color {
    Red,
    Green,
    Blue
}
var col = Color.Red;
col = 0; // Effectively same as Color.Red
```

### **Number Enums and Strings**

Before we look further into enums let's look at the JavaScript that it generates, here is a sample TypeScript:

```
enum Tristate {
   False,
   True,
   Unknown
}
```

generates the following JavaScript:

```
var Tristate;
(function (Tristate) {
    Tristate[Tristate["False"] = 0] = "False";
    Tristate[Tristate["True"] = 1] = "True";
    Tristate[Tristate["Unknown"] = 2] = "Unknown";
})(Tristate || (Tristate = {}));
```

let's focus on the line <code>Tristate[Tristate["False"] = 0] = "False";</code> . Within it <code>Tristate["False"] = 0</code> should be self explanatory, i.e. sets "False" member of <code>Tristate</code> variable to be <code>0</code> . Note that in JavaScript the assignment operator returns the assigned value (in this case <code>0</code> ). Therefore the next thing executed by the JavaScript runtime is <code>Tristate[0] = "False"</code> . This means that you can use the <code>Tristate</code> variable to convert a string version of the enum to a number or a number version of the enum to a string. This is demonstrated below:

```
enum Tristate {
    False,
    True,
    Unknown
}
console.log(Tristate[0]); // "False"
console.log(Tristate["False"]); // 0
console.log(Tristate[Tristate.False]); // "False" because `Tristate.False == 0`
```

### Changing the number associated with a Number Enum

By default enums are o based and then each subsequent value increments by 1 automatically. As an example consider the following:

However, you can change the number associated with any enum member by assigning to it specifically. This is demonstrated below where we start at 3 and start incrementing from there:

TIP: I quite commonly initialize the first enum with = 1 as it allows me to do a safe truthy check on an enum value.

# **Number Enums as flags**

One excellent use of enums is the ability to use enums as <code>Flags</code>. Flags allow you to check if a certain condition from a set of conditions is true. Consider the following example where we have a set of properties about animals:

Here we are using the left shift operator to move 1 around a certain level of bits to come up with bitwise disjoint numbers 0001, 0010, 0100 and 1000 (these are decimals 1, 2, 4, 8 if you are curious). The bitwise operators |||(or)||/||&||(and)||/|||(and)||/|||(and)||/|||(and)||/|||(and)||/|||(and)||/|||(and)||/|||(and)||/|||(and)||/|||(and)||/|||(and)||/|||(and)||/|||(and)||/|||(and)||/|||(and)||(and)||(and)||(and)||(and)||(and)||(and)||(and)||(and)||(and)||(and)||(and)||(and)||(and)||(and)||(and)||(and)||(and)||(and)||(and)||(and)||(and)||(and)||(and)||(and)||(and)||(and)||(and)||(and)||(and)||(and)||(and)||(and)||(and)||(and)||(and)||(and)||(and)||(and)||(and)||(and)||(and)||(and)||(and)||(and)||(and)||(and)||(and)||(and)||(and)||(and)||(and)||(and)||(and)||(and)||(and)||(and)||(and)||(and)||(and)||(and)||(and)||(and)||(and)||(and)||(and)||(and)||(and)||(and)||(and)||(and)||(and)||(and)||(and)||(and)||(and)||(and)||(and)||(and)||(and)||(and)||(and)||(and)||(and)||(and)||(and)||(and)||(and)||(and)||(and)||(and)||(and)||(and)||(and)||(and)||(and)||(and)||(and)||(and)||(and)||(and)||(and)||(and)||(and)||(and)||(and)||(and)||(and)||(and)||(and)||(and)||(and)||(and)||(and)||(and)||(and)||(and)||(and)||(and)||(and)||(and)||(and)||(and)||(and)||(and)||(and)||(and)||(and)||(and)||(and)||(and)||(and)||(and)||(and)||(and)||(and)||(and)||(and)||(and)||(and)||(and)||(and)||(and)||(and)||(and)||(and)||(and)||(and)||(and)||(and)||(and)||(and)||(and)||(and)||(and)||(and)||(and)||(and)||(and)||(and)||(and)||(and)||(and)||(and)||(and)||(and)||(and)||(and)||(and)||(and)||(and)||(and)||(and)||(and)||(and)||(and)||(and)||(and)||(and)||(and)||(and)||(and)||(and)||(and)||(and)||(and)||(and)||(and)||(and)||(and)||(and)||(and)||(and)||(and)||(and)||(and)||(and)||(and)||(and)||(and)||(and)||(and)||(and)||(and)||(and)||(and)||(and)||(and)||(and)||(and)||(and)||(and)||(and)||(and)||(and)||(and)||(and)||(and)||(and)||(and)||(and)||(and)||(and)||(and)||(and)||(and)||(and)||(and)||(and)||(and)||(and)||(and)||(and)||(and)||(and)

```
enum AnimalFlags {
   None = 0,
   HasClaws = 1 << 0,
CanFly = 1 << 1,
}
function printAnimalAbilities(animal) {
   var animalFlags = animal.flags;
   if (animalFlags & AnimalFlags.HasClaws) {
        console.log('animal has claws');
   if (animalFlags & AnimalFlags.CanFly) {
        console.log('animal can fly');
   if (animalFlags == AnimalFlags.None) {
        console.log('nothing');
   }
}
var animal = { flags: AnimalFlags.None };
printAnimalAbilities(animal); // nothing
animal.flags |= AnimalFlags.HasClaws;
printAnimalAbilities(animal); // animal has claws
animal.flags &= ~AnimalFlags.HasClaws;
printAnimalAbilities(animal); // nothing
animal.flags |= AnimalFlags.HasClaws | AnimalFlags.CanFly;
printAnimalAbilities(animal); // animal has claws, animal can fly
```

#### Here:

- we used |= to add flags
- a combination of &= and ~ to clear a flag
- | to combine flags

Note: you can combine flags to create convenient shortcuts within the enum definition e.g. EndangeredFlyingClawedFishEating below:

# **String Enums**

We've only looked at enums where the member values are number s. You are actually allowed to have enum members with string values as well. e.g.

```
export enum EvidenceTypeEnum {
   UNKNOWN = '',
   PASSPORT_VISA = 'passport_visa',
   PASSPORT = 'passport',
   SIGHTED_STUDENT_CARD = 'sighted_tertiary_edu_id',
   SIGHTED_KEYPASS_CARD = 'sighted_keypass_card',
   SIGHTED_PROOF_OF_AGE_CARD = 'sighted_proof_of_age_card',
}
```

These can be easier to deal with and debug as they provide meaningful / debuggable string values.

You can use these values to do simple string comparisons. e.g.

```
// Where `someStringFromBackend` will be '' | 'passport_visa' | 'passport' ... etc.
const value = someStringFromBackend as EvidenceTypeEnum;

// Sample use in code
if (value === EvidenceTypeEnum.PASSPORT){
    console.log('You provided a passport');
    console.log(value); // `passport`
}
```

#### **Const Enums**

If you have an enum definition like the following:

```
enum Tristate {
    False,
    True,
    Unknown
}

var lie = Tristate.False;
```

The line var lie = Tristate.False is compiled to the JavaScript var lie = Tristate.False (yes, output is same as input). This means that at execution the runtime will need to lookup Tristate and then Tristate.False . To get a performance boost here you can mark the enum as a const enum . This is demonstrated below:

```
const enum Tristate {
    False,
    True,
    Unknown
}

var lie = Tristate.False;
```

generates the JavaScript:

```
var lie = 0;
```

i.e. the compiler:

- 1. Inlines any usages of the enum ( o instead of Tristate.False ).
- 2. Does not generate any JavaScript for the enum definition (there is no Tristate variable at runtime) as its usages are inlined.

#### Const enum preserveConstEnums

Inlining has obvious performance benefits. The fact that there is no Tristate variable at runtime is simply the compiler helping you out by not generating JavaScript that is not actually used at runtime. However, you might want the compiler to still generate the JavaScript version of the enum definition for stuff like *number to string* or *string to number* lookups as we saw. In this case you can use the compiler flag --preserveConstEnums and it will still generate the var Tristate definition so that you can use Tristate["False"] or Tristate[0] manually at runtime if you want. This does not impact *inlining* in any way.

#### **Enum with static functions**

You can use the declaration <code>enum + namespace</code> merging to add static methods to an enum. The following demonstrates an example where we add a static member <code>isBusinessDay</code> to an enum <code>weekday</code>:

```
enum Weekday {
    Monday,
    Tuesday,
    Wednesday,
    Thursday,
    Friday,
    Saturday,
    Sunday
}
namespace Weekday {
    export function isBusinessDay(day: Weekday) {
        switch (day) {
            case Weekday.Saturday:
            case Weekday.Sunday:
                return false;
            default:
                return true;
        }
    }
}
const mon = Weekday.Monday;
const sun = Weekday.Sunday;
console.log(Weekday.isBusinessDay(mon)); // true
console.log(Weekday.isBusinessDay(sun)); // false
```

# Enums are open ended

NOTE: open ended enums are only relevant if you are not using modules. You should be using modules. Hence this section is last.

Here is the generated JavaScript for an enum shown again:

```
var Tristate;
(function (Tristate) {
    Tristate["False"] = 0] = "False";
    Tristate["Tristate["True"] = 1] = "True";
    Tristate[Tristate["Unknown"] = 2] = "Unknown";
})(Tristate || (Tristate = {}));
```

We already explained the <code>Tristate[Tristate["False"] = 0] = "False"; portion. Now notice the surrounding code (function (Tristate) { /\*code here \*/ })(Tristate || (Tristate = {})); specifically the (Tristate || (Tristate = {})); portion. This basically captures a local variable <code>Tristate</code> that will either point to an already defined <code>Tristate</code> value or initialize it with a new empty <code>{}</code> object.</code>

This means that you can split (and extend) an enum definition across multiple files. For example below we have split the definition for color into two blocks

```
enum Color {
    Red,
    Green,
    Blue
}

enum Color {
    DarkRed = 3,
    DarkGreen,
    DarkBlue
}
```

Note that you *should* reinitialize the first member (here <code>DarkRed = 3</code>) in a continuation of an enum to get the generated code not clobber values from a previous definition (i.e. the <code>0</code>, <code>1</code>, ... so on values). TypeScript will warn you if you don't anyways (error message <code>In an enum with multiple declarations, only one declaration can omit an initializer for its first enum element.).</code>

- lib.d.ts
- Example Usage
- Inside look
- Modifying Native types
- Using custom lib.d.ts
- Compiler target effect on lib.d.ts
- lib option
- Polyfill for old JavaScript engines

#### lib.d.ts

A special declaration file lib.d.ts ships with every installation of TypeScript. This file contains the ambient declarations for various common JavaScript constructs present in JavaScript runtimes and the DOM.

- This file is automatically included in the compilation context of a TypeScript project.
- The objective of this file is to make it easy for you to start writing *type checked* JavaScript code.

You can exclude this file from the compilation context by specifying the --noLib compiler command line flag (or "noLib": true in tsconfig.json).

# **Example Usage**

As always let's look at examples of this file being used in action:

```
var foo = 123;
var bar = foo.toString();
```

This code type checks fine *because* the tostring function is defined in lib.d.ts for all JavaScript objects.

If you use the same sample code with the noLib option you get a type check error:

```
var foo = 123;
var bar = foo.toString(); // ERROR: Property 'toString' does not exist on type 'number
'.
```

So now that you understand the importance of lib.d.ts, what do its contents look like? We examine that next.

#### lib.d.ts Inside Look

The contents of lib.d.ts are primarily a bunch of *variable* declarations e.g. window, document, math and a bunch of similar *interface* declarations e.g. Window, Document, Math.

The simplest way to discover what is what is to type in code *that you know works* e.g. Math.floor and then F12 (go to definition) using your IDE (atom-typescript has great support for this).

Let's look at a sample *variable* declaration, e.g. window is defined as:

```
declare var window: Window;
```

That is just a simple <code>declare var</code> followed by the variable name (here <code>window</code>) and an interface for a type annotation (here the <code>window</code> interface). These variables generally point to some global <code>interface</code> e.g. here is a small sample of the (actually quite massive) <code>window</code> interface:

```
interface Window extends EventTarget, WindowTimers, WindowSessionStorage, WindowLocalS
torage, WindowConsole, GlobalEventHandlers, IDBEnvironment, WindowBase64 {
    animationStartTime: number;
    applicationCache: ApplicationCache;
    clientInformation: Navigator;
    closed: boolean;
    crypto: Crypto;
    // so on and so forth...
}
```

You can see that there is a *lot* of type information in these interfaces. In the absence of TypeScript *you* would need to keep this in *your* head. Now you can offload that knowledge on the compiler with easy access to it using things like <code>intellisense</code>.

There is a good reason for using *interfaces* for these globals. It allows you to *add additional* properties to these globals without a need to change <code>lib.d.ts</code>. We will cover this concept next.

# **Modifying Native Types**

Since an <code>interface</code> in TypeScript is open ended this means that you can just add members to the interfaces declared in <code>lib.d.ts</code> and TypeScript will pick up on the additions. Note that you need to make these changes in a <code>global module</code> for these interfaces to be

associated with lib.d.ts . We even recommend creating a special file called globals.d.ts for this purpose.

Here are a few example cases where we add stuff to window, Math, Date:

# Example window

Just add stuff to the window interface e.g.:

```
interface Window {
  helloWorld(): void;
}
```

This will allow you to use it in a *type safe* manner:

```
// Add it at runtime
window.helloWorld = () => console.log('hello world');
// Call it
window.helloWorld();
// Misuse it and you get an error:
window.helloWorld('gracius'); // Error: Supplied parameters do not match the signature
of the call target
```

# Example Math

The global variable Math is defined in lib.d.ts as (again, use your dev tools to navigate to definition):

```
/** An intrinsic object that provides basic mathematics functionality and constants. */
declare var Math: Math;
```

i.e. the variable Math is an instance of the Math interface. The Math interface is defined as:

```
interface Math {
    E: number;
    LN10: number;
    // others ...
}
```

This means that if you want to add stuff to the Math global variable you just need to add it to the Math global interface, e.g. consider the seedrandom project which adds a seedrandom function to the global Math object. This can be declared quite easily:

```
interface Math {
    seedrandom(seed?: string);
}
```

And then you can just use it:

```
Math.seedrandom();
// or
Math.seedrandom("Any string you want!");
```

# Example Date

If you look at the definition of the Date variable in lib.d.ts you will find:

```
declare var Date: DateConstructor;
```

The interface <code>DateConstructor</code> is similar to what you have seen before with <code>Math</code> and <code>window</code> in that it contains members you can use off of the <code>Date</code> global variable e.g. <code>Date.now()</code>. In addition to these members it contains <code>construct</code> signatures which allow you to create <code>Date</code> instances (e.g. <code>new Date()</code>). A snippet of the <code>DateConstructor</code> interface is shown below:

```
interface DateConstructor {
   new (): Date;
   // ... other construct signatures

now(): number;
   // ... other member functions
}
```

Consider the project datejs. DateJS adds members to both the Date global variable and Date instances. Therefore a TypeScript definition for this library would look like (BTW the community has already written this for you in this case):

```
/** DateJS Public Static Methods */
interface DateConstructor {
    /** Gets a date that is set to the current date. The time is set to the start of t
he day (00:00 or 12:00 AM) */
    today(): Date;
    // ... so on and so forth
}

/** DateJS Public Instance Methods */
interface Date {
    /** Adds the specified number of milliseconds to this instance. */
    addMilliseconds(milliseconds: number): Date;
    // ... so on and so forth
}
```

This allows you to do stuff like the following in a TypeSafe manner:

```
var today = Date.today();
var todayAfter1second = today.addMilliseconds(1000);
```

## Example string

If you look inside lib.d.ts for string you will find stuff similar to what we saw for Date (string global variable, stringconstructor interface, string interface). One thing of note though is that the string interface also impacts string *literals* as demonstrated in the below code sample:

```
interface String {
    endsWith(suffix: string): boolean;
}

String.prototype.endsWith = function(suffix: string): boolean {
    var str: string = this;
    return str && str.indexOf(suffix, str.length - suffix.length) !== -1;
}

console.log('foo bar'.endsWith('bas')); // false
console.log('foo bas'.endsWith('bas')); // true
```

Similar variables and interfaces exist for other things that have both static and instance members like <code>Number</code>, <code>Boolean</code>, <code>RegExp</code>, etc. and these interfaces affect literal instances of these types as well.

# Example string redux

We recommended creating a <code>global.d.ts</code> for maintainability reasons. However, you can break into the *global namespace* from within a *file module* if you desire so. This is done using <code>declare global { /\*global namespace here\*/ } . E.g. the previous example can also be done as:</code>

```
// Ensure this is treated as a module.
export {};

declare global {
    interface String {
        endsWith(suffix: string): boolean;
    }
}

String.prototype.endsWith = function(suffix: string): boolean {
    var str: string = this;
    return str && str.indexOf(suffix, str.length - suffix.length) !== -1;
}

console.log('foo bar'.endsWith('bas')); // false
console.log('foo bas'.endsWith('bas')); // true
```

# Using your own custom lib.d.ts

As we mentioned earlier, using the --noLib boolean compiler flag causes TypeScript to exclude the automatic inclusion of lib.d.ts. There are various reasons why this is a useful feature. Here are a few of the common ones:

- You are running in a custom JavaScript environment that differs *significantly* from the standard browser based runtime environment.
- You like to have *strict* control over the *globals* available in your code. E.g. lib.d.ts defines <code>item</code> as a global variable and you don't want this to leak into your code.

Once you have excluded the default lib.d.ts you can include a similarly named file into your compilation context and TypeScript will pick it up for type checking.

Note: be careful with --noLib . Once you are in noLib land, if you choose to share your project with others, they will be *forced* into noLib land (or rather *your lib* land). Even worse, if you bring *their* code into your project you might need to port it to *your lib* based code.

# Compiler target effect on lib.d.ts

Setting the compiler target to es6 causes the lib.d.ts to include additional ambient declarations for more modern (es6) stuff like Promise. This magical effect of the compiler target changing the ambience of the code is desirable for some people and for others it's problematic as it conflates code generation with code ambience.

However, if you want finer grained control of your environment, you should use the option which we discuss next.

# lib option

Sometimes (many times) you want to decouple the relationship between the compile target (the generated JavaScript version) and the ambient library support. A common example is <code>Promise</code>, e.g. today (in June 2016) you most likely want to <code>--target es5</code> but still use the latest features like <code>Promise</code>. To support this you can take explicit control of <code>lib</code> using the <code>lib</code> compiler option.

```
Note: using --lib decouples any lib magic from --target giving you better control.
```

You can provide this option on the command line or in tsconfig.json (recommended):

#### Command line:

```
tsc --target es5 --lib dom,es6
```

#### tsconfig.json:

```
"compilerOptions": {
    "lib": ["dom", "es6"]
}
```

The libs can be categorized as follows:

- JavaScript Bulk Feature:
  - es5
  - o es6
  - es2015
  - o es7
  - es2016
  - o es2017
  - esnext
- Runtime Environment
  - dom
  - dom.iterable

- webworker
- scripthost
- ESNext By-Feature Options (even smaller than bulk feature)
  - o es2015.core
  - o es2015.collection
  - es2015.generator
  - o es2015.iterable
  - o es2015.promise
  - o es2015.proxy
  - o es2015.reflect
  - o es2015.symbol
  - es2015.symbol.wellknown
  - es2016.array.include
  - o es2017.object
  - es2017.sharedmemory
  - esnext.asynciterable

NOTE: the --lib option provides extremely fine tuned control. So you most likely want to pick an item from the bulk + environment categories. If --lib is not specified a default library is injected:

- For --target es5 => es5, dom, scripthost
- For --target es6 => es6, dom, dom.iterable, scripthost

#### My Personal Recommendation:

```
"compilerOptions": {
    "target": "es5",
    "lib": ["es6", "dom"]
}
```

#### Example Including Symbol with ES5:

Symbol API is not included when target is es5. In fact, we receive an error like: [ts] Cannot find name 'Symbol'. We can use "target": "es5" in combination with "lib" to provide Symbol API in TypeScript:

```
"compilerOptions": {
    "target": "es5",
    "lib": ["es5", "dom", "scripthost", "es2015.symbol"]
}
```

# Polyfill for old JavaScript engines

#### Egghead PRO Video on this subject

There are quite a few runtime features that are like Map / Set and even Promise (this list will of course change over time) that you can use with modern lib options. To use these all you need to do is use core-js. Simply install:

```
npm install core-js --save-dev
```

And add an import to your application entry point:

```
import "core-js";
```

And it should polyfill these runtime features for you .

- Parameter Annotations
- Return Type Annotation
- Optional Parameters
- Overloading

# **Functions**

The TypeScript type system pays a lot of love to functions, after all they are the core building blocks of a composable system.

#### **Parameter annotations**

Of course you can annotate function parameters just like you can annotate other variables:

```
// variable annotation
var sampleVariable: { bar: number }

// function parameter annotation
function foo(sampleParameter: { bar: number }) { }
```

Here I used inline type annotations. Of course you can use interfaces etc.

# Return type annotation

You can annotate the return type after the function parameter list with the same style as you use for a variable, e.g. |: Foo in the below example:

```
interface Foo {
    foo: string;
}

// Return type annotated as `: Foo`
function foo(sample: Foo): Foo {
    return sample;
}
```

Of course I used an interface here, but you are free to use other annotations e.g. inline annotations.

Quite commonly you don't *need* to annotate the return type of a function as it can generally be inferred by the compiler.

```
interface Foo {
    foo: string;
}

function foo(sample: Foo) {
    return sample; // inferred return type 'Foo'
}
```

However, it is generally a good idea to add these annotation to help with errors e.g.:

```
function foo() {
    return { fou: 'John Doe' }; // You might not find this misspelling of `foo` till i
    t's too late
}
sendAsJSON(foo());
```

If you don't plan to return anything from a function, you can annotate it as :void . You can generally drop :void and leave it to the inference engine though.

# **Optional Parameters**

You can mark a parameter as optional:

```
function foo(bar: number, bas?: string): void {
    // ..
}

foo(123);
foo(123, 'hello');
```

Alternatively you can even provide a default value (using = somevalue after the parameter declaration) which is injected for you if the caller doesn't provide that argument:

# **Overloading**

TypeScript allows you to *declare* function overloads. This is useful for documentation + type safety purpose. Consider the following code:

```
function padding(a: number, b?: number, c?: number, d?: any) {
    if (b === undefined && c === undefined && d === undefined) {
        b = c = d = a;
    }
    else if (c === undefined && d === undefined) {
        c = a;
        d = b;
    }
    return {
        top: a,
        right: b,
        bottom: c,
        left: d
    };
}
```

If you look at the code carefully you realize the meaning of a, b, c, d changes based on how many arguments are passed in. Also the function only expects 1, 2 or 4 arguments. These constraints can be *enforced* and *documented* using function overloading. You just declare the function header multiple times. The last function header is the one that is actually active *within* the function body but is not available to the outside world.

This is shown below:

```
// Overloads
function padding(all: number);
function padding(topAndBottom: number, leftAndRight: number);
function padding(top: number, right: number, bottom: number, left: number);
// Actual implementation that is a true representation of all the cases the function b
ody needs to handle
function padding(a: number, b?: number, c?: number, d?: number) {
    if (b === undefined && c === undefined && d === undefined) {
        b = c = d = a;
    else if (c === undefined && d === undefined) {
        c = a:
        d = b;
    }
    return {
        top: a,
        right: b,
        bottom: c,
        left: d
    };
}
```

Here the first three function headers are available as valid calls to padding:

```
padding(1); // Okay: all
padding(1,1); // Okay: topAndBottom, leftAndRight
padding(1,1,1,1); // Okay: top, right, bottom, left

padding(1,1,1); // Error: Not a part of the available overloads
```

Of course it's important for the final declaration (the true declaration as seen from inside the function) to be compatible with all the overloads. This is because that is the true nature of the function calls that the function body needs to account for.

Function overloading in TypeScript doesn't come with any runtime overhead. It just allows you to document the manner you expect the function to be called in and the compiler holds the rest of your code in check.

# **Callable**

You can annotate callables as a part of a type or an interface as follows

```
interface ReturnString {
  (): string
}
```

An instance of such an interface would be a function that returns a string e.g.

```
declare const foo: ReturnString;
const bar = foo(); // bar is inferred as a string
```

# **Obvious examples**

Of course such a *callable* annotation can also specify any arguments / optional arguments / rest arguments as needed. e.g. here is a complex example:

```
interface Complex {
  (foo: string, bar?: number, ...others: boolean[]): number;
}
```

An interface can provide multiple callable annotations to specify function overloading. For example:

```
interface Overloaded {
    (foo: string): string
    (foo: number): number
}
// example implementation
function stringOrNumber(foo: number): number;
function stringOrNumber(foo: string): string;
function stringOrNumber(foo: any): any {
    if (typeof foo === 'number') {
        return foo * foo;
    } else if (typeof foo === 'string') {
       return `hello ${foo}`;
    }
}
const overloaded: Overloaded = stringOrNumber;
// example usage
const str = overloaded(''); // type of `str` is inferred as `string`
const num = overloaded(123); // type of `num` is inferred as `number`
```

Of course, like the body of *any* interface, you can use the body of a callable interface as a type annotation for a variable. For example:

```
const overloaded: {
  (foo: string): string
  (foo: number): number
} = (foo: any) => foo;
```

# **Arrow Syntax**

To make it easy to specify callable signatures, TypeScript also allows simple arrow type annotations. For example, a function that takes a <code>number</code> and returns a <code>string</code> can be annotated as:

Only limitation of the arrow syntax: You can't specify overloads. For overloads you must use the full bodied { (someArgs): someReturn } syntax.

#### **Newable**

Newable is just a special type of *callable* type annotation with the prefix <code>new</code> . It simply means that you need to *invoke* with <code>new</code> e.g.

```
interface CallMeWithNewToGetString {
  new(): string
}
// Usage
declare const Foo: CallMeWithNewToGetString;
const bar = new Foo(); // bar is inferred to be of type string
```

# **Type Assertion**

TypeScript allows you to override its inferred and analyzed view of types in any way you want to. This is done by a mechanism called "type assertion". TypeScript's type assertion is purely you telling the compiler that you know about the types better than it does, and that it should not second guess you.

A common use case for type assertion is when you are porting over code from JavaScript to TypeScript. For example consider the following pattern:

```
var foo = {};
foo.bar = 123; // Error: property 'bar' does not exist on `{}`
foo.bas = 'hello'; // Error: property 'bas' does not exist on `{}`
```

Here the code errors because the *inferred* type of foo is {} i.e. an object with zero properties. Therefore you are not allowed to add bar or bas to it. You can fix this simply by a type assertion as Foo:

```
interface Foo {
    bar: number;
    bas: string;
}
var foo = {} as Foo;
foo.bar = 123;
foo.bas = 'hello';
```

# as foo vs. <foo>

Originally the syntax that was added was <foo> . This is demonstrated below:

```
var foo: any;
var bar = <string> foo; // bar is now of type "string"
```

However, there is an ambiguity in the language grammar when using <foo> style assertions in JSX:

```
var foo = <string>bar;
</string>
```

Therefore it is now recommended that you just use as foo for consistency.

# Type Assertion vs. Casting

The reason why it's not called "type casting" is that *casting* generally implies some sort of runtime support. However, *type assertions* are purely a compile time construct and a way for you to provide hints to the compiler on how you want your code to be analyzed.

#### **Assertion considered harmful**

In many cases assertion will allow you to easily migrate legacy code (and even copy paste other code samples into your codebase). However, you should be careful with your use of assertions. Take our original code as a sample, the compiler will not protect you from forgetting to actually add the properties you promised:

```
interface Foo {
    bar: number;
    bas: string;
}
var foo = {} as Foo;
// ahhhh .... forget something?
```

Also another common thought is using an assertion as a means of providing *autocomplete* e.g.:

```
interface Foo {
    bar: number;
    bas: string;
}
var foo = <Foo>{
    // the compiler will provide autocomplete for properties of Foo
    // But it is easy for the developer to forget adding all the properties
    // Also this code is likely to break if Foo gets refactored (e.g. a new property a dded)
};
```

but the hazard here is the same, if you forget a property the compiler will not complain. It is better if you do the following:

```
interface Foo {
    bar: number;
    bas: string;
}
var foo:Foo = {
    // the compiler will provide autocomplete for properties of Foo
};
```

In some cases you might need to create a temporary variable, but at least you will not be making (possibly false) promises and instead relying on the type inference to do the checking for you.

#### **Double assertion**

The type assertion, despite being a bit unsafe as we've shown, is not *completely open* season. E.g. the following is a very valid use case (e.g. the user thinks the event passed in will be a more specific case of an event) and the type assertion works as expected:

```
function handler (event: Event) {
   let mouseEvent = event as MouseEvent;
}
```

However, the following is most likely an error and TypeScript will complain as shown despite the user's type assertion:

```
function handler(event: Event) {
   let element = event as HTMLElement; // Error: Neither 'Event' nor type 'HTMLElemen
t' is assignable to the other
}
```

If you *still want that Type, you can use a double assertion*, but first asserting to any which is compatible with all types and therefore the compiler no longer complains:

```
function handler(event: Event) {
   let element = event as any as HTMLElement; // Okay!
}
```

# How TypeScript determines if a single assertion is not enough

Basically, the assertion from type s to  $\tau$  succeeds if either s is a subtype of  $\tau$  or  $\tau$  is a subtype of s. This is to provide extra safety when doing type assertions ... completely wild assertions can be very unsafe and you need to use  $\frac{1}{2}$  any to be that unsafe.

- Freshness
- Allowing extra properties
- Use Case: React

# **Freshness**

TypeScript provides a concept of **Freshness** (also called *strict object literal checking*) to make it easier to type check object literals that would otherwise be structurally type compatible.

Structural typing is *extremely convenient*. Consider the following piece of code. This allows you to *very conveniently* upgrade your JavaScript to TypeScript while still preserving a level of type safety:

```
function logName(something: { name: string }) {
    console.log(something.name);
}

var person = { name: 'matt', job: 'being awesome' };

var animal = { name: 'cow', diet: 'vegan, but has milk of own species' };

var random = { note: `I don't have a name property` };

logName(person); // okay
logName(animal); // okay
logName(random); // Error: property `name` is missing
```

However, *structural* typing has a weakness in that it allows you to misleadingly think that something accepts more data than it actually does. This is demonstrated in the following code which TypeScript will error on as shown:

```
function logName(something: { name: string }) {
    console.log(something.name);
}

logName({ name: 'matt' }); // okay
logName({ name: 'matt', job: 'being awesome' }); // Error: object literals must only s
pecify known properties. `job` is excessive here.
```

Note that this error *only happens on object literals*. Without this error one might look at the call <code>logName({ name: 'matt', job: 'being awesome' })</code> and think that *logName* would do something useful with <code>job</code> where as in reality it will completely ignore it.

Another big use case is with interfaces that have optional members, without such object literal checking, a typo would type check just fine. This is demonstrated below:

```
function logIfHasName(something: { name?: string }) {
    if (something.name) {
        console.log(something.name);
    }
}
var person = { name: 'matt', job: 'being awesome' };
var animal = { name: 'cow', diet: 'vegan, but has milk of own species' };

logIfHasName(person); // okay
logIfHasName(animal); // okay
logIfHasName({neme: 'I just misspelled name to neme'}); // Error: object literals must only specify known properties. `neme` is excessive here.
```

The reason why only object literals are type checked this way is because in this case additional properties *that aren't actually used* is almost always a typo or a misunderstanding of the API.

# Allowing extra properties

A type can include an index signature to explicitly indicate that excess properties are permitted:

```
var x: { foo: number, [x: string]: any };
x = { foo: 1, baz: 2 }; // Ok, `baz` matched by index signature
```

### **Use Case: React State**

Facebook ReactJS offers a nice use case for object freshness. Quite commonly in a component you call setstate with only a few properties instead of passing in all the properties, i.e.:

```
// Assuming
interface State {
  foo: string;
  bar: string;
}

// You want to do:
this.setState({foo: "Hello"}); // Error: missing property bar

// But because state contains both `foo` and `bar` TypeScript would force you to do:
this.setState({foo: "Hello", bar: this.state.bar}};
```

Using the idea of freshness you would mark all the members as optional and *you still get to catch typos*!:

```
// Assuming
interface State {
  foo?: string;
  bar?: string;
}

// You want to do:
this.setState({foo: "Hello"}); // Yay works fine!

// Because of freshness it's protected against typos as well!
this.setState({foos: "Hello"}}; // Error: Objects may only specify known properties

// And still type checked
this.setState({foo: 123}}; // Error: Cannot assign number to a string
```

- Type Guard
- User Defined Type Guards

# **Type Guard**

Type Guards allow you to narrow down the type of an object within a conditional block.

# typeof

TypeScript is aware of the usage of the JavaScript instance and type of operators. If you use these in a conditional block, TypeScript will understand the type of the variable to be different within that conditional block. Here is a quick example where TypeScript realizes that a particular function does not exist on string and points out what was probably a user typo:

```
function doSomething(x: number | string) {
    if (typeof x === 'string') { // Within the block TypeScript knows that `x` must be
    a string
        console.log(x.subtr(1)); // Error, 'subtr' does not exist on `string`
        console.log(x.substr(1)); // OK
    }
    x.substr(1); // Error: There is no guarantee that `x` is a `string`
}
```

#### instanceof

Here is an example with a class and instanceof:

```
class Foo {
    foo = 123;
    common = '123';
}
class Bar {
    bar = 123;
    common = '123';
}
function doStuff(arg: Foo | Bar) {
    if (arg instanceof Foo) {
        console.log(arg.foo); // OK
        console.log(arg.bar); // Error!
    if (arg instanceof Bar) {
        console.log(arg.foo); // Error!
        console.log(arg.bar); // OK
    }
    console.log(arg.common); // OK
    console.log(arg.foo); // Error!
    console.log(arg.bar); // Error!
}
doStuff(new Foo());
doStuff(new Bar());
```

TypeScript even understands else so when an if narrows out one type it knows that within the else it's definitely not that type. Here is an example:

```
class Foo {
    foo = 123;
}
class Bar {
    bar = 123;
}
function doStuff(arg: Foo | Bar) {
    if (arg instanceof Foo) {
        console.log(arg.foo); // OK
        console.log(arg.bar); // Error!
    }
    else { // MUST BE Bar!
        console.log(arg.foo); // Error!
        console.log(arg.bar); // OK
    }
}
doStuff(new Foo());
doStuff(new Bar());
```

#### in

The in operator does a safe check for the existance of a property on an object and can be used as a type guard. E.g.

```
interface A {
    x: number;
}
interface B {
    y: string;
}

function doStuff(q: A | B) {
    if ('x' in q) {
        // q: A
    }
    else {
        // q: B
    }
}
```

# **Literal Type Guard**

When you have literal types in a union you can check them to discriminate e.g.

```
type Foo = {
  kind: 'foo', // Literal type
  foo: number
}
type Bar = {
  kind: 'bar', // Literal type
  bar: number
}
function doStuff(arg: Foo | Bar) {
    if (arg.kind === 'foo') {
        console.log(arg.foo); // OK
        console.log(arg.bar); // Error!
    }
    else { // MUST BE Bar!
        console.log(arg.foo); // Error!
        console.log(arg.bar); // OK
    }
}
```

# **User Defined Type Guards**

JavaScript doesn't have very rich runtime introspection support built in. When you are using just plain JavaScript Objects (using structural typing to your advantage), you do not even have access to <code>instanceof</code> or <code>typeof</code>. For these cases you can create *User Defined Type Guard functions*. These are just functions that return <code>someArgumentName is SomeType</code>. Here is an example:

```
* Just some interfaces
* /
interface Foo {
   foo: number;
    common: string;
}
interface Bar {
    bar: number;
    common: string;
}
* User Defined Type Guard!
function isFoo(arg: any): arg is Foo {
   return arg.foo !== undefined;
}
* Sample usage of the User Defined Type Guard
function doStuff(arg: Foo | Bar) {
   if (isFoo(arg)) {
       console.log(arg.foo); // OK
        console.log(arg.bar); // Error!
    }
    else {
        console.log(arg.foo); // Error!
        console.log(arg.bar); // OK
    }
}
doStuff({ foo: 123, common: '123' });
doStuff({ bar: 123, common: '123' });
```

# Type Guards and callbacks

TypeScript doesn't assume type guards remain active in callbacks as making this assumption is dangerous. e.g.

```
// Example Setup
declare var foo:{bar?: {baz: string}};
function immediate(callback: ()=>void) {
   callback();
}

// Type Guard
if (foo.bar) {
   console.log(foo.bar.baz); // Okay
   functionDoingSomeStuff(() => {
      console.log(foo.bar.baz); // TS error: Object is possibly 'undefined'"
   });
}
```

The fix is as easy as storing the inferred safe value in a local variable, automatically ensuring it doesn't get changed externally, and TypeScript can easily understand that:

```
// Type Guard
if (foo.bar) {
  console.log(foo.bar.baz); // Okay
  const bar = foo.bar;
  functionDoingSomeStuff(() => {
    console.log(bar.baz); // Okay
  });
}
```

# Literals

Literals are exact values that are JavaScript primitives.

# **String Literals**

You can use a string literal as a type. For example:

```
let foo: 'Hello';
```

Here we have created a variable called foo that will only allow the literal value 'Hello' to be assigned to it. This is demonstrated below:

```
let foo: 'Hello';
foo = 'Bar'; // Error: "Bar" is not assignable to type "Hello"
```

They are not very useful on their own but can be combined in a type union to create a powerful (and useful) abstraction e.g.:

# Other literal types

TypeScript also supports boolean and number literal types, e.g.:

```
type OneToFive = 1 | 2 | 3 | 4 | 5;
type Bools = true | false;
```

### Inference

Quite commonly you get an error like Type string is not assignable to type "foo". The following example demonstrates this.

```
function iTakeFoo(foo: 'foo') { }
const test = {
   someProp: 'foo'
};
iTakeFoo(test.someProp); // Error: Argument of type string is not assignable to parame
ter of type 'foo'
```

This is because test is inferred to be of type {someProp: string}. The fix here is to use a simple type assertion to tell TypeScript the literal you want it to infer as shown below:

```
function iTakeFoo(foo: 'foo') { }
const test = {
  someProp: 'foo' as 'foo'
};
iTakeFoo(test.someProp); // Okay!
```

or use a type annotation that helps TypeScript infer the correct thing at the point of declaration:

```
function iTakeFoo(foo: 'foo') { }
type Test = {
   someProp: 'foo',
}
const test: Test = { // Annotate - inferred someProp is always === 'foo'
   someProp: 'foo'
};
iTakeFoo(test.someProp); // Okay!
```

#### **Use cases**

Valid use cases for string literal types are:

# String based enums

TypeScript enums are number based. You can use string literals with union types to mock a string based enum as we did in the cardinalDirection example above. You can even generate a key:value structure using the following function:

```
/** Utility function to create a K:V from a list of strings */
function strEnum<T extends string>(o: Array<T>): {[K in T]: K} {
  return o.reduce((res, key) => {
    res[key] = key;
    return res;
  }, Object.create(null));
}
```

And then generate the literal type union using keyof typeof. Here is a complete example:

```
/** Utility function to create a K:V from a list of strings */
function strEnum<T extends string>(o: Array<T>): {[K in T]: K} {
 return o.reduce((res, key) => {
    res[key] = key;
   return res;
  }, Object.create(null));
}
 * Sample create a string enum
  * /
/** Create a K:V */
const Direction = strEnum([
  'North',
  'South',
  'East',
  'West'
/** Create a Type */
type Direction = keyof typeof Direction;
 * Sample using a string enum
let sample: Direction;
sample = Direction.North; // Okay
sample = 'North'; // Okay
sample = 'AnythingElse'; // ERROR!
```

## Modelling existing JavaScript APIs

E.g. CodeMirror editor has an option readonly that can either be a boolean or the literal string "nocursor" (effective valid values true, false, "nocursor" ). It can be declared as:

```
readOnly: boolean | 'nocursor';
```

## **Discriminated Unions**

We will cover this later in the book.

## readonly

TypeScript's type system allows you to mark individual properties on an interface as readonly. This allows you to work in a functional way (unexpected mutation is bad):

```
function foo(config: {
    readonly bar: number,
    readonly bas: number
}) {
    // ..
}

let config = { bar: 123, bas: 123 };
foo(config);
// You can be sure that `config` isn't changed
```

Of course you can use readonly in interface and type definitions as well e.g.:

```
type Foo = {
    readonly bar: number;
    readonly bas: number;
}

// Initialization is okay
let foo: Foo = { bar: 123, bas: 456 };

// Mutation is not
foo.bar = 456; // Error: Left-hand side of assignment expression cannot be a constant or a read-only property
```

You can even declare a class property as readonly. You can initialize them at the point of declaration or in the constructor as shown below:

```
class Foo {
    readonly bar = 1; // OK
    readonly baz: string;
    constructor() {
        this.baz = "hello"; // OK
    }
}
```

# Readonly

There is a type Readonly that takes a type T and marks all of its properties as readonly using mapped types. Here is a demo that uses it in practice:

```
type Foo = {
  bar: number;
  bas: number;
}

type FooReadonly = Readonly<Foo>;

let foo:Foo = {bar: 123, bas: 456};
let fooReadonly:FooReadonly = {bar: 123, bas: 456};

foo.bar = 456; // Okay
fooReadonly.bar = 456; // ERROR: bar is readonly
```

#### **Various Use Cases**

#### ReactJS

One library that loves immutability is ReactJS, you *could* mark your Props and State to be immutable e.g.:

```
interface Props {
    readonly foo: number;
}
interface State {
    readonly bar: number;
}
export class Something extends React.Component<Props,State> {
    someMethod() {
        // You can rest assured no one is going to do
        this.props.foo = 123; // ERROR: (props are immutable)
        this.state.baz = 456; // ERROR: (one should use this.setState)
    }
}
```

You do not need to, however, as the type definitions for React mark these as readonly already (by internally wrapping the passed in generic types with the Readonly type mentioned above).

```
export class Something extends React.Component<{ foo: number }, { baz: number }> {
    // You can rest assured no one is going to do
    someMethod() {
        this.props.foo = 123; // ERROR: (props are immutable)
        this.state.baz = 456; // ERROR: (one should use this.setState)
    }
}
```

#### **Seamless Immutable**

You can even mark index signatures as readonly:

```
/**
  * Declaration
  */
interface Foo {
    readonly[x: number]: number;
}

/**
  * Usage
  */
let foo: Foo = { 0: 123, 2: 345 };
console.log(foo[0]);  // Okay (reading)
foo[0] = 456;  // Error (mutating): Readonly
```

This is great if you want to use native JavaScript arrays in an *immutable* fashion. In fact TypeScript ships with a ReadonlyArray<T> interface to allow you to do just that:

#### **Automatic Inference**

In some cases the compiler can automatically infer a particular item to be readonly e.g. within a class if you have a property that only has a getter but no setter, it is assumed readonly e.g.:

```
class Person {
    firstName: string = "John";
    lastName: string = "Doe";
    get fullName() {
        return this.firstName + this.lastName;
    }
}

const person = new Person();
console.log(person.fullName); // John Doe
person.fullName = "Dear Reader"; // Error! fullName is readonly
```

#### Difference from const

const

- 1. is for a variable reference
- 2. the variable cannot be reassigned to anything else.

readonly **iS** 

- 1. for a property
- 2. the property can be modified because of aliasing

#### Sample explaining 1:

```
const foo = 123; // variable reference
var bar: {
   readonly bar: number; // for property
}
```

#### Sample explaining 2:

```
let foo: {
    readonly bar: number;
} = {
        bar: 123
    };

function iMutateFoo(foo: { bar: number }) {
    foo.bar = 456;
}

iMutateFoo(foo); // The foo argument is aliased by the foo parameter console.log(foo.bar); // 456!
```

Basically readonly ensures that a property *cannot be modified by me*, but if you give it to someone that doesn't have that guarantee (allowed for type compatibility reasons) they can modify it. Of course if iMutateFoo said that they do not mutate foo.bar the compiler would correctly flag it as an error as shown:

```
interface Foo {
    readonly bar: number;
}
let foo: Foo = {
    bar: 123
};

function iTakeFoo(foo: Foo) {
    foo.bar = 456; // Error! bar is readonly
}

iTakeFoo(foo); // The foo argument is aliased by the foo parameter
```

### **Generics**

The key motivation for generics is to provide meaningful type constraints between members. The members can be:

- Class instance members
- Class methods
- function arguments
- function return value

## **Motivation and samples**

Consider the simple | Queue | (first in, first out) data structure implementation. A simple one in TypeScript / JavaScript looks like:

```
class Queue {
  private data = [];
  push = (item) => this.data.push(item);
  pop = () => this.data.shift();
}
```

One issue with this implementation is that it allows people to add *anything* to the queue and when they pop it - it can be *anything*. This is shown below, where someone can push a string onto the queue while the usage actually assumes that only numbers were pushed in:

```
class Queue {
  private data = [];
  push = (item) => this.data.push(item);
  pop = () => this.data.shift();
}

const queue = new Queue();
queue.push(0);
queue.push("1"); // Oops a mistake

// a developer walks into a bar
  console.log(queue.pop().toPrecision(1));
  console.log(queue.pop().toPrecision(1)); // RUNTIME ERROR
```

One solution (and in fact the only one in languages that don't support generics) is to go ahead and create *special* classes just for these constraints. E.g. a quick and dirty number queue:

```
class QueueNumber {
  private data = [];
  push = (item: number) => this.data.push(item);
  pop = (): number => this.data.shift();
}

const queue = new QueueNumber();
queue.push(0);
queue.push("1"); // ERROR : cannot push a string. Only numbers allowed

// ^ if that error is fixed the rest would be fine too
```

Of course this can quickly become painful e.g. if you want a string queue you have to go through all that effort again. What you really want is a way to say that whatever the type is of the stuff getting *pushed* it should be the same for whatever gets *popped*. This is done easily with a *generic* parameter (in this case, at the class level):

```
/** A class definition with a generic parameter */
class Queue<T> {
  private data = [];
  push = (item: T) => this.data.push(item);
  pop = (): T => this.data.shift();
}

/** Again sample usage */
const queue = new Queue<number>();
queue.push(0);
queue.push("1"); // ERROR : cannot push a string. Only numbers allowed

// ^ if that error is fixed the rest would be fine too
```

Another example that we have already seen is that of a *reverse* function, here the constraint is between what gets passed into the function and what the function returns:

```
function reverse<T>(items: T[]): T[] {
    var toreturn = [];
    for (let i = items.length - 1; i >= 0; i--) {
        toreturn.push(items[i]);
    }
    return toreturn;
}

var sample = [1, 2, 3];
var reversed = reverse(sample);
console.log(reversed); // 3,2,1

// Safety!
reversed[0] = '1';  // Error!
reversed = ['1', '2']; // Error!
reversed[0] = 1;  // Okay
reversed = [1, 2];  // Okay
```

In this section you have seen examples of generics being defined *at class level* and at *function level*. One minor addition worth mentioning is that you can have generics created just for a member function. As a toy example consider the following where we move the reverse function into a utility class:

```
class Utility {
    reverse<T>(items: T[]): T[] {
       var toreturn = [];
       for (let i = items.length - 1; i >= 0; i--) {
            toreturn.push(items[i]);
       }
       return toreturn;
    }
}
```

TIP: You can call the generic parameter whatever you want. It is conventional to use T, U, V when you have simple generics. If you have more than one generic argument try to use meaningful names e.g. TKey and TValue (conventional to prefix with T as generics are also called *templates* in other languages e.g. C++).

#### **Useless Generic**

I've seen people use generics just for the heck of it. The question to ask is what constraint are you trying to describe. If you can't answer it easily you might have a useless generic. E.g. the following function

```
declare function foo<T>(arg: T): void;
```

Here the generic T is completely useless as it is only used in a *single* argument position. It might as well be:

```
declare function foo(arg: any): void;
```

### **Design Pattern: Convenience generic**

Consider the function:

```
declare function parse<T>(name: string): T;
```

In this case you can see that the type T is only used in one place. So there is no constraint *between* members. This is equivalent to a type assertion in terms of type safety:

```
declare function parse(name: string): any;
const something = parse('something') as TypeOfSomething;
```

Generics used *only once* are no better than an assertion in terms of type safety. That said they do provide *convenience* to your API.

A more obvious example is a function that loads a json response. It returns a promise of whatever type you pass in:

```
const getJSON = <T>(config: {
    url: string,
    headers?: { [key: string]: string },
}): Promise<T> => {
    const fetchConfig = ({
        method: 'GET',
        'Accept': 'application/json',
        'Content-Type': 'application/json',
        ...(config.headers || {})
});
    return fetch(config.url, fetchConfig)
        .then<T>(response => response.json());
}
```

Note that you still have to explicitly annotate what you want, but the <code>getJson<T></code> signature (config) => Promise<T> saves you a few key strokes (you don't need to annotate the return type of <code>loadusers</code> as it can be inferred):

```
type LoadUsersResponse = {
  users: {
    name: string;
    email: string;
  }[]; // array of user objects
}
function loadUsers() {
  return getJSON<LoadUsersResponse>({ url: 'https://example.com/users' });
}
```

Also Promise<T> as a return value is definitely better than alternatives like Promise<any> .

# Type Inference in TypeScript

TypeScript can infer (and then check) the type of a variable based on a few simple rules. Because these rules are simple you can train your brain to recognize safe / unsafe code (it happened for me and my teammates quite quickly).

The types flowing is just how I imagine in my brain the flow of type information.

#### **Variable Definition**

Types of a variable are inferred by definition.

```
let foo = 123; // foo is a `number`
let bar = "Hello"; // bar is a `string`
foo = bar; // Error: cannot assign `string` to a `number`
```

This is an example of types flowing from right to left.

## **Function Return Types**

The return type is inferred by the return statements e.g. the following function is inferred to return a number.

```
function add(a: number, b: number) {
  return a + b;
}
```

This is an example of types flowing bottom out.

## **Assignment**

The type of function parameters / return values can also be inferred by assignment e.g. here we say that foo is an Adder , that makes number the type of a and b.

```
type Adder = (a: number, b: number) => number;
let foo: Adder = (a, b) => a + b;
```

This fact can be demonstrated by the below code which raises an error as you would hope:

```
type Adder = (a: number, b: number) => number;
let foo: Adder = (a, b) => {
    a = "hello"; // Error: cannot assign `string` to a `number`
    return a + b;
}
```

This is an example of types flowing from left to right.

The same *assignment* style type inference works if you create a function for a callback argument. After all an argument -> parameter is just another form of variable assignment.

```
type Adder = (a: number, b: number) => number;
function iTakeAnAdder(adder: Adder) {
    return adder(1, 2);
}
iTakeAnAdder((a, b) => {
    // a = "hello"; // Would Error: cannot assign `string` to a `number`
    return a + b;
})
```

# **Structuring**

These simple rules also work in the presence of **structuring** (object literal creation). For example in the following case the type of foo is inferred to be {a:number, b:number}

```
let foo = {
    a: 123,
    b: 456
};
// foo.a = "hello"; // Would Error: cannot assign `string` to a `number`
```

Similarly for arrays:

```
const bar = [1,2,3];
// bar[0] = "hello"; // Would error: cannot assign `string` to a `number`
```

And of course any nesting:

```
let foo = {
    bar: [1, 3, 4]
};
// foo.bar[0] = 'hello'; // Would error: cannot assign `string` to a `number`
```

## **Destructuring**

And of course, they also work with destructuring, both objects:

```
let foo = {
    a: 123,
    b: 456
};
let {a} = foo;
// a = "hello"; // Would Error: cannot assign `string` to a `number`
```

and arrays:

```
const bar = [1, 2];
let [a, b] = bar;
// a = "hello"; // Would Error: cannot assign `string` to a `number`
```

And if the function parameter can be inferred, so can its destructured properties. For example here we destructure the argument into its a / b members.

```
type Adder = (numbers: { a: number, b: number }) => number;
function iTakeAnAdder(adder: Adder) {
    return adder({ a: 1, b: 2 });
}
iTakeAnAdder(({a, b}) => { // Types of `a` and `b` are inferred
    // a = "hello"; // Would Error: cannot assign `string` to a `number`
    return a + b;
})
```

## **Type Guards**

We have already seen how Type Guards help change and narrow down types (particularly in the case of unions). Type guards are just another form of type inference for a variable in a block.

## **Warnings**

#### Be careful around parameters

Types do not flow into the function parameters if it cannot be inferred from an assignment. For example in the following case the compiler does not know the type of foo so it cannot infer the type of a or b.

```
const foo = (a,b) => { /* do something */ };
```

However, if foo was typed the function parameters type can be inferred ( a , b are both inferred to be of type number in the example below).

```
type TwoNumberFunction = (a: number, b: number) => void;
const foo: TwoNumberFunction = (a, b) => { /* do something */ };
```

#### Be careful around return

Although TypeScript can generally infer the return type of a function, it might not be what you expect. For example here function foo has a return type of any.

```
function foo(a: number, b: number) {
    return a + addOne(b);
}
// Some external function in a library someone wrote in JavaScript
function addOne(a) {
    return a + 1;
}
```

This is because the return type is impacted by the poor type definition for addone ( a is any so the return of addone is any so the return of foo is any).

I find it simplest to always be explicit about function returns. After all, these annotations are a theorem and the function body is the proof.

There are other cases that one can imagine, but the good news is that there is a compiler flag that can help catch such bugs.

#### **noImplicitAny**

The flag noImplicitAny instructs the compiler to raise an error if it cannot infer the type of a variable (and therefore can only have it as an *implicit* any type). You can then

either say that yes I want it to be of type any by explicitly adding an : any type annotation

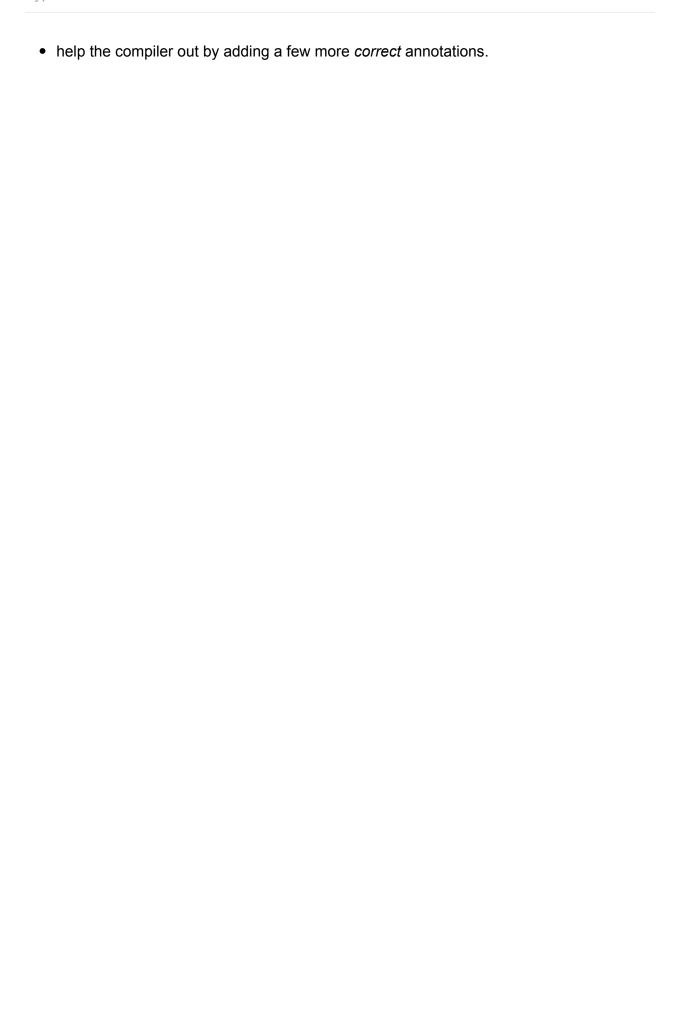

- Type Compatibility
- Soundness
- Structural
- Generics
- Variance
- Functions
  - Return Type
  - Number of arguments
  - Optional and rest parameters
  - Types of arguments
- Enums
- Classes
- Generics
- FootNote: Invariance

# **Type Compatibility**

Type Compatibility (as we discuss here) determines if one thing can be assigned to another. E.g. string and number are not compatible:

```
let str: string = "Hello";
let num: number = 123;

str = num; // ERROR: `number` is not assignable to `string`
num = str; // ERROR: `string` is not assignable to `number`
```

### **Soundness**

TypeScript's type system is designed to be convenient and allows for *unsound* behaviours e.g. anything can be assigned to any which means telling the compiler to allow you to do whatever you want:

```
let foo: any = 123;
foo = "Hello";

// Later
foo.toPrecision(3); // Allowed as you typed it as `any`
```

### **Structural**

TypeScript objects are structurally typed. This means the *names* don't matter as long as the structures match

```
interface Point {
    x: number,
    y: number
}

class Point2D {
    constructor(public x:number, public y:number){}
}

let p: Point;
// OK, because of structural typing
p = new Point2D(1,2);
```

This allows you to create objects on the fly (like you do in vanilla JS) and still have safety whenever it can be inferred.

Also more data is considered fine:

```
interface Point2D {
    x: number;
    y: number;
}
interface Point3D {
    x: number;
    y: number;
    y: number;
    z: number;
}
var point2D: Point2D = { x: 0, y: 10 }
var point3D: Point3D = { x: 0, y: 10, z: 20 }
function iTakePoint2D(point: Point2D) { /* do something */ }

iTakePoint2D(point3D); // exact match okay
iTakePoint2D(point3D); // extra information okay
iTakePoint2D({ x: 0 }); // Error: missing information `y`
```

### **Variance**

Variance is an easy to understand and important concept for type compatibility analysis.

For simple types Base and Child, if Child is a child of Base, then instances of Child can be assigned to a variable of type Base.

This is polymorphism 101

In type compatibility of complex types composed of such Base and Child types depends on where the Base and Child in similar scenarios is driven by *variance*.

- Covariant : (co aka joint) only in same direction
- Contravariant : (contra aka negative) only in opposite direction
- Bivariant : (bi aka both) both co and contra.
- Invariant : if the types aren't exactly the same then they are incompatible.

Note: For a completely sound type system in the presence of mutable data like JavaScript, invariant is the only valid option. But as mentioned *convenience* forces us to make unsound choices.

## **Functions**

There are a few subtle things to consider when comparing two functions.

### **Return Type**

covariant: The return type must contain at least enough data.

```
/** Type Hierarchy */
interface Point2D { x: number; y: number; }
interface Point3D { x: number; y: number; z: number; }

/** Two sample functions */
let iMakePoint2D = (): Point2D => ({ x: 0, y: 0 });
let iMakePoint3D = (): Point3D => ({ x: 0, y: 0, z: 0 });

/** Assignment */
iMakePoint2D = iMakePoint3D; // Okay
iMakePoint3D = iMakePoint2D; // ERROR: Point2D is not assignable to Point3D
```

### **Number of arguments**

Fewer arguments are okay (i.e. functions can choose to ignore additional parameters). After all you are guaranteed to be called with at least enough arguments.

### **Optional and Rest Parameters**

Optional (pre determined count) and Rest parameters (any count of arguments) are compatible, again for convenience.

```
let foo = (x:number, y: number) => { /* do something */ }
let bar = (x?:number, y?: number) => { /* do something */ }
let bas = (...args: number[]) => { /* do something */ }

foo = bar = bas;
bas = bar = foo;
```

Note: optional (in our example bar ) and non optional (in our example foo ) are only compatible if strictNullChecks is false.

### Types of arguments

bivariant: This is designed to support common event handling scenarios

```
/** Event Hierarchy */
interface Event { timestamp: number; }
interface MouseEvent extends Event { x: number; y: number }
interface KeyEvent extends Event { keyCode: number }
/** Sample event listener */
enum EventType { Mouse, Keyboard }
function addEventListener(eventType: EventType, handler: (n: Event) => void) {
    /* ... */
}
// Unsound, but useful and common. Works as function argument comparison is bivariant
addEventListener(EventType.Mouse, (e: MouseEvent) => console.log(e.x + "," + e.y));
// Undesirable alternatives in presence of soundness
addEventListener(EventType.Mouse, (e: Event) => console.log((<MouseEvent>e).x + "," +
(<MouseEvent>e).y));
addEventListener(EventType.Mouse, <(e: Event) => void>((e: MouseEvent) => console.log(
e.x + "," + e.y)));
// Still disallowed (clear error). Type safety enforced for wholly incompatible types
addEventListener(EventType.Mouse, (e: number) => console.log(e));
```

Also makes Array<Child> assignable to Array<Base> (covariance) as the functions are compatible. Array covariance requires all Array<Child> functions to be assignable to Array<Base> e.g. push(t:Child) is assignable to push(t:Base) which is made possible by function argument bivariance.

This can be confusing for people coming from other languages who would expect the following to error but will not in TypeScript:

```
/** Type Hierarchy */
interface Point2D { x: number; y: number; }
interface Point3D { x: number; y: number; z: number; }

/** Two sample functions */
let iTakePoint2D = (point: Point2D) => { /* do something */ }
let iTakePoint3D = (point: Point3D) => { /* do something */ }

iTakePoint3D = iTakePoint2D; // Okay : Reasonable
iTakePoint2D = iTakePoint3D; // Okay : WHAT
```

### **Enums**

• Enums are compatible with numbers, and numbers are compatible with enums.

```
enum Status { Ready, Waiting };

let status = Status.Ready;
let num = 0;

status = num; // OKAY
num = status; // OKAY
```

 Enum values from different enum types are considered incompatible. This makes enums useable nominally (as opposed to structurally)

```
enum Status { Ready, Waiting };
enum Color { Red, Blue, Green };

let status = Status.Ready;
let color = Color.Red;

status = color; // ERROR
```

## **Classes**

• Only instance members and methods are compared. *constructors* and *statics* play no part.

```
class Animal {
    feet: number;
    constructor(name: string, numFeet: number) { /** do something */ }
}
class Size {
    feet: number;
    constructor(meters: number) { /** do something */ }
}
let a: Animal;
let s: Size;

a = s; // OK
s = a; // OK
```

• private and protected members *must originate from the same class*. Such members essentially make the class *nominal*.

```
/** A class hierarchy */
class Animal { protected feet: number; }
class Cat extends Animal { }

let animal: Animal;
let cat: Cat;

animal = cat; // OKAY
cat = animal; // OKAY

/** Looks just like Animal */
class Size { protected feet: number; }

let size: Size;

animal = size; // ERROR
size = animal; // ERROR
```

### **Generics**

Since TypeScript has a structural type system, type parameters only affect compatibility when used by a member. For example, in the following T has no impact on compatibility:

```
interface Empty<T> {
}
let x: Empty<number>;
let y: Empty<string>;

x = y; // okay, y matches structure of x
```

However, if T is used, it will play a role in compatibility based on its *instantiation* as shown below:

```
interface NotEmpty<T> {
    data: T;
}
let x: NotEmpty<number>;
let y: NotEmpty<string>;

x = y; // error, x and y are not compatible
```

In cases where generic arguments haven't been *instantiated* they are substituted by any before checking compatibility:

```
let identity = function<T>(x: T): T {
    // ...
}

let reverse = function<U>(y: U): U {
    // ...
}

identity = reverse; // Okay because (x: any)=>any matches (y: any)=>any
```

Generics involving classes are matched by relevant class compatibility as mentioned before. e.g.

```
class List<T> {
   add(val: T) { }
}

class Animal { name: string; }
   class Cat extends Animal { meow() { } }

const animals = new List<Animal>();
   animals.add(new Animal()); // Okay

animals.add(new Cat()); // Okay

const cats = new List<Cat>();
   cats.add(new Animal()); // Error
   cats.add(new Cat()); // Okay
```

## FootNote: Invariance

We said invariance is the only sound option. Here is an example where both contral and color variance are shown to be unsafe for arrays.

```
/** Hierarchy */
class Animal { constructor(public name: string){} }
class Cat extends Animal { meow() { } }
/** An item of each */
var animal = new Animal("animal");
var cat = new Cat("cat");
* Demo : polymorphism 101
 * Animal <= Cat
* /
animal = cat; // Okay
cat = animal; // ERROR: cat extends animal
/** Array of each to demonstrate variance */
let animalArr: Animal[] = [animal];
let catArr: Cat[] = [cat];
/**
 * Obviously Bad : Contravariance
* Animal <= Cat
 * Animal[] >= Cat[]
 */
catArr = animalArr; // Okay if contravariant
catArr[0].meow(); // Allowed but BANG at runtime
/**
 * Also Bad : covariance
 * Animal <= Cat
 * Animal[] <= Cat[]
animalArr = catArr; // Okay if covariant
animalArr.push(new Animal('another animal')); // Just pushed an animal into catArr!
catArr.forEach(c => c.meow()); // Allowed but BANG at runtime
```

### Never

#### A video lesson on the never type

Programming language design does have a concept of *bottom* type that is a **natural** outcome as soon as you do *code flow analysis*. TypeScript does *code flow analysis* (🖲) and so it needs to reliably represent stuff that might never happen.

The never type is used in TypeScript to denote this *bottom* type. Cases when it occurs naturally:

- A function never returns (e.g. if the function body has while(true){})
- A function always throws (e.g. in function foo(){throw new Error('Not Implemented')} the return type of foo is never )

Of course you can use this annotation yourself as well

```
let foo: never; // Okay
```

However, never can only ever be assigned to another never. e.g.

```
let foo: never = 123; // Error: Type number is not assignable to never

// Okay as the function's return type is `never`
let bar: never = (() => { throw new Error('Throw my hands in the air like I just dont care') })();
```

Great. Now let's just jump into its key use case :)

## **Use case: Exhaustive Checks**

You can call never functions in a never context.

```
function foo(x: string | number): boolean {
  if (typeof x === "string") {
    return true;
  } else if (typeof x === "number") {
    return false;
  }

  // Without a never type we would error :
    // - Not all code paths return a value (strict null checks)
    // - Or Unreachable code detected
    // But because TypeScript understands that `fail` function returns `never`
    // It can allow you to call it as you might be using it for runtime safety / exhaust ive checks.
    return fail("Unexhaustive!");
}

function fail(message: string): never { throw new Error(message); }
```

And because never is only assignable to another never you can use it for *compile time* exhaustive checks as well. This is covered in the *discriminated union* section.

# Confusion with void

As soon as someone tells you that <code>never</code> is returned when a function never exits gracefully you intuitively want to think of it as the same as <code>void</code> However, <code>void</code> is a Unit. <code>never</code> is a falsum.

A function that *returns* nothing returns a Unit void. However, a function *that never returns* (or always throws) returns never. void is something that can be assigned (without strictNullChecking) but never can never be assigned to anything other than never.

#### **Discriminated Union**

If you have a class with a *literal member* then you can use that property to discriminate between union members.

As an example consider the union of a square and Rectangle, here we have a member kind that exists on both union members and is of a particular *literal type*:

```
interface Square {
    kind: "square";
    size: number;
}

interface Rectangle {
    kind: "rectangle";
    width: number;
    height: number;
}

type Shape = Square | Rectangle;
```

If you use a type guard style check ( == , === , != , !== ) or switch on the discriminant property (here kind ) TypeScript will realize that the object must be of the type that has that specific literal and do a type narrowing for you :)

```
function area(s: Shape) {
   if (s.kind === "square") {
      // Now TypeScript *knows* that `s` must be a square ;)
      // So you can use its members safely :)
      return s.size * s.size;
   }
   else {
      // Wasn't a square? So TypeScript will figure out that it must be a Rectangle
   ;)
      // So you can use its members safely :)
      return s.width * s.height;
   }
}
```

#### **Exhaustive Checks**

Quite commonly you want to make sure that all members of a union have some code(action) against them.

```
interface Square {
    kind: "square";
    size: number;
}
interface Rectangle {
    kind: "rectangle";
    width: number;
    height: number;
}
// Someone just added this new `Circle` Type
// We would like to let TypeScript give an error at any place that *needs* to cater fo
r this
interface Circle {
    kind: "circle";
    radius: number;
}
type Shape = Square | Rectangle | Circle;
```

As an example of where stuff goes bad:

```
function area(s: Shape) {
    if (s.kind === "square") {
        return s.size * s.size;
    }
    else if (s.kind === "rectangle") {
        return s.width * s.height;
    }
    // Would it be great if you could get TypeScript to give you an error?
}
```

You can do that by simply adding a fall through and making sure that the inferred type in that block is compatible with the never type. For example if you add the exhaustive check you get a nice error:

```
function area(s: Shape) {
   if (s.kind === "square") {
      return s.size * s.size;
   }
   else if (s.kind === "rectangle") {
      return s.width * s.height;
   }
   else {
      // ERROR : `Circle` is not assignable to `never`
      const _exhaustiveCheck: never = s;
   }
}
```

That forces you to handle this new case :

```
function area(s: Shape) {
    if (s.kind === "square") {
        return s.size * s.size;
    }
    else if (s.kind === "rectangle") {
        return s.width * s.height;
    }
    else if (s.kind === "circle") {
        return Math.PI * (s.radius **2);
    }
    else {
        // Okay once more
        const _exhaustiveCheck: never = s;
    }
}
```

#### **Switch**

TIP: of course you can also do it in a switch statement:

```
function area(s: Shape) {
    switch (s.kind) {
        case "square": return s.size * s.size;
        case "rectangle": return s.width * s.height;
        case "circle": return Math.PI * s.radius * s.radius;
        default: const _exhaustiveCheck: never = s;
    }
}
```

#### strictNullChecks

If using strictNullChecks and doing exhaustive checks you should return the \_\_exhaustivecheck variable (of type \_never ) as well, otherwise TypeScript infers a possible return of \_undefined . So:

```
function area(s: Shape) {
    switch (s.kind) {
        case "square": return s.size * s.size;
        case "rectangle": return s.width * s.height;
        case "circle": return Math.PI * s.radius * s.radius;
        default:
        const _exhaustiveCheck: never = s;
        return _exhaustiveCheck;
    }
}
```

#### Redux

A popular library that makes use of this is redux.

Here is the *gist of redux* with TypeScript type annotations added:

```
import { createStore } from 'redux'
type Action
 = {
   type: 'INCREMENT'
 | {
   type: 'DECREMENT'
 }
 * This is a reducer, a pure function with (state, action) => state signature.
 * It describes how an action transforms the state into the next state.
 * The shape of the state is up to you: it can be a primitive, an array, an object,
 * or even an Immutable.js data structure. The only important part is that you should
 * not mutate the state object, but return a new object if the state changes.
 * In this example, we use a `switch` statement and strings, but you can use a helper
that
* follows a different convention (such as function maps) if it makes sense for your
 * project.
 */
function counter(state = 0, action: Action) {
 switch (action.type) {
 case 'INCREMENT':
   return state + 1
 case 'DECREMENT':
```

```
return state - 1
  default:
    return state
 }
}
// Create a Redux store holding the state of your app.
// Its API is { subscribe, dispatch, getState }.
let store = createStore(counter)
// You can use subscribe() to update the UI in response to state changes.
// Normally you'd use a view binding library (e.g. React Redux) rather than subscribe(
) directly.
// However, it can also be handy to persist the current state in the localStorage.
store.subscribe(() =>
  console.log(store.getState())
)
// The only way to mutate the internal state is to dispatch an action.
// The actions can be serialized, logged or stored and later replayed.
store.dispatch({ type: 'INCREMENT' })
store.dispatch({ type: 'INCREMENT' })
store.dispatch({ type: 'DECREMENT' })
```

Using it with TypeScript gives you safety against typo errors, increased refactor-ability and self documenting code.

# **Index Signatures**

An object in JavaScript (and hence TypeScript) can be accessed with a **string** to hold a reference to any other JavaScript **object**.

Here is a quick example:

```
let foo:any = {};
foo['Hello'] = 'World';
console.log(foo['Hello']); // World
```

We store a string "world" under the key "Hello". Remember we said it can store any JavaScript **object**, so lets store a class instance just to show the concept:

```
class Foo {
  constructor(public message: string){};
  log(){
    console.log(this.message)
  }
}
let foo:any = {};
foo['Hello'] = new Foo('World');
foo['Hello'].log(); // World
```

Also remember that we said that it can be accessed with a **string**. If you pass any other object to the index signature the JavaScript runtime actually calls <code>.tostring</code> on it before getting the result. This is demonstrated below:

```
let obj = {
  toString(){
    console.log('toString called')
    return 'Hello'
  }
}

let foo:any = {};
foo[obj] = 'World'; // toString called
  console.log(foo[obj]); // toString called, World
  console.log(foo['Hello']); // World
```

Note that tostring will get called whenever the obj is used in an index position.

Arrays are slightly different. For number indexing JavaScript VMs will try to optimise (depending on things like is it actually an array and do the structures of items stored match etc.). So number should be considered as a valid object accessor in its own right (distinct from string). Here is a simple array example:

```
let foo = ['World'];
console.log(foo[0]); // World
```

So that's JavaScript. Now let's look at TypeScript's graceful handling of this concept.

## TypeScript Index Signature

First off, because JavaScript *implicitly* calls tostring on any object index signature,
TypeScript will give you an error to prevent beginners from shooting themselves in the foot (I see users shooting themselves in the foot when using JavaScript all the time on stackoverflow):

```
let obj = {
  toString(){
    return 'Hello'
  }
}
let foo:any = {};

// ERROR: the index signature must be string, number ...
foo[obj] = 'World';

// FIX: TypeScript forces you to be explicit
foo[obj.toString()] = 'World';
```

The reason for forcing the user to be explicit is because the default tostring implementation on an object is pretty awful, e.g. on v8 it always returns [object object]:

```
let obj = {message:'Hello'}
let foo:any = {};

// ERROR: the index signature must be string, number ...
foo[obj] = 'World';

// Here is where you actually stored it!
console.log(foo["[object Object]"]); // World
```

Of course number is supported because

- 1. its needed for excellent Array / Tuple support.
- 2. even if you use it for an obj its default tostring implementation is nice (not [object Object]).

Point 2 is shown below:

```
console.log((1).toString()); // 1
console.log((2).toString()); // 2
```

#### So lesson 1:

```
TypeScript index signatures must be either string or number
```

Quick note: symbols are also valid and supported by TypeScript. But let's not go there just yet. Baby steps.

### Declaring an index signature

So we've been using any to tell TypeScript to let us do whatever we want. We can actually specify an *index* signature explicitly. E.g. say you want to make sure that anything that is stored in an object using a string conforms to the structure {message: string}. This can be done with the declaration { [index:string] : {message: string} }. This is demonstrated below:

```
let foo:{ [index:string] : {message: string} } = {};

/**

* Must store stuff that conforms to the structure

*/
/** Ok */
foo['a'] = { message: 'some message' };

/** Error: must contain a `message` or type string. You have a typo in `message` */
foo['a'] = { messages: 'some message' };

/**

* Stuff that is read is also type checked

*/
/** Ok */
foo['a'].message;
/** Error: messages does not exist. You have a typo in `message` */
foo['a'].messages;
```

TIP: the name of the index signature e.g. index in { [index:string] : {message: string} } has no significance for TypeScript and is only for readability. e.g. if it's user names you can do { [username:string] : {message: string} } to help the next dev who looks at the code (which just might happen to be you).

```
Of course number indexes are also supported e.g. { [count: number] : SomeOtherTypeYouWantToStoreEgRebate }
```

# All members must conform to the string index signature

As soon as you have a string index signature, all explicit members must also conform to that index signature. This is shown below:

```
/** Okay */
interface Foo {
    [key:string]: number
    x: number;
    y: number;
}

/** Error */
interface Bar {
    [key:string]: number
    x: number;
    y: string; // ERROR: Property `y` must be of type number
}
```

This is to provide safety so that any string access gives the same result:

```
interface Foo {
   [key:string]: number
   x: number;
}
let foo: Foo = {x:1,y:2};

// Directly
foo['x']; // number

// Indirectly
let x = 'x'
foo[x]; // number
```

#### Using a limited set of string literals

An index signature can require that index strings be members of a union of literal strings by using *Mapped Types* e.g.:

```
type Index = 'a' | 'b' | 'c'
type FromIndex = { [k in Index]?: number }

const good: FromIndex = {b:1, c:2}

// Error:
// Type '{ b: number; c: number; d: number; }' is not assignable to type 'FromIndex'.
// Object literal may only specify known properties, and 'd' does not exist in type 'FromIndex'.
const bad: FromIndex = {b:1, c:2, d:3};
```

This is often used together with keyof typeof to capture vocabulary types, described on the next page.

The specification of the vocabulary can be deferred generically:

```
type FromSomeIndex<K extends string> = { [key in K]: number }
```

## Having both string and number indexers

This is not a common use case, but TypeScript compiler supports it nonetheless.

However, it has the restriction that the string indexer is more strict than the number indexer. This is intentional e.g. to allow typing stuff like:

```
interface ArrStr {
   [key: string]: string | number; // Must accommodate all members

[index: number]: string; // Can be a subset of string indexer

// Just an example member
length: number;
}
```

#### **Design Pattern: Nested index signature**

API consideration when adding index signatures

Quite commonly in the JS community you will see APIs that abuse string indexers. e.g. a common pattern among CSS in JS libraries:

```
interface NestedCSS {
  color?: string;
  [selector: string]: string | NestedCSS;
}

const example: NestedCSS = {
  color: 'red',
  '.subclass': {
    color: 'blue'
  }
}
```

Try not to mix string indexers with *valid* values this way. E.g. a typo in the padding will remain uncaught:

```
const failsSilently: NestedCSS = {
  colour: 'red', // No error as `colour` is a valid string selector
}
```

Instead separate out the nesting into its own property e.g. in a name like nest (or children or subnodes etc.):

```
interface NestedCSS {
 color?: string;
 nest?: {
    [selector: string]: NestedCSS;
  }
}
const example: NestedCSS = {
 color: 'red',
  nest: {
   '.subclass': {
     color: 'blue'
    }
  }
}
const failsSilently: NestedCSS = {
  colour: 'red', // TS Error: unknown property `colour`
}
```

## **Excluding certain properties from the index signature**

Sometimes you need to combine properties into the index signature. This is not advised, and you *should* use the Nested index signature pattern mentioned above.

However, if you are modeling *existing JavaScript* you can get around it with an intersection type. The following shows an example of the error you will encounter without using an intersection:

```
type FieldState = {
  value: string
}

type FormState = {
  isValid: boolean  // Error: Does not conform to the index signature
  [fieldName: string]: FieldState
}
```

Here is the workaround using an intersection type:

```
type FieldState = {
  value: string
}

type FormState =
  { isValid: boolean }
  & { [fieldName: string]: FieldState }
```

Note that even though you can declare it to model existing JavaScript, you cannot create such an object using TypeScript:

```
type FieldState = {
  value: string
}

type FormState =
  { isValid: boolean }
  & { [fieldName: string]: FieldState }

// Use it for some JavaScript object you are gettting from somewhere declare const foo:FormState;

const isValidBool = foo.isValid;
  const somethingFieldState = foo['something'];

// Using it to create a TypeScript object will not work const bar: FormState = { // Error `isValid` not assignable to `FieldState isValid: false
}
```

# **Moving Types**

TypeScript's type system is extremely powerful and allows moving and slicing types in ways not possible in any other single language out there.

This is because TypeScript is designed to allow you to work seamlessly with a *highly dynamic* language like JavaScript. Here we cover a few tricks for moving types around in TypeScript.

Key motivation for these: You change one thing and everything else just updates automatically and you get nice errors if something is going to break, like a well designed constraint system.

## Copying both the Type + Value

If you want to move a class around, you might be tempted to do the following:

```
class Foo { }
var Bar = Foo;
var bar: Bar; // ERROR: cannot find name 'Bar'
```

This is an error because var only copied the Foo into the *variable* declaration space and you therefore cannot use Bar as a type annotation. The proper way is to use the import keyword. Note that you can only use the import keyword in such a way if you are using *namespaces* or *modules* (more on these later):

```
namespace importing {
    export class Foo { }
}
import Bar = importing.Foo;
var bar: Bar; // Okay
```

This import trick only works for things that are both type and variable.

## Capturing the type of a variable

You can actually use a variable in a type annotation using the typeof operator. This allows you to tell the compiler that one variable is the same type as another. Here is an example to demonstrate this:

```
var foo = 123;
var bar: typeof foo; // `bar` has the same type as `foo` (here `number`)
bar = 456; // Okay
bar = '789'; // ERROR: Type `string` is not `assignable` to type `number`
```

## Capturing the type of a class member

Similar to capturing the type of a variable, you just declare a variable purely for type capturing purposes:

```
class Foo {
  foo: number; // some member whose type we want to capture
}

// Purely to capture type
declare let _foo: Foo;

// Same as before
let bar: typeof _foo.foo;
```

# Capturing the type of magic strings

Lots of JavaScript libraries and frameworks work off of raw JavaScript strings. You can use const variables to capture their type e.g.

```
// Capture both the *type* and *value* of magic string:
const foo = "Hello World";

// Use the captured type:
let bar: typeof foo;

// bar can only ever be assigned to `Hello World`
bar = "Hello World"; // Okay!
bar = "anything else "; // Error!
```

In this example bar has the literal type "Hello World". We cover this more in the literal type section.

# **Capturing Key Names**

The keyof operator lets you capture the key names of a type. E.g. you can use it to capture the key names of a variable by first grabbing its type using typeof:

```
const colors = {
  red: 'red',
  blue: 'blue'
}
type Colors = keyof typeof colors;

let color: Colors; // same as let color: "red" | "blue"
color = 'red'; // okay
color = 'blue'; // okay
color = 'anythingElse'; // Error
```

This allows you to have stuff like string enums + constants quite easily, as you just saw in the above example.

# **Exception Handling**

JavaScript has an Error class that you can use for exceptions. You throw an error with the throw keyword. You can catch it with a try / catch block pair e.g.

```
try {
   throw new Error('Something bad happened');
}
catch(e) {
   console.log(e);
}
```

## **Error Sub Types**

Beyond the built in Error class there are a few additional built-in error classes that inherit from Error that the JavaScript runtime can throw:

#### RangeError

Creates an instance representing an error that occurs when a numeric variable or parameter is outside of its valid range.

```
// Call console with too many arguments
console.log.apply(console, new Array(1000000000)); // RangeError: Invalid array length
```

#### ReferenceError

Creates an instance representing an error that occurs when de-referencing an invalid reference. e.g.

```
'use strict';
console.log(notValidVar); // ReferenceError: notValidVar is not defined
```

#### **SyntaxError**

Creates an instance representing a syntax error that occurs while parsing code that isn't valid JavaScript.

```
1***3; // SyntaxError: Unexpected token *
```

## **TypeError**

Creates an instance representing an error that occurs when a variable or parameter is not of a valid type.

```
('1.2').toPrecision(1); // TypeError: '1.2'.toPrecision is not a function
```

#### **URIError**

Creates an instance representing an error that occurs when <code>encodeURI()</code> or <code>decodeURI()</code> are passed invalid parameters.

```
decodeURI('%'); // URIError: URI malformed
```

# Always use Error

Beginner JavaScript developers sometimes just throw raw strings e.g.

```
try {
  throw 'Something bad happened';
}
catch(e) {
  console.log(e);
}
```

Don't do that. The fundamental benefit of Error objects is that they automatically keep track of where they were built and originated with the stack property.

Raw strings result in a very painful debugging experience and complicate error analysis from logs.

## You don't have to throw an error

It is okay to pass an Error object around. This is conventional in Node.js callback style code which takes callbacks with the first argument as an error object.

```
function myFunction (callback: (e?: Error)) {
  doSomethingAsync(function () {
    if (somethingWrong) {
      callback(new Error('This is my error'))
    } else {
      callback();
    }
  });
}
```

## **Exceptional cases**

Exceptions should be exceptional is a common saying in computer science. There are a few reasons why this is true for JavaScript (and TypeScript) as well.

#### Unclear where it is thrown

Consider the following piece of code:

```
try {
   const foo = runTask1();
   const bar = runTask2();
}
catch(e) {
   console.log('Error:', e);
}
```

The next developer cannot know which function might throw the error. The person reviewing the code cannot know without reading the code for task1 / task2 and other functions they might call etc.

## Makes graceful handling hard

You can try to make it graceful with explicit catch around each thing that might throw:

```
try {
  const foo = runTask1();
}
catch(e) {
  console.log('Error:', e);
}
try {
  const bar = runTask2();
}
catch(e) {
  console.log('Error:', e);
}
```

But now if you need to pass stuff from the first task to the second one the code becomes messy: (notice foo mutation requiring let + explicit need for annotating it because it cannot be inferred from the return of runTask1):

```
let foo: number; // Notice use of `let` and explicit type annotation
try {
   foo = runTask1();
}
catch(e) {
   console.log('Error:', e);
}
try {
   const bar = runTask2(foo);
}
catch(e) {
   console.log('Error:', e);
}
```

#### Not well represented in the type system

Consider the function:

```
function validate(value: number) {
  if (value < 0 || value > 100) throw new Error('Invalid value');
}
```

Using Error for such cases is a bad idea as it is not represented in the type definition for the validate function (which is (value:number) => void ). Instead a better way to create a validate method would be:

```
function validate(value: number): {error?: string} {
  if (value < 0 || value > 100) return {error:'Invalid value'};
}
```

#### And now its represented in the type system.

Unless you want to handle the error in a very generic (simple / catch-all etc) way, don't *throw* an error.

## **Mixins**

TypeScript (and JavaScript) classes support strict single inheritance. So you cannot do:

```
class User extends Tagged, Timestamped { // ERROR : no multiple inheritance
}
```

Another way of building up classes from reusable components is to build them by combining simpler partial classes called mixins.

The idea is simple, instead of a *class A extending class B* to get its functionality, *function B takes class A* and returns a new class with this added functionality. Function B is a mixin.

[A mixin is] a function that

- 1. takes a constructor,
- 2. creates a class that extends that constructor with new functionality
- 3. returns the new class

#### A complete example

```
// Needed for all mixins
type Constructor<T = {}> = new (...args: any[]) => T;
// Example mixins
// A mixin that adds a property
function Timestamped<TBase extends Constructor>(Base: TBase) {
 return class extends Base {
   timestamp = Date.now();
 };
}
// a mixin that adds a property and methods
function Activatable<TBase extends Constructor>(Base: TBase) {
 return class extends Base {
   isActivated = false;
   activate() {
     this.isActivated = true;
   }
   deactivate() {
     this.isActivated = false;
```

```
};
// Usage to compose classes
// Simple class
class User {
 name = '';
}
// User that is Timestamped
const TimestampedUser = Timestamped(User);
// User that is Timestamped and Activatable
const TimestampedActivatableUser = Timestamped(Activatable(User));
// Using the composed classes
const timestampedUserExample = new TimestampedUser();
console.log(timestampedUserExample.timestamp);
const timestampedActivatableUserExample = new TimestampedActivatableUser();
console.log(timestampedActivatableUserExample.timestamp);
console.log(timestampedActivatableUserExample.isActivated);
```

Let's decompose this example.

#### Take a constructor

Mixins take a class and extend it with new functionality. So we need to define what is a *constructor*. Easy as:

```
// Needed for all mixins
type Constructor<T = {}> = new (...args: any[]) => T;
```

## Extend the class and return it

Pretty easy:

```
// A mixin that adds a property
function Timestamped<TBase extends Constructor>(Base: TBase) {
  return class extends Base {
    timestamp = Date.now();
  };
}
```

#### And that is it

# **JSX Support**

TypeScript supports JSX transpilation and code analysis. If you are unfamiliar with JSX here is an excerpt from the official website:

JSX is an XML-like syntax extension to ECMAScript without any defined semantics. It's NOT intended to be implemented by engines or browsers. It's NOT a proposal to incorporate JSX into the ECMAScript spec itself. It's intended to be used by various preprocessors (transpilers) to transform these tokens into standard ECMAScript.

The motivation behind JSX is to allow users to write HTML like views *in JavaScript* so that you can:

- Have the view Type Checked by the same code that is going to check your JavaScript
- Have the view be aware of the context it is going to operate under (i.e. strengthen the controller-view connection in traditional MVC).
- Reuse JavaScript patterns for HTML maintenance e.g. Array.prototype.map , ?: , switch etc instead of creating new (and probably poorly typed) alternatives.

This decreases the chances of errors and increases the maintainability of your user interfaces. The main consumer of JSX at this point is ReactJS from facebook. This is the usage of JSX that we will discuss here.

## React JSX

PRO Egghead course on TypeScript and React

## Setup

Our browser quickstart already sets you up to develop react applications. Here are the key highlights.

- Use files with the extension .tsx (instead of .ts ).
- Use "jsx" : "react" in your tsconfig.json 'S compilerOptions .
- Install the definitions for JSX and React into your project : ( npm i -D @types/react @types/react-dom ).
- Import react into your .tsx files ( import \* as React from "react" ).

## **HTML Tags vs. Components**

React can either render HTML tags (strings) or React components (classes). The JavaScript emit for these elements is different ( React.createElement('div') vs.

React.createElement(MyComponent) ). The way this is determined is by the *case* of the *first* letter. foo is treated as an HTML tag and Foo is treated as a component.

## **Type Checking**

## **HTML Tags**

An HTML Tag foo is to be of the type <code>jsx.IntrinsicElements.foo</code>. These types are already defined for all the major tags in a file <code>react-jsx.d.ts</code> which we had you install as a part of the setup. Here is a sample of the the contents of the file:

```
declare module JSX {
   interface IntrinsicElements {
        a: React.HTMLAttributes;
        abbr: React.HTMLAttributes;
        div: React.HTMLAttributes;
        span: React.HTMLAttributes;

        /// so on ...
   }
}
```

## **Stateless Functional Components**

You can define stateless components simply with the React.SFC interface e.g.

```
type Props = {
  foo: string;
}
const MyComponent: React.SFC<Props> = (props) => {
  return <span>{props.foo}</span>
}
<MyComponent foo="bar" />
```

#### **Stateful Components**

Components are type checked based on the props property of the component. This is modeled after how JSX is transformed i.e. the attributes become the props of the component.

To create React Stateful components you use ES6 classes. The react.d.ts file defines the React.Component<Props, State> class which you should extend in your own class providing your own Props and State interfaces. This is demonstrated below:

```
type Props = {
  foo: string;
}
class MyComponent extends React.Component<Props, {}> {
    render() {
      return <span>{this.props.foo}</span>
    }
}

</pre
```

#### React JSX Tip: Interface for renderable

React can render a few things like <code>jsx</code> or <code>string</code>. These are all consolidated into the type <code>React.ReactNode</code> so use it for when you want to accept renderables e.g.

#### React JSX Tip: Accept an instance of a Component

The react type definitions provide React.ReactElement<T> to allow you to annotate the result of a <T/> class component instantiation. e.g.

```
class MyAwesomeComponent extends React.Component {
    render() {
        return <div>Hello</div>;
    }
}

const foo: React.ReactElement<MyAwesomeComponent> = <MyAwesomeComponent />; // Okay
const bar: React.ReactElement<MyAwesomeComponent> = <NotMyAwesomeComponent />; // Erro
r!
```

Of course you can use this as a function argument annotation and even React component prop member.

# React JSX Tip: Accept a *component* that can act on props and be rendered using JSX

The type React.Component<Props> consolidates React.ComponentClass<P> | React.StatelessComponent<P> so you can accept something that takes type Props and renders it using JSX e.g.

```
const X: React.Component<Props> = foo; // from somewhere

// Render X with some props:
<X {...props}/>;
```

## **React JSX Tip: Generic components**

It works exactly as expected. Here is an example:

```
/** A generic component */
type SelectProps<T> = { items: T[] }
class Select<T> extends React.Component<SelectProps<T>, any> { }

/** Usage */
const Form = () => <Select<string> items={['a','b']} />;
```

## **Generic functions**

Something like the following works fine:

```
function foo<T>(x: T): T { return x; }
```

However, using an arrow generic function will not:

```
const foo = \langle T \rangle(x: T) => x; // ERROR : unclosed `T` tag
```

**Workaround**: Use extends on the generic parameter to hint the compiler that it's a generic, e.g.:

```
const foo = <T extends {}>(x: T) => x;
```

#### **React Tip: Strongly Typed Refs**

You basically initialize a variable as a union of the ref and null and then initiazlie it as as callback e.g.

```
class Example extends React.Component {
    example() {
        // ... something
    }

    render() { return <div>Foo</div> }
}

class Use {
    exampleRef: Example | null = null;

render() {
    return <Example ref={exampleRef => this.exampleRef = exampleRef } />
    }
}
```

And the same with ref's for native elements e.g.

#### **Type Assertions**

Use as Foo syntax for type assertions as we mentioned before.

## **Default Props**

• Stateful components with default props: You can tell TypeScript that a property will be provided externally (by React) by using a *null assertion* operator (this isn't ideal but is the simplest minimum *extra code* solution I could think of).

```
class Hello extends React.Component<{</pre>
   * @default 'TypeScript'
  compiler?: string,
  framework: string
}> {
  static defaultProps = {
    compiler: 'TypeScript'
  }
  render() {
    const compiler = this.props.compiler!;
    return (
      <div>
        <div>{compiler}</div>
        <div>{this.props.framework}</div>
      </div>
    );
  }
}
ReactDOM.render(
  <Hello framework="React" />, // TypeScript React
  document.getElementById("root")
);
```

• SFC with default props: Recommend leveraging simple JavaScript patterns as they work well with TypeScript's type system e.g.

```
const Hello: React.SFC<{</pre>
   * @default 'TypeScript'
 compiler?: string,
 framework: string
}> = ({
  compiler = 'TypeScript', // Default prop
  framework
}) => {
    return (
      <div>
        <div>{compiler}</div>
       <div>{framework}</div>
      </div>
    );
  };
ReactDOM.render(
 <Hello framework="React" />, // TypeScript React
  document.getElementById("root")
);
```

## Non React JSX

TypeScript provides you with the ability to use something other than React with JSX in a type safe manner. The following lists the customizability points, but note that this is for advanced UI framework authors:

- You can disable react style emit by using "jsx": "preserve" option. This means that JSX is emitted as is and then you can use your own custom transpiler to transpile the JSX portions.
- Using the Jsx global module:
  - You can control what HTML tags are available and how they are type checked by customizing the JSX.IntrinsicElements interface members.
  - When using components:
    - You can control which class must be inherited by components by customizing the default interface ElementClass extends React.Component<any, any> { } declaration.
    - You can control which property is used to type check the attributes (the default is props) by customizing the declare module JSX { interface ElementAttributesProperty { props: {}; } } declaration.

#### **jsxFactory**

Passing --jsxFactory <JSX factory Name> along with --jsx react allows for using a different JSX factory from the default React .

The new factory name will be used to call createElement functions.

#### **Example**

```
import {jsxFactory} from "jsxFactory";
var div = <div>Hello JSX!</div>
```

#### Compiled with:

```
tsc --jsx react --reactNamespace jsxFactory --m commonJS
```

#### Results in:

```
"use strict";
var jsxFactory_1 = require("jsxFactory");
var div = jsxFactory_1.jsxFactory.createElement("div", null, "Hello JSX!");
```

## jsx pragma

You can even specify a different jsxFactory per file using jsxPragma e.g.

```
/** @jsx jsxFactory */
import {jsxFactory} from "jsxFactory";
var div = <div>Hello JSX!</div>
```

With --jsx react this file will emit to use the factory specfied in the jsx pragma:

```
"use strict";
var jsxFactory_1 = require("jsxFactory");
var div = jsxFactory_1.jsxFactory.createElement("div", null, "Hello JSX!");
```

## Convenience vs. Soundness

There are a few things that TypeScript prevents you from doing out of the box e.g. using a variable that *isn't ever declared* (of course you can use a *declaration file* for external systems).

That said, traditionally programming languages have a hard boundary between what is and isn't allowed by the type system. TypeScript is different in that it gives you control over where you put the slider. This is really to allow you to use the JavaScript you know and love with as much safety as **you** want. There are lots of compiler options to control exactly this slider so let's have a look.

## **Boolean Options**

compilerOptions that are boolean can be specified as compilerOptions in tsconfig.json:

```
{
    "compilerOptions": {
        "someBooleanOption": true
    }
}
```

or on the command line

```
tsc --someBooleanOption
```

All of these are false by default.

Click here to see all compiler options.

# nolmplicitAny

There are some things that cannot be inferred or inferring them might result in unexpected errors. A fine example is function arguments. If you don't annotate them, its unclear what should and shouldn't be valid e.g.

```
function log(someArg) {
   sendDataToServer(someArg);
}

// What arg is valid and what isn't?
log(123);
log('hello world');
```

So if you don't annotate some function argument, TypeScript assumes any and moves on. This essentially turns off type checking for such cases, which is what a JavaScript dev would expect. But this can catch people that want high safety off guard. Hence there is an option, noImplicitAny, that when switched on will flag the cases where the type cannot be inferred e.g.

```
function log(someArg) { // Error : someArg has an implicit `any` type
  sendDataToServer(someArg);
}
```

Of course you can then go ahead and annotate:

```
function log(someArg: number) {
  sendDataToServer(someArg);
}
```

And if you truly want zero safety you can mark it explicitly as any :

```
function log(someArg: any) {
  sendDataToServer(someArg);
}
```

#### strictNullChecks

By default null and undefined are assignable to all types in TypeScript e.g.

```
let foo: number = 123;
foo = null; // Okay
foo = undefined; // Okay
```

This is modelled after how a lot of people write JavaScript. However, like all things, TypeScript allows you to be *explicit* about what *can and cannot be* assigned a null or undefined.

In strict null checking mode, null and undefined are different:

```
let foo = undefined;
foo = null; // NOT Okay
```

Let's say we have a Member interface:

```
interface Member {
  name: string,
  age?: number
}
```

Not every <code>member</code> will provide their age, so <code>age</code> is an optional property, meaning the value of <code>age</code> may or may not be <code>undefined</code> .

undefined is the root of all evil. It often leads to runtime errors. It is easy to write code that will throw Error at runtime:

```
getMember()
  .then(member: Member => {
    const stringifyAge = member.age.toString() // Cannot read property 'toString' of u
ndefined
  })
```

But in strict null checking mode, this error will be caught at compile time:

```
getMember()
  .then(member: Member => {
   const stringifyAge = member.age.toString() // Object is possibly 'undefined'
})
```

## **Non-Null Assertion Operator**

A new post-fix expression operator may be used to assert that its operand is non-null and non-undefined in contexts where the type checker is unable to conclude that fact. For example:

```
// Compiled with --strictNullChecks
function validateEntity(e?: Entity) {
    // Throw exception if e is null or invalid entity
}

function processEntity(e?: Entity) {
    validateEntity(e);
    let a = e.name; // TS ERROR: e may be null.
    let b = e!.name; // OKAY. We are asserting that e is non-null.
}
```

Note that it is just an assertion, and just like type assertions *you are responsible* for making sure the value is not null. A non-null assertion is essentially you telling the compiler "I know it's not null so let me use it as though it's not null".

#### **Definite Assignment Assertion Operator**

TypeScript will also complain about properties in classes not being initialized e.g.:

```
class C {
  foo: number; // OKAY as assigned in constructor
  bar: string = "hello"; // OKAY as has property initializer
  baz: boolean; // TS ERROR: Property 'baz' has no initializer and is not assigned dir
ectly in the constructor.
  constructor() {
    this.foo = 42;
  }
}
```

You can use the definite assignment assertion postfixed to the property name to tell TypeScript that you are initializing it somewhere other than the constructor e.g.

```
class C {
  foo!: number;
  // ^
  // Notice this exclamation point!
  // This is the "definite assignment assertion" modifier.

constructor() {
  this.initialize();
  }
  initialize() {
   this.foo = 0;
  }
}
```

You can also use this assertion with simple variable declarations e.g.:

```
let a: number[]; // No assertion
let b!: number[]; // Assert

initialize();

a.push(4); // TS ERROR: variable used before assignment
b.push(4); // OKAY: because of the assertion

function initialize() {
    a = [0, 1, 2, 3];
    b = [0, 1, 2, 3];
}
```

Like all assertions, you are telling the compiler to trust you. The compiler will not complain even if the code doesn't actually always assign the property.

## **Errors**

In this section we discuss how to read and understand TypeScript errors. We follow this with common errors and their solutions.

# **Interpreting Errors**

Since TypeScript is a heavily focused *Developer Help* oriented programming language, its errors messages try to be super helpful when something goes wrong. This can lead to a slight information overload for unsuspecting users of compilers that aren't so helpful.

Lets look at an example in an IDE to break apart the process of reading an error message.

```
type SomethingComplex = {
 foo: number,
 bar: string
}
function takeSomethingComplex(arg: SomethingComplex) {
function getBar(): string {
 return 'some bar';
}
// Example error production
const fail = {
 foo: 123,
 bar: getBar
};
takeSomethingComplex(fail); // TS ERROR HAPPENS HERE
```

This example demonstrates a common programmer error where they *fail* to call a function (bar: getBar should be bar: getBar()). Fortunately this mistake is caught by TypeScript as soon as it doesn't meet the type requirements.

## **Error Categories**

There are two categories of TypeScript Error messages (succint and detailed).

#### **Succint**

The objective of the succint error message is to provide an example *conventional compiler* description of the error number and message. For this example the succint message looks like:

```
TS2345: Argument of type '{ foo: number; bar: () => string; }' is not assignable to pa rameter of type 'SomethingComplex'.
```

It is fairly self explanatory. However, it doesn't provide a deeper breakdown of *why* the error is happening. That is what the *detiled* error message is for.

#### **Detailed**

For this example the detailed version looks like:

```
[ts]
Argument of type '{ foo: number; bar: () => string; }' is not assignable to parameter
of type 'SomethingComplex'.
  Types of property 'bar' are incompatible.
  Type '() => string' is not assignable to type 'string'.
```

The objective of the detailed error message is to *guide* the user to the reason why some error (type incompatability in this case) is happening. The first line is same as the succint, followed by a chain. You should read this chain as a series of responses to the developer question why? between lines i.e

```
ERROR: Argument of type '{ foo: number; bar: () => string; }' is not assignable to par
ameter of type 'SomethingComplex'.

WHY?
CAUSE ERROR: Types of property 'bar' are incompatible.

WHY?
CAUSE ERROR: Type '() => string' is not assignable to type 'string'.
```

So the root cause is,

- for property bar
- there is a function () => string while it was expected as a string.

This should help the developer fix the bug for the bar property (they forgot to invoke () the function).

## How it shows up in an IDE Tooltip

The IDE normally shows the detailed followed by the succint version in a tooltip as shown below:

```
[ts]
Argument of type '{ foo: number; bar: () => string; }' is
not assignable to parameter of type 'SomethingComplex'.
   Types of property 'bar' are incompatible.
    Type '() => string' is not assignable to type 'string'.

TS2345: Argument of type '{ foo: number; bar: () => string; }' is not assignable to parameter of type 'SomethingComplex'.
```

- You normally just read the detailed version forming the WHY? chain in your head.
- You use the succint version if you want to search for similar errors (using the TSXXXX error code or portions of the error message)

## **Common Errors**

In this section we explain a number of common error codes that users experience in the real world.

#### **TS2304**

#### Samples:

```
Cannot find name ga Cannot find name $ Cannot find module jquery
```

You are probably using a third party library (e.g. google analytics) and don't have it declare d. TypeScript tries to save you from *spelling mistakes* and *using variables without declaring them* so you need to be explicit on anything that is *available at runtime* because of you including some external library (more on how to fix it).

#### **TS2307**

#### Samples:

```
Cannot find module 'underscore'
```

You are probably using a third party library (e.g. underscore) as a *module* (more on modules) and don't have the ambient declaration file for it (more on ambient declarations).

## **TS1148**

#### Sample:

Cannot compile modules unless the '--module' flag is provided

Checkout the section on modules.

# Catch clause variable cannot have a type annotation

Sample:

```
try { something(); }
catch (e: Error) { // Catch clause variable cannot have a type annotation
}
```

TypeScript is protecting you from JavaScript code in the wild being wrong. Use a type guard instead:

```
try { something(); }
catch (e) {
  if (e instanceof Error){
    // Here you go.
  }
}
```

# Interface ElementClass cannot simultaneously extend types Component and Component

This happens when you have two react.d.ts ( @types/react/index.d.ts ) in the compilation context.

#### Fix:

- Delete node\_modules and any package-lock (or yarn lock) and npm install again.
- If it doesn't work, find the invalid module (all modules used by your project should have react.d.ts as a peerDependency and not a hard dependency) and report it on their project.

# **Testing**

TypeScript can be used with any JavaScript testing framework that you want. In the worst case you can always do a simple TypeScript -> JavaScript transform and go your merry way.

That said, in this section look at options that we have enjoyed greatly

# **Using Jest with TypeScript**

Pro egghead lesson on Jest / TypeScript

No testing solution out there is perfect. That said, jest is an excellent unit testing option which provides great TypeScript support.

Note: We assume you start off with a simple node package.json setup. Also all TypeScript files should be in a src folder which is always recommended (even without Jest) for a clean project setup.

# Step 1: Install

Install the following using npm:

```
npm i jest @types/jest ts-jest -D
```

#### Explanation:

- Install jest framework ( jest )
- Install the types for jest (@types/jest)
- Install the TypeScript preprocessor for jest ( ts-jest ) which allows jest to transpile TypeScript on the fly and have source-map support built in.
- Save all of these to your dev dependencies (testing is almost always a npm devdependency)

### **Step 2: Configure Jest**

Add the following <code>jest.config.js</code> file to the root of your project:

```
module.exports = {
    "roots": [
        "<rootDir>/src"
],
    "transform": {
        "^.+\\.tsx?$": "ts-jest"
},
    "testRegex": "(/__tests__/.*|(\\.|/)(test|spec))\\.tsx?$",
    "moduleFileExtensions": [
        "ts",
        "tsx",
        "js",
        "jsx",
        "json",
        "node"
],
}
```

#### Explanation:

- We always recommend having *all* TypeScript files in a src folder in your project. We assume this is true and specify this using the roots option.
- The transform config just tells jest to use ts-jest for ts / tsx files.
- The testRegex tells Jest to look for tests in any \_\_tests\_\_ folder AND also any files anywhere that use the (.test|.spec).(ts|tsx) extension e.g. asdf.test.tsx etc.
- The moduleFileExtensions tells jest to recognize our file extensions. This is needed as we add ts / tsx into the defaults ( js|jsx|json|node ).

#### Step 3: Run tests

Run npx jest from your project root and jest will execute any tests you have.

#### Optional: Add script target for npm scripts

Add package.json:

```
{
    "test": "jest"
}
```

- This allows you to run the tests with a simple npm t.
- And even in watch mode with npm t -- --watch.

#### Optional: Run jest in watch mode

• npx jest --watch

#### **Example**

• For a file foo.ts:

```
export const sum
= (...a: number[]) =>
a.reduce((acc, val) => acc + val, 0);
```

• A simple foo.test.ts:

```
import { sum } from '../';

test('basic', () => {
   expect(sum()).toBe(0);
});

test('basic again', () => {
   expect(sum(1, 2)).toBe(3);
});
```

#### Notes:

- Jest provides the global test function.
- Jest comes prebuilt with assertions in the form of the global expect.

#### **Example async**

Jest has built-in async/await support. e.g.

```
test('basic',async () => {
  expect(sum()).toBe(0);
});

test('basic again', async () => {
  expect(sum(1, 2)).toBe(3);
}, 1000 /* optional timeout */);
```

#### **Example enzyme**

Pro egghead lesson on Enzyme / Jest / TypeScript

Enzyme allows you to test react components with dom support. There are three steps to setting up enzyme:

- 1. Install enzyme, types for enzyme, a better snapshot serializer for enzyme, enzyme-adapter-react for your react version npm i enzyme @types/enzyme enzyme-to-json enzyme-adapter-react-16 -D
- 2. Add "snapshotSerializers" and "setupTestFrameworkScriptFile" to your jest.config.js:

```
module.exports = {
    // OTHER PORTIONS AS MENTIONED BEFORE

    // Setup Enzyme
    "snapshotSerializers": ["enzyme-to-json/serializer"],
    "setupTestFrameworkScriptFile": "<rootDir>/src/setupEnzyme.ts",
}
```

1. Create src/setupEnzyme.ts file.

```
import { configure } from 'enzyme';
import * as EnzymeAdapter from 'enzyme-adapter-react-16';
configure({ adapter: new EnzymeAdapter() });
```

Now here is an example react component and test:

checkboxWithLabel.tsx:

```
import * as React from 'react';
export class CheckboxWithLabel extends React.Component<{</pre>
  labelOn: string,
  labelOff: string
}, {
    isChecked: boolean
  }> {
  constructor(props) {
    super(props);
    this.state = { isChecked: false };
  }
  onChange = () \Rightarrow \{
    this.setState({ isChecked: !this.state.isChecked });
  }
  render() {
    return (
      <label>
        <input
          type="checkbox"
          checked={this.state.isChecked}
          onChange={this.onChange}
        {this.state.isChecked ? this.props.labelOn : this.props.labelOff}
      </label>
    );
  }
}
```

• checkboxWithLabel.test.tsx:

```
import * as React from 'react';
import { shallow } from 'enzyme';
import { CheckboxWithLabel } from './checkboxWithLabel';

test('CheckboxWithLabel changes the text after click', () => {
  const checkbox = shallow(<CheckboxWithLabel labelOn="On" labelOff="Off" />);

// Interaction demo
  expect(checkbox.text()).toEqual('Off');
  checkbox.find('input').simulate('change');
  expect(checkbox.text()).toEqual('On');

// Snapshot demo
  expect(checkbox).toMatchSnapshot();
});
```

# Reasons why we like jest

#### For details on these features see jest website

- Built-in assertion library.
- Great TypeScript support.
- Very reliable test watcher.
- Snapshot testing.
- Built-in coverage reports.
- Built-in async/await support.

# Why Cypress

Cypress is a great E2E testing tool. Here are a few great reasons to consider it:

- Isolated installation possible.
- Ships with TypeScript definitions out of the box.
- Provides a nice interactive google chrome debug experience. This is very similar to how UI devs mostly work manually.
- Has command execution seperation which allows for more powerfull debugging and test stability (more on this below).
- Has implicit assertions to provide more meaningful debug experience with less brittle tests (more on this in the tips below).
- Provides the ability to mock out and observe backend XHRs easily without changing your application code (more on this in the tips below).

#### Installation

The steps provided in this installation process will give you a nice e2e folder that you can use as boiler plate for your organization. You can just copy paste this e2e folder into any existing projects that you want to test with cypress.

Create an e2e directory and install cypress and its dependencies for TypeScript transpiling:

```
mkdir e2e

cd e2e

npm init -y

npm install cypress webpack @cypress/webpack-preprocessor typescript ts-loader
```

Here are a few reasons for creating a separate e2e folder especially for cypress:

- Creating a separate directory or e2e makes it easier to isolate its package.json dependencies from the rest of your project. This results in less dependency conflicts.
- Testing frameworks have a habit of polluting the global namespace with stuff like
   describe it expect. It is best to keep the e2e tsconfig.json and
   node\_modules in this special e2e folder to prevent global type definition conflicts.

Setup TypeScript tsconfig.json e.g.

```
"compilerOptions": {
    "strict": true,
    "sourceMap": true,
    "module": "commonjs",
    "target": "es5",
    "lib": [
        "dom",
        "es6"
    ],
    "jsx": "react",
    "experimentalDecorators": true
},
    "compileOnSave": false
}
```

Do a first dry run of cypress to prime the cypress folder structure. The Cypress IDE will open. You can close it after you see the welcome message.

```
npx cypress open
```

Setup cypress for transpiling typescript by editing e2e/cypress/plugins/index.js to match the following:

```
const wp = require('@cypress/webpack-preprocessor')
module.exports = (on) => {
  const options = {
    webpackOptions: {
      resolve: {
        extensions: [".ts", ".tsx", ".js"]
      },
      module: {
        rules: [
          {
            test: /\.tsx?$/,
            loader: "ts-loader",
            options: { transpileOnly: true }
          }
        ]
      }
    },
  }
  on('file:preprocessor', wp(options))
}
```

Optionally add a few scripts to the e2e/package.json file:

```
"scripts": {
   "cypress:open": "cypress open",
   "cypress:run": "cypress run"
},
```

### More description of key Files

Under the e2e folder you now have these files:

- /cypress.json : Configure cypress. The default is empty and that is all you need.
- /cypress Subfolders:
  - /fixtures : Test fixtures
    - Comes with example.json. Feel free to delete it.
    - You can create simple \_\_ison files that can be used to provide sample data (aka fixtures) for usage across tests.
  - /integration : All your tests.
    - Comes with an examples folder. You can safely delete it.
    - Name tests with .spec.ts e.g. something.spec.ts .
    - Feel free to create tests under subfolders for better organization e.g.

/someFeatureFolder/something.spec.ts .

#### First test

create a file /cypress/integration/first.spec.ts with the following contents:

```
/// <reference types="cypress"/>

describe('google search', () => {
  it('should work', () => {
    cy.visit('http://www.google.com');
    cy.get('#lst-ib').type('Hello world{enter}')
  });
});
```

# Running in development

Open the cypress IDE using the following command.

```
npm run cypress:open
```

And select a test to run.

#### Running on a build server

You can run cypress tests in ci mode using the following command.

```
npm run cypress:run
```

# Tip: Sharing code between UI and test

Cypress tests are compiled / packed and run in the browser. So feel free to import any project code into your test.

For example you can share Id values between UI and Tests to make sure the CSS selectors don't break:

```
import { Ids } from '../../src/app/constants';

// Later

cy.get(`#${Ids.username}`)
    .type('john')
```

# **Tip: Creating Page Objects**

Creating objects that provide a convenient handle for all the interactions that various tests need to do with a page is a common testing convention. You can create page objects using TypeScript classes with getters and methods e.g.

```
import { Ids } from '../../src/app/constants';

class LoginPage {
  visit() {
    cy.visit('/login');
  }

  get username() {
    return cy.get(`#${Ids.username}`);
  }
} const page = new LoginPage();

// Later
page.visit();

page.username.type('john');
```

### Tip: Implicit assertion

Whenever a cypress command fails you get a nice error (instead of something like null with many other frameworks) so you fail quickly and know exactly when a test fails e.g.

```
cy.get('#foo')
// If there is no element with id #foo cypress will wait for 4 seconds automatically
// If still not found you get an error here ^

// This \/ will not trigger till an element #foo is found
.should('have.text', 'something')
```

#### Tip: Explicit assertion

Cypress ships with quite a few assertion helps for the web e.g. chai-jquery https://docs.cypress.io/guides/references/assertions.html#Chai-jQuery. You use them with .should command passing in the chainer as a string e.g.

```
cy.get('#foo')
  .should('have.text', 'something')
```

# **Tip: Commands and Chaining**

Every function call in a cypress chain is a command. The should command is an assertion. It is conventional to start distinct *category* of chains and actions seperately e.g.

```
// Don't do this
cy.get(/**something*/)
    .should(/**something*/)
    .click()
    .should(/**something*/)
    .get(/**something else*/)
    .should(/**something*/)

// Prefer seperating the two gets
cy.get(/**something*/)
    .should(/**something*/)
    .click()
    .should(/**something*/)

cy.get(/**something*/)

cy.get(/**something else*/)
    .should(/**something*/)
```

Some other libraries *evaluate* and run the code at the same time. Those libraries force you to have a single chain which can be nightmare to debug with selectors and assertions minggled in.

Cypress commands are essentially *declarations* to the cypress runtime to execute the commands later. Simple words: Cypress makes it easier.

### Tip: Using contains for easier querying

The following shows an example:

```
cy.get('#foo')
  // Once #foo is found the following:
  .contains('Submit')
  // ^ will continue to search for something that has text `Submit` and fail if it tim
es out.
  .click()
  // ^ will trigger a click on the HTML Node that contained the text `Submit`.
```

# Tip: Waiting for an HTTP request

A lot of tests have been traditionally brittle due to all the arbitrary timeouts needed for XHRs that an application makes. cy.server makes it easy to

- · create an alias for backend calls
- · wait for them to occur

e.g.

```
cy.server()
   .route('POST', 'https://example.com/api/application/load')
   .as('load') // create an alias

// Start test
cy.visit('/')

// wait for the call
cy.wait('@load')

// Now the data is loaded
```

### Tip: Mocking an HTTP request response

You can also easily mock out a request response using route:

```
cy.server()
   .route('POST', 'https://example.com/api/application/load', /* Example payload respon
se */{success:true})
```

# **Tip: Mocking time**

You can use wait to pause a test for some time e.g. to test an automatic "you are about to be logged out" notification screen:

```
cy.visit('/');
cy.wait(waitMilliseconds);
cy.get('#logoutNotification').should('be.visible');
```

However, it is recommended to mock time using cy.clock and forwarding time using cy.tick e.g.

```
cy.clock();

cy.visit('/');
cy.tick(waitMilliseconds);
cy.get('#logoutNotification').should('be.visible');
```

### Tip: Smart delays and retries

Cypress will automatically wait (and retry) for many async things e.g.

```
// If there is no request against the `foo` alias cypress will wait for 4 seconds auto
matically
cy.wait('@foo')
// If there is no element with id #foo cypress will wait for 4 seconds automatically a
nd keep retrying
cy.get('#foo')
```

This keeps you from having to constantly add arbitrary timeout (and retry) logic in your test code flow.

### Tip: Unit testing application code

You can also use cypress to unit test your application code in isolation e.g.

```
import { once } from '../../src/app/utils';

// Later
it('should only call function once', () => {
  let called = 0;
  const callMe = once(()=>called++);
  callMe();
  callMe();
  expect(called).to.equal(1);
});
```

### **Tip: Breakpoint**

The automatic snapshots + command log generated by the cypress test are great for debugging. That said you can pause test execution if you want.

First make sure you have chrome developer tools (lovingly called dev tools) open in the test runner ( CMD + ALT + i on mac / F12 on windows). Once the dev tools are open you can re-run the test and the dev tools will stay open. If you have the dev tools open, you can pause test execution in two ways:

- Application code breakpoints: Use a debugger statement in your application code and the test runner will stop on that just like standard web development.
- Test code breakpoints: You can use the <code>.debug()</code> command and cypress test

execution will stop at it. Alternatively you can use a <code>debugger</code> statement in a <code>.then</code> command callback to cause a pause. e.g <code>.then(() => { debugger })</code> . You can even use it to grab some element <code>cy.get('#foo').then((\$ /\* a reference to the dom element \*/) => { debugger; })</code> or a network call e.g. <code>cy.request('https://someurl').then((res /\* network response \*/) => { debugger });</code> . However idiomatic way is <code>cy.get('#foo').debug()</code> and then when the test runner is paused on <code>debug</code> you can click on the <code>get</code> in the command log to automatically <code>console.log</code> any information you might need about the <code>.get('#foo')</code> command (and similarly for any other commands you want to debug).

#### Resources

- Website: https://www.cypress.io/
- Write your first cypress test (gives a nice tour of the cypress IDE):
   https://docs.cypress.io/guides/getting-started/writing-your-first-test.html
- Setting up a CI environment (e.g. the provided docker image that works out of the box with cypress run ): https://docs.cypress.io/guides/guides/continuous-integration.html
- Recipes (Lists recipes with descriptions. Click on headings to navigate to the source code for the recipe): https://docs.cypress.io/examples/examples/recipes.html

# **Tools**

Here are some great tools that I recommend you use or at least try in your TypeScript projects.

#### **Prettier**

Prettier is a great tool by facebook that makes code formatting so much easier that it's worth mentioning. Setting up with TypeScript using our recommended project sets is super easy:

#### Setup

- npm install prettier -D
- Add scripts to package.json:

```
"prettier:base": "prettier --parser typescript --single-quote",
    "prettier:check": "npm run prettier:base -- --list-different \"src/**/*.{ts,tsx}\"
",
    "prettier:write": "npm run prettier:base -- --write \"src/**/*.{ts,tsx}\""
```

### **Usage**

On your build server:

• npm run prettier:check

During dev (or pre commit hook):

• npm run prettier:write

# Husky

Husky can prevent bad commits, pushes and more!

If you want to run some JavaScript / TypeScript code before a commit takes place, husky is the tool for that.

For example, you can use husky to make sure files are formatted by prettier automatically so you don't have to worry about manually formatting files ever again and focus on the objective of the code instead. Here is the setup:

- npm install husky -D
- Add scripts to package.json:

```
"precommit": "npm run prettier:write",
```

Now whenever you commit code and there are any formatting changes that need to be made, you'd get them as a *modified* file in your git log. You can now

- If you have pushed your code already, simply commit them with a comment pretty.
- If you haven't pushed your code, amend your last commit and look like a superhero.

### Changelog

Reading a markdown file with the progress in the project is easier than reading a commit log.

Automatic changelog generation from commit messages is a fairly common pattern nowadays. There is a project called conventional-changelog that generates a changelog from commit messages that follow a *convention*.

#### **Commit message convention**

The most common convention is the *angular* commit messages convention which is detailed here.

#### Setup

Install:

```
npm install standard-version -D
```

• Add a script target to your package.json:

```
{
   "scripts": {
      "release": "standard-version"
   }
}
```

• Optionally: To automatically push the new *git commit and tag* plus publish to npm add a postrelease script:

```
{
   "scripts": {
      "release": "standard-version",
      "postrelease": "git push --follow-tags origin master && npm publish"
   }
}
```

#### Releasing

Simply run:

npm run release

Based on the commit messages major | minor | patch is automatically determined. To explicitly specify a version you can specify --release-as e.g.:

npm run release -- --release-as minor

# **TIPs**

In this section we present a number of tips that we have collected over the course of using TypeScript in the real world.

# **String enums**

Sometimes you need a collection of strings collected under a common key. Prior to TypeScript 2.4, TypeScript only supported number-based enums. If using versions prior to 2.4, a work-around is to use string literal types to create string based enums by combining with union types.

### **Nominal Typing**

The TypeScript type system is structural and this is one of the main motivating benefits. However, there are real-world use cases for a system where you want two variables to be differentiated because they have a different *type name* even if they have the same structure. A very common use case is *identity* structures (which are generally just strings with semantics associated with their *name* in languages like C#/Java).

There are a few patterns that have emerged in the community. I cover them in decreasing order of personal preference:

# **Using literal types**

This pattern uses generics and literal types:

```
/** Generic Id type */
type Id<T extends string> = {
   type: T,
   value: string,
}

/** Specific Id types */
type FooId = Id<'foo'>;
type BarId = Id<'bar'>;

/** Optional: contructors functions */
const createFoo = (value: string): FooId => ({ type: 'foo', value });
const createBar = (value: string): BarId => ({ type: 'bar', value });

let foo = createFoo('sample')
let bar = createBar('sample');

foo = bar; // Error
foo = foo; // Okay
```

- Advantages
  - No need for any type assertions
- Disadvantage
  - The structure {type, value} might not be desireable and need server serialization support

# **Using Enums**

Enums in TypeScript offer a certain level of nominal typing. Two enum types aren't equal if they differ by name. We can use this fact to provide nominal typing for types that are otherwise structurally compatible.

The workaround involves:

- Creating a brand enum.
- Creating the type as an *intersection* ( & ) of the brand enum + the actual structure.

This is demonstrated below where the structure of the types is just a string:

```
// F00
enum FooIdBrand {}
type FooId = FooIdBrand & string;
// BAR
enum BarIdBrand {}
type BarId = BarIdBrand & string;
* Usage Demo
var foold: Foold;
var barId: BarId;
// Safety!
fooId = barId; // error
barId = fooId; // error
// Newing up
fooId = 'foo' as FooId;
barId = 'bar' as BarId;
// Both types are compatible with the base
var str: string;
str = fooId;
str = barId;
```

### **Using Interfaces**

Because numbers are type compatible with enum s the previous technique cannot be used for them. Instead we can use interfaces to break the structural compatibility. This method is still used by the TypeScript compiler team, so worth mentioning. Using \_ prefix and a Brand suffix is a convention I strongly recommend (and the one followed by the TypeScript team).

The workaround involves the following:

- adding an unused property on a type to break structural compatibility.
- using a type assertion when needing to new up or cast down.

This is demonstrated below:

```
// F00
interface FooId extends String {
   _fooIdBrand: string; // To prevent type errors
}
// BAR
interface BarId extends String {
    _barIdBrand: string; // To prevent type errors
}
* Usage Demo
var fooId: FooId;
var barId: BarId;
// Safety!
fooId = barId; // error
barId = fooId; // error
fooId = <FooId>barId; // error
barId = <BarId>fooId; // error
// Newing up
fooId = 'foo' as any;
barId = 'bar' as any;
// If you need the base string
var str: string;
str = fooId as any;
str = barId as any;
```

#### **Stateful Functions**

A common feature in other programming languages is usage of the static keyword to increase the *lifetime* (not *scope*) of a function variable to live beyond function invocations. Here is a c sample that achieves this:

```
void called() {
    static count = 0;
    count++;
    printf("Called : %d", count);
}

int main () {
    called(); // Called : 1
    called(); // Called : 2
    return 0;
}
```

Since JavaScript (or TypeScript) doesn't have function statics you can achieve the same thing using various abstractions that wrap over a local variable e.g. using a class:

```
const {called} = new class {
    count = 0;
    called = () => {
        this.count++;
        console.log(`Called : ${this.count}`);
    }
};

called(); // Called : 1
called(); // Called : 2
```

C++ developers also try and achieve this using a pattern they call functor (a class that overrides the operator ()).

#### **Bind is Harmful**

This is the definition of bind in lib.d.ts:

```
bind(thisArg: any, ...argArray: any[]): any;
```

As you can see it returns **any!** That means that calling bind on a function will cause you to completely lose any type safety of the original function signature.

For example the following compiles:

```
function twoParams(a:number,b:number) {
    return a + b;
}
let curryOne = twoParams.bind(null,123);
curryOne(456); // Okay but is not type checked!
curryOne('456'); // Allowed because it wasn't type checked!
```

A better way to write it would be with a simple arrow function with an explicit type annotation:

```
function twoParams(a:number, b:number) {
    return a + b;
}
let curryOne = (x:number)=>twoParams(123, x);
curryOne(456); // Okay and type checked!
curryOne('456'); // Error!
```

But if you expect a curried function there is a better pattern for that.

#### **Class Members**

Another common use is to use bind to ensure the correct value of this when passing around class functions. Don't do that!

The following demonstrates the fact that you lose parameter type safety if you use bind:

```
class Adder {
    constructor(public a: string) { }

    add(b: string): string {
        return this.a + b;
    }
}

function useAdd(add: (x: number) => number) {
    return add(456);
}

let adder = new Adder('mary had a little ');
    useAdd(adder.add.bind(adder)); // No compile error!
    useAdd((x) => adder.add(x)); // Error: number is not assignable to string
```

If you have a class member function that you **expect** to pass around, use an arrow function in the first place e.g one would write the same Adder class as:

```
class Adder {
  constructor(public a: string) { }

// This function is now safe to pass around
  add = (b: string): string => {
     return this.a + b;
  }
}
```

Another alternative is to manually specify the type of the variable you are binding e.g.

```
const add: typeof adder.add = adder.add.bind(adder);
```

# Currying

Just use a chain of fat arrow functions:

```
// A curried function
let add = (x: number) => (y: number) => x + y;

// Simple usage
add(123)(456);

// partially applied
let add123 = add(123);

// fully apply the function
add123(456);
```

### **Type Instantiation for Generics**

Say you have something that has a generic parameter e.g. a class Foo:

```
class Foo<T>{
   foo: T;
}
```

You want to create a specialized version for it for a particular type. The pattern is to copy the item into a new variable and give it the type annotation with the generics replaced with concrete types. E.g. if you want a class Foo<number>:

```
class Foo<T>{
    foo: T;
}
let FooNumber = Foo as { new ():Foo<number> }; // ref 1
```

In ref 1 you are saying that FOONUMBER is the same as FOO but just treat it as something that when called with the New Operator gives an instance of FOO<Number>.

#### Inheritance

The Type assertion pattern is unsafe in that it trusts you to do the right thing. A common pattern in other languages *for classes* is to just use inheritance:

```
class FooNumber extends Foo<number>{}
```

One word of caution here: if you use decorators on the base class then the inherited class might not have the same behavior as the base class (it is no longer wrapped by the decorator).

Of course if you are not specializing classes you still have to come up with a coercion / assertion pattern that works and hence we showed the general assertion pattern first, e.g.:

```
function id<T>(x: T) { return x; }
const idNum = id as {(x:number):number};
```

Inspired by this stackoverflow question

#### **Lazy Object Literal Initialization**

Quite commonly in JavaScript code bases you would initialize object literals in the following manner:

```
let foo = {};
foo.bar = 123;
foo.bas = "Hello World";
```

As soon as you move the code to TypeScript you will start to get Errors like the following:

```
let foo = {};
foo.bar = 123; // Error: Property 'bar' does not exist on type '{}'
foo.bas = "Hello World"; // Error: Property 'bas' does not exist on type '{}'
```

This is because from the state  $[let foo = {} ]$ , TypeScript *infers* the type of [foo ] (left hand side of initializing assignment) to be the type of the right hand side  $[{} ]$  (i.e. an object with no properties). So, it error if you try to assign to a property it doesn't know about.

#### **Ideal Fix**

The *proper* way to initialize an object in TypeScript is to do it in the assignment:

```
let foo = {
    bar: 123,
    bas: "Hello World",
};
```

This is also great for code review and code maintainability purposes.

The quick fix and middle ground *lazy* initialization patterns described below suffer from *mistakenly forgetting to initialize a property*.

#### **Quick Fix**

If you have a large JavaScript code base that you are migrating to TypeScript the ideal fix might not be a viable solution for you. In that case you can carefully use a *type assertion* to silence the compiler:

```
let foo = {} as any;
foo.bar = 123;
foo.bas = "Hello World";
```

#### **Middle Ground**

Of course using the any assertion can be very bad as it sort of defeats the safety of TypeScript. The middle ground fix is to create an interface to ensure

- Good Docs
- Safe assignment

This is shown below:

```
interface Foo {
    bar: number
    bas: string
}

let foo = {} as Foo;
foo.bar = 123;
foo.bas = "Hello World";
```

Here is a quick example that shows the fact that using the interface can save you:

```
interface Foo {
    bar: number
    bas: string
}

let foo = {} as Foo;
foo.bar = 123;
foo.bas = "Hello World";

// later in the codebase:
foo.bar = 'Hello Stranger'; // Error: You probably misspelled `bas` as `bar`, cannot a ssign string to number
}
```

#### **Classes Are Useful**

It is very common to have the following structure:

```
function foo() {
    let someProperty;

    // Some other initialization code

function someMethod() {
        // Do some stuff with `someProperty`
        // And potentially other things
    }
    // Maybe some other methods

return {
        someMethod,
        // Maybe some other methods
    };
}
```

This is known as the *revealing module pattern* and quite common in JavaScript (taking advantage of JavaScript closure).

If you use *file modules* (which you really should as global scope is bad) then *your file is effectively the same*. However, there are too many cases where people will write code like the following:

```
let someProperty;

function foo() {
    // Some initialization code
}

foo(); // some initialization code

someProperty = 123; // some more initialization

// Some utility function not exported

// later
export function someMethod() {
}
```

Even though I am not a big fan of inheritance *I do find that letting people use classes helps them organize their code better*. The same developer would intuitively write the following:

```
class Foo {
   public someProperty;

   constructor() {
        // some initialization
   }

   public someMethod() {
        // some code
   }

   private someUtility() {
        // some code
   }
}

export = new Foo();
```

And its not just developers, creating dev tools that provide great visualizations over classes are much more common, and there is one less pattern your team needs to understand and maintain.

PS: There is nothing wrong in my opinion with *shallow* class hierarchies if they provide significant reuse and reduction in boiler plate.

# export default considered harmful

Consider you have a file foo.ts with the following contents:

```
class Foo {
}
export default Foo;
```

You would import it (in bar.ts ) using ES6 syntax as follows:

```
import Foo from "./foo";
```

There are a few maintainability concerns here:

- If you refactor Foo in foo.ts it will not rename it in bar.ts.
- If you end up needing to export more stuff from foo.ts (which is what many of your files will have) then you have to juggle the import syntax.

For this reason I recommend simple exports + destructured import. E.g. foo.ts:

```
export class Foo {
}
```

And then:

```
import { Foo } from "./foo";
```

Below I also present a few more reasons.

### **Poor Discoverability**

Discoverability is very poor for default exports. You cannot explore a module with intellisense to see if it has a default export or not.

With export default you get nothing here (maybe it does export default / maybe it doesn't (y) / (y) / (y)):

```
import /* here */ from 'something';
```

Without export default you get a nice intellisense here:

```
import { /* here */ } from 'something';
```

### **Autocomplete**

Irrespective of if you know about the exports, you evenautocomplete at this <u>import</u> {/\*here\*/} from "./foo"; cursor location. Gives your developers a bit of wrist relief.

#### **CommonJS interop**

With default there is horrible experience for commonJS users who have to const {default} = require('module/foo'); instead of const {Foo} = require('module/foo') . You will most likely want to rename the default export to something else when you import it.

#### **Typo Protection**

You don't get typos like one dev doing import Foo from "./foo"; and another doing import foo from "./foo";

### TypeScript auto-import

Auto import quickfix works better. You use Foo and auto import will write down import {
Foo } from "./foo"; cause its a well defined name exported from a module. Some tools out there will try to magic read and *infer* a name for a default export but magic is flaky.

### **Re-exporting**

Re-exporting is unnecessarily hard. Re-exporting is common for the root index file in npm packages e.g. import Foo from "./foo"; export { Foo } (with default) vs. export \* from "./foo" (with named exports).

#### **Dynamic Imports**

Default exports expose themselves badly named as default in dynamic import s e.g.

```
const HighChart = await import('https://code.highcharts.com/js/es-modules/masters/high
charts.src.js');
Highcharts.default.chart('container', { ... }); // Notice `.default`
```

# Limit usage of property setters

Prefer explicit set/get functions (e.g. setBar and getBar functions) over setters/getters.

Consider the following code:

```
foo.bar = {
    a: 123,
    b: 456
};
```

In the presence of setter/getters:

```
class Foo {
    a: number;
    b: number;
    set bar(value:{a:number,b:number}) {
        this.a = value.a;
        this.b = value.b;
    }
}
let foo = new Foo();
```

This is not a *good* use of property setters. The person reading the first code sample has no context about all the things that will change. Whereas someone calling foo.setBar(value) might have an idea that something might change on foo.

Bonus points: Find references works better if you have different functions. In TypeScript tools if you find references for a getter or a setter you get *both* whereas with explicit function calls you only get references to the relevant function.

# --outFile is BAD

Its a bad idea for you to use because of the following reasons:

- Runtime Errors
- Fast compile
- · Global scope
- · Hard to analyze
- · Hard to scale
- \_references
- Code reuse
- Multiple Targets
- Isolated Compile

### **Runtime Errors**

If your code depends on any form of js ordering you will get random errors at runtime.

• class inheritance can break at runtime.

Consider foo.ts:

```
class Foo {
}
```

and a bar.ts:

```
class Bar extends Foo {
}
```

If you fail to compile it in correct order e.g. perhaps alphabetically tsc bar.ts foo.ts the code will compile fine but error at runtime with ReferenceError.

• module splitting can fail at runtime.

Consider foo.ts:

```
module App {
   export var foo = 123;
}
```

#### And bar.ts:

```
module App {
   export var bar = foo + 456;
}
```

If you fail to compile it in correct order e.g. perhaps alphabetically tsc bar.ts foo.ts the code will compile fine but *silently* fail at runtime with bar set to NaN.

# **Fast compile**

If you use --out then single .ts files cannot be codegened into single .js files in isolation without unnecessary hacks. --out essentially forces a slower incremental build.

Also source maps are positionally sensitive and run-length encoded so most of the map has to be rebuilt on a recompile if you use source maps (which you should!). At high-10s to 100s kloc combined it's going to get slow.

# **Global Scope**

Sure you can use name spaces but its still on window if you run it in the browser. Namespaces are just an unnecessary workaround. Also /// <reference comments introduce a global context in your code that can get hard to maintain.

Also if your company has several teams working independently and then someone decides to try integrating two independently written apps there is a high likelihood of a name conflict.

### Hard to analyze

We wish to provide more code analysis tools. These will be easier if you provide us with the dependency chain (implicitly there on a silver platter using external modules).

Also its not just the *dev tools* that have a hard time making sense of the code. The next human needs to understand a lot of the code base before they start to understand where stuff is actually imported from. Using internal modules also makes code difficult to review in isolation e.g. on github.

### Hard to scale

Really just a result of random runtime errors + slower and slower compile times + difficulty in understanding someone else's code.

#### \_references.ts

Isn't supported by tsconfig.json:

https://github.com/Microsoft/TypeScript/issues/2472#issuecomment-85330803 You'll have to manually sort the files array.

### **Code reuse**

If you want to reuse a portion of your code in another project, with all that *implicit* dependency management, it will be difficult to port it over without potential runtime errors.

# **Multiple Targets**

Also if you decide to reuse your browser code in something like nodejs (e.g. for *testing* APIs) you are going to need to port it over to a module system or come up with ugly hacks to make the nodejs <code>global</code> your new global scope (i.e. window).

# **Isolated Compile**

Files cannot be compiled in isolation. E.g. consider a.ts:

```
module M {
  var s = t;
}
```

Will have different output depending upon whether there is a b.ts of the form:

```
module M {
  export var t = 5;
}
```

or

```
var t = 5;
```

So a.ts cannot be compiled in isolation.

# **Summary**

--out is really the job of some build tool. And even such a build tool can benefit from the dependency mentions provided by external modules. So we recommend you use external modules and then let the build tool create a single ...js for you if you so desire.

https://twitter.com/nycdotnet/status/613705850574778368

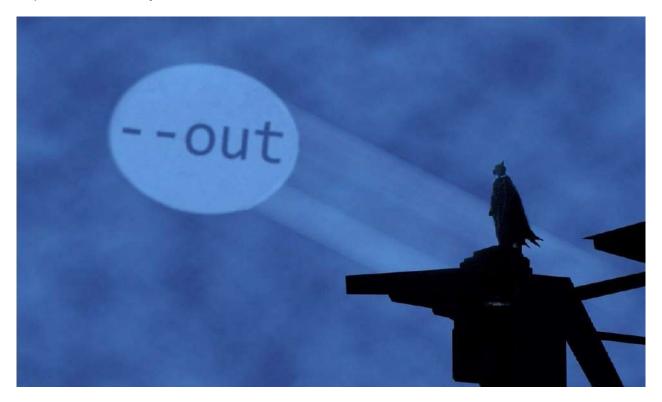

# **JQuery Tips**

Note: you need to install the <code>jquery.d.ts</code> file for these tips

### Quickly define a new plugin

Just create jquery-foo.d.ts with:

```
interface JQuery {
  foo: any;
}
```

And now you can use \$('something').foo({whateverYouWant:'hello jquery plugin'})

# **Static Constructors in TypeScript**

TypeScript class (like JavaScript class ) cannot have a static constructor. However, you can get the same effect quite easily by just calling it yourself:

```
class MyClass {
    static initialize() {
        // Initialization
    }
}
MyClass.initialize();
```

# **Singleton Pattern**

The conventional singleton pattern is really something that is used to overcome the fact that all code must be in a class.

```
class Singleton {
    private static instance: Singleton;
    private constructor() {
        // do something construct...
    }
    static getInstance() {
        if (!Singleton.instance) {
            Singleton.instance = new Singleton();
            // ... any one time initialization goes here ...
        }
        return Singleton.instance;
    }
    someMethod() { }
}

let something = new Singleton() // Error: constructor of 'Singleton' is private.

let instance = Singleton.getInstance() // do something with the instance...
```

However, if you don't want lazy initialization you can instead just use a namespace:

```
namespace Singleton {
    // ... any one time initialization goes here ...
    export function someMethod() { }
}
// Usage
Singleton.someMethod();
```

Warning: Singleton is just a fancy name for global

For most projects namespace can additionally be replaced by a *module*.

```
// someFile.ts
// ... any one time initialization goes here ...
export function someMethod() { }

// Usage
import {someMethod} from "./someFile";
```

### **Function Parameters**

If you have a function that takes too many parameters, or parameters of the same type, then you might want to consider changing the function to take an object instead.

Consider the following function:

```
function foo(flagA: boolean, flagB: boolean) {
  // your awesome function body
}
```

With such a function definition it's quite easy to invoke it incorrectly e.g. foo(flagB, flagA) and you would get no help from the compiler.

Instead, convert the function to take an object:

```
function foo(config: {flagA: boolean, flagB: boolean}) {
  const {flagA, flagB} = config;
  // your awesome function body
}
```

Now the function calls will look like foo({flagA, flagB}) which makes it much easier to spot mistakes and code review.

Note: If your function is simple enough, and you don't expect much churn, then feel free to ignore this advice.

# **Truthy**

JavaScript has a concept of truthy i.e. things that evaluate like true would in certain positions (e.g. if conditions and the boolean & | | operators). The following things are truthy in JavaScript. An example is any number other than o e.g.

```
if (123) { // Will be treated like `true`
  console.log('Any number other than 0 is truthy');
}
```

Something that isn't truthy is called falsy.

Here's a handy table for your reference.

| Variable Type                                     | When it is falsy     | When it is<br>truthy |
|---------------------------------------------------|----------------------|----------------------|
| boolean                                           | false                | true                 |
| string                                            | '' (empty<br>string) | any other string     |
| number                                            | 0 NaN                | any other<br>number  |
| null                                              | always               | never                |
| undefined                                         | always               | never                |
| Any other Object including empty ones like {}, [] | never                | always               |

### **Being explicit**

```
The !! pattern
```

Quite commonly it helps to be explicit that the intent is to treat the value as a boolean and convert it into a *true boolean* (one of true | false ). You can easily convert values to a true boolean by prefixing it with !! e.g. !!foo . Its just ! used *twice*. The first ! converts the variable (in this case foo ) to a boolean but inverts the logic (*truthy* - ! > false , *falsy* - ! > true ). The second one toggles it again to match the nature of the original object (e.g. *truthy* - ! > false - ! > true ).

It is common to use this pattern in lots of places e.g.

```
// Direct variables
const hasName = !!name;

// As members of objects
const someObj = {
  hasName: !!name
}

// e.g. ReactJS
{!!someName && <div>{someName}</div>}
```

# **Build Toggles**

It is common to switch in JavaScript projects based on where they are being run. You can do this quite easily with webpack as it supports *dead code elimination* based on environment variables.

Add different targets in your package.json scripts:

```
"build:test": "webpack -p --config ./src/webpack.config.js",
"build:prod": "webpack -p --define process.env.NODE_ENV='\"production\"' --config ./sr
c/webpack.config.js",
```

Of course I am assuming you have npm install webpack --save-dev . Now you can run npm run build:test etc.

Using this variable is super easy as well:

```
/**
* This interface makes sure we don't miss adding a property to both `prod` and `test`
interface Config {
  someItem: string;
}
 ^{\ast} We only export a single thing. The config.
export let config: Config;
 * `process.env.NODE_ENV` definition is driven from webpack
 * The whole `else` block will be removed in the emitted JavaScript
 * for a production build
if (process.env.NODE_ENV === 'production') {
  config = {
    someItem: 'prod'
  console.log('Running in prod');
} else {
 config = {
    someItem: 'test'
  console.log('Running in test');
}
```

We use process.env.NODE\_ENV just because it is conventional in a lot of JavaScript libraries themselves e.g. React .

### **Barrel**

A barrel is a way to rollup exports from several modules into a single convenient module. The barrel itself is a module file that re-exports selected exports of other modules.

Imagine the following class structure in a library:

```
// demo/foo.ts
export class Foo {}

// demo/bar.ts
export class Bar {}

// demo/baz.ts
export class Baz {}
```

Without a barrel, a consumer would need three import statements:

```
import { Foo } from '../demo/foo';
import { Bar } from '../demo/bar';
import { Baz } from '../demo/baz';
```

You can instead add a barrel demo/index.ts containing the following:

```
// demo/index.ts
export * from './foo'; // re-export all of its exports
export * from './bar'; // re-export all of its exports
export * from './baz'; // re-export all of its exports
```

Now the consumer can import what it needs from the barrel:

```
import { Foo, Bar, Baz } from '../demo'; // demo/index.ts is implied
```

### Named exports

Instead of exporting \* , you can choose to export the module in a name. E.g., assume that baz.ts has functions:

```
// demo/foo.ts
export class Foo {}

// demo/bar.ts
export class Bar {}

// demo/baz.ts
export function getBaz() {}
export function setBaz() {}
```

If you would rather not export <code>getBaz</code> / <code>setBaz</code> from demo you can instead put them in a variable by importing them in a name and exporting that name as shown below:

```
// demo/index.ts
export * from './foo'; // re-export all of its exports
export * from './bar'; // re-export all of its exports

import * as baz from './baz'; // import as a name
export { baz }; // export the name
```

And now the consumer would look like:

```
import { Foo, Bar, baz } from '../demo'; // demo/index.ts is implied

// usage
baz.getBaz();
baz.setBaz();
// etc. ...
```

# **Creating arrays**

Creating an empty array is super easy:

```
const foo:string[] = [];
```

If you want to create an array pre-filled with some content use the ES6

Array.prototype.fill:

```
const foo:string[] = new Array(3).fill('');
console.log(foo); // ['','',''];
```

# **Typesafe Event Emitter**

Conventionally in Node.js and traditional JavaScript you have a single event emitter. This event emitter internally tracks listener for different event types e.g.

```
const emitter = new EventEmitter();
// Emit:
emitter.emit('foo', foo);
emitter.emit('bar', bar);
// Listen:
emitter.on('foo', (foo)=>console.log(foo));
emitter.on('bar', (bar)=>console.log(bar));
```

Essentially EventEmitter internally stores data in the form of mapped arrays:

```
{foo: [fooListeners], bar: [barListeners]}
```

Instead, for the sake of *event* type safety, you can create an emitter *per* event type:

```
const onFoo = new TypedEvent<Foo>();
const onBar = new TypedEvent<Bar>();

// Emit:
onFoo.emit(foo);
onBar.emit(bar);
// Listen:
onFoo.on((foo)=>console.log(foo));
onBar.on((bar)=>console.log(bar));
```

This has the following advantages:

- The types of events are easily discoverable as variables.
- The event emitter variables are easily refactored independently.
- Type safety for event data structures.

### **Reference TypedEvent**

```
export interface Listener<T> {
  (event: T): any;
}
export interface Disposable {
  dispose();
}
/** passes through events as they happen. You will not get events from before you star
t listening */
export class TypedEvent<T> {
  private listeners: Listener<T>[] = [];
  private listenersOncer: Listener<T>[] = [];
  on = (listener: Listener<T>): Disposable => {
   this.listeners.push(listener);
   return {
      dispose: () => this.off(listener)
   };
  }
  once = (listener: Listener<T>): void => {
    this.listenersOncer.push(listener);
  }
  off = (listener: Listener<T>) => {
    var callbackIndex = this.listeners.indexOf(listener);
    if (callbackIndex > -1) this.listeners.splice(callbackIndex, 1);
  }
  emit = (event: T) => {
    /** Update any general listeners */
    this.listeners.forEach((listener) => listener(event));
    /** Clear the `once` queue */
    this.listenersOncer.forEach((listener) => listener(event));
    this.listenersOncer = [];
  }
  pipe = (te: TypedEvent<T>): Disposable => {
    return this.on((e) => te.emit(e));
  }
}
```

# TypeScript StyleGuide and Coding Conventions

An unofficial TypeScript StyleGuide

People have asked me for my opinions on this. Personally I don't enforce these a lot on my teams and projects but it does help to have these mentioned as a tie breaker when someone feels the need to have such strong consistency. There are other things that I feel much more strongly about and those are covered in the tips chapter (e.g. type assertion is bad, property setters are bad).

#### **Key Sections:**

- Variable
- Class
- Interface
- Type
- Namespace
- Enum
- null **VS**. undefined
- Formatting
- Single vs. Double Quotes
- Tabs vs. Spaces
- Use semicolons
- Annotate Arrays as Type[]
- File Names
- type **VS** interface

### Variable and Function

• Use camelcase for variable and function names

Reason: Conventional JavaScript

#### **Bad**

```
var FooVar;
function BarFunc() { }
```

#### Good

```
var fooVar;
function barFunc() { }
```

## **Class**

• Use PascalCase for class names.

Reason: This is actually fairly conventional in standard JavaScript.

#### Bad

```
class foo { }
```

#### Good

```
class Foo { }
```

• Use camelcase of class members and methods

Reason: Naturally follows from variable and function naming convention.

#### Bad

```
class Foo {
   Bar: number;
   Baz() { }
}
```

#### Good

```
class Foo {
   bar: number;
   baz() { }
}
```

### **Interface**

• Use PascalCase for name.

Reason: Similar to class

• Use camelCase for members.

Reason: Similar to class

• **Don't** prefix with I

Reason: Unconventional. lib.d.ts defines important interfaces without an I (e.g. Window, Document etc).

#### Bad

```
interface IFoo {
}
```

#### Good

```
interface Foo {
}
```

# **Type**

• Use PascalCase for name.

Reason: Similar to class

• Use camelcase for members.

Reason: Similar to class

# **Namespace**

• Use PascalCase for names

Reason: Convention followed by the TypeScript team. Namespaces are effectively just a class with static members. Class names are PascalCase => Namespace names are PascalCase

#### Bad

```
namespace foo {
}
```

#### Good

```
namespace Foo {
}
```

### **Enum**

• Use PascalCase for enum names

Reason: Similar to Class. Is a Type.

#### Bad

```
enum color {
}
```

#### Good

```
enum Color {
}
```

• Use PascalCase for enum member

Reason: Convention followed by TypeScript team i.e. the language creators e.g SyntaxKind.StringLiteral. Also helps with translation (code generation) of other languages into TypeScript.

#### Bad

```
enum Color {
   red
}
```

#### Good

```
enum Color {
   Red
}
```

### Null vs. Undefined

• Prefer not to use either for explicit unavailability

Reason: these values are commonly used to keep a consistent structure between values. In TypeScript you use *types* to denote the structure

#### Bad

```
let foo = {x:123,y:undefined};
```

#### Good

```
let foo:{x:number, y?:number} = {x:123};
```

• Use undefined in general (do consider returning an object like {valid:boolean, value?:Foo} instead)

#### Bad

```
return null;
```

#### Good

```
return undefined;
```

• Use null where its a part of the API or conventional

Reason: It is conventional in Node.js e.g. error is null for NodeBack style callbacks.

#### Bad

```
cb(undefined)
```

#### Good

```
cb(null)
```

• Use *truthy* check for **objects** being null or undefined

#### Bad

```
if (error === null)
```

#### Good

```
if (error)
```

Use == undefined / != undefined (not === / !== ) to check for null / undefined on primitives as it works for both null / undefined but not other falsy values (like '' , 0 , false ) e.g.

#### **Bad**

```
if (error !== null)
```

#### Good

```
if (error != undefined)
```

# **Formatting**

The TypeScript compiler ships with a very nice formatting language service. Whatever output it gives by default is good enough to reduce the cognitive overload on the team.

Use tsfmt to automatically format your code on the command line. Also your IDE (atom/vscode/vs/sublime) already has formatting support built-in.

#### Examples:

```
// Space before type i.e. foo:<space>string
const foo: string = "hello";
```

## **Quotes**

Prefer single quotes ( ' ) unless escaping.

Reason: More JavaScript teams do this (e.g. airbnb, standard, npm, node, google/angular, facebook/react). Its easier to type (no shift needed on most keyboards). Prettier team recommends single quotes as well

Double quotes are not without merit: Allows easier copy paste of objects into JSON. Allows people to use other languages to work without changing their quote character. Allows you to use apostrophes e.g. He's not going. But I'd rather not deviate from where the JS Community is fairly decided.

• When you can't use double quotes, try using back ticks (`).

Reason: These generally represent the intent of complex enough strings.

# **Spaces**

• Use 2 spaces. Not tabs.

Reason: More JavaScript teams do this (e.g. airbnb, idiomatic, standard, npm, node, google/angular, facebook/react). The TypeScript/VSCode teams use 4 spaces but are definitely the exception in the ecosystem.

### **Semicolons**

· Use semicolons.

Reasons: Explicit semicolons helps language formatting tools give consistent results. Missing ASI (automatic semicolon insertion) can trip new devs e.g. foo() \n (function(){}) will be a single statement (not two). Recommended by TC39 as well.

# **Array**

• Annotate arrays as foos:Foo[] instead of foos:Array<Foo> .

Reasons: Its easier to read. Its used by the TypeScript team. Makes easier to know something is an array as the mind is trained to detect [].

### **Filename**

```
Name files with camelCase . E.g. accordian.tsx , myControl.tsx , utils.ts , map.ts etc.
```

Reason: Conventional across many JS teams.

# type vs. interface

• Use type when you *might* need a union or intersection:

```
type Foo = number | { someProperty: number }
```

• Use interface when you want extends or implements e.g

```
interface Foo {
  foo: string;
}
interface FooBar extends Foo {
  bar: string;
}
class X implements FooBar {
  foo: string;
  bar: string;
}
```

• Otherwise use whatever makes you happy that day.

# Compiler

The TypeScript compiler source is located under the src/compiler folder.

It is split into the follow key parts:

- Scanner ( scanner.ts )
- Parser ( parser.ts )
- Binder ( binder.ts )
- Checker ( checker.ts )
- Emitter ( emitter.ts )

Each of these get their own unique files in the source. These parts will be explained later on in this chapter.

#### **BYOTS**

We have a project called Bring Your Own TypeScript (BYOTS) which makes it easier to play around with the compiler API e.g. by exposing internal APIs. You can use it to expose your local app's version of TypeScript globally.

### Syntax vs. Semantics

Just because something is *syntactically* correct doesn't mean it is *semantically* correct. Consider the following piece of TypeScript code which although *syntactically* valid is *semantically* wrong

```
var foo: number = "not a number";
```

Semantic means "meaning" in English. This concept is useful to have in your head.

# **Processing Overview**

The following is a quick review of how these key parts of the TypeScript compiler compose:

```
SourceCode ~~ scanner ~~> Token Stream
```

```
Token Stream --- parser ---> AST
```

```
AST ~~ binder ~~> Symbols
```

symbol is the primary building block of the TypeScript *semantic* system. As shown the symbols are created as a result of binding. Symbols connect declaration nodes in the AST to other declarations contributing to the same entity.

Symbols + AST are what is used by the checker to semantically validate the source code

```
AST + Symbols ~~ checker ~~> Type Validation
```

Finally When a JS output is requested:

```
AST + Checker ~~ emitter ~~> JS
```

There are a few additional files in the TypeScript compiler that provide utilities to many of these key portions which we cover next.

### **File: Utilities**

core.ts : core utilities used by the TypeScript compiler. A few important ones:

• let objectAllocator: ObjectAllocator : is a variable defined as a singleton global. It provides the definitions for <code>getNodeConstructor</code> (Nodes are covered when we look at parser / AST), <code>getSymbolConstructor</code> (Symbols are covered in <code>binder</code>), <code>getTypeConstructor</code> (Types are covered in <code>checker</code>), <code>getSignatureConstructor</code> (Signatures are the index, call and construct signatures).

# File: Key Data Structures

types.ts contains key data structures and interfaces uses throughout the compiler. Here is a sampling of a few key ones:

- syntaxKind The AST node type is identified by the syntaxKind enum.
- TypeChecker This is the interface provided by the TypeChecker.
- CompilerHost This is used by the Program to interact with the system.
- Node An AST node.

# File: System

system.ts . All interaction of the TypeScript compiler with the operating system goes through a system interface. Both the interface and its implementations ( wscript and Node ) are defined in system.ts . You can think of it as the *Operating Environment* (OE).

Now that you have an overview of the major files, we can look at the concept of Program

## **Program**

Defined in program.ts . The compilation context (a concept we covered previously) is represented within the TypeScript compiler as a Program . It consists of sourceFile s and compiler options.

## Usage of CompilerHost

Its interaction mechanism with the OE:

```
Program -USES-> CompilerHost -USES-> System
```

The reason for having a <code>compilerHost</code> as a point of indirection is that it allows its interface to be more finely tuned for <code>program</code> needs and not bother with OE needs (e.g. the <code>program</code> doesn't care about <code>fileExists</code> a function provided by <code>system</code>).

There are other users of system as well (e.g. tests).

#### **SourceFile**

The program provides an API to get the Source Files <code>getSourceFiles()</code>: <code>SourceFile[];</code> . Each is represented as a root-level node for an AST (called <code>sourceFile</code>).

#### Node

The basic building block of the Abstract Syntax Tree (AST). In general a Node represents non-terminals in the language grammar; however, some terminals are kept in the tree such as identifiers and literals.

Two key things make up an AST node's documentation. The node's syntaxkind which identifies its type within the AST, and its interface, the API the node provides when instantiated into the AST.

Here are a few key interface Node members:

- TextRange members that identify the node's start and end in the source file.
- parent?: Node the parent of the node in the AST.

There are other additional members for Node flags and modifiers etc. that you can lookup by searching interface Node in the source code but the ones we mentioned are vital for node traversal.

### **SourceFile**

- SyntaxKind.SourceFile
- interface SourceFile .

Each sourceFile is a top-level AST node that is contained in the Program.

## **AST Tip: Visit Children**

There is a utility function ts.forEachChild that allows you to visit all the child nodes of any Node in the AST.

Here is simplified snippet of the source code to demonstrate how it functions:

```
export function forEachChild<T>(node: Node, cbNode: (node: Node) => T, cbNodeArray?: (
nodes: Node[]) => T): T {
    if (!node) {
        return;
    }
    switch (node.kind) {
        case SyntaxKind.BinaryExpression:
        return visitNode(cbNode, (<BinaryExpression>node).left) ||
            visitNode(cbNode, (<BinaryExpression>node).operatorToken) ||
            visitNode(cbNode, (<BinaryExpression>node).right);
    case SyntaxKind.IfStatement:
        return visitNode(cbNode, (<IfStatement>node).expression) ||
            visitNode(cbNode, (<IfStatement>node).thenStatement) ||
            visitNode(cbNode, (<IfStatement>node).elseStatement);

// .... lots more
```

Basically, it checks <code>node.kind</code> and based on that assumes an interface offered by the <code>node</code> and calls the <code>cbNode</code> on the children. However, note that this function doesn't call <code>visitNode</code> for <code>all</code> children (e.g. SyntaxKind.SemicolonToken). If you want <code>all</code> the children of a node in the AST just call <code>.getchildren</code> member function of the <code>Node</code>.

E.g. here is a function that prints the verbose AST of a node:

```
function printAllChildren(node: ts.Node, depth = 0) {
    console.log(new Array(depth+1).join('----'), ts.syntaxKindToName(node.kind), node.
pos, node.end);
    depth++;
    node.getChildren().forEach(c=> printAllChildren(c, depth));
}
```

We will see a sample usage of this function when we discuss the parser further.

# **AST Tip: SyntaxKind**

SyntaxKind is defined as a const enum, here is a sample:

```
export const enum SyntaxKind {
   Unknown,
   EndOfFileToken,
   SingleLineCommentTrivia,
   // ... LOTS more
```

It's a const enum (a concept we covered previously) so that it gets inlined (e.g. ts.SyntaxKind.EndOfFileToken becomes 1) and we don't get a dereferencing cost when working with the AST. However, the compiler is compiled with --preserveConstEnums compiler flag so that the enum is still available at runtime. So in JavaScript you can use ts.SyntaxKind.EndOfFileToken if you want. Additionally you can convert these enum members to display strings using the following function:

```
export function syntaxKindToName(kind: ts.SyntaxKind) {
   return (<any>ts).SyntaxKind[kind];
}
```

#### **Trivia**

Trivia (called that because it's trivial) represent the parts of the source text that are largely insignificant for normal understanding of the code. For example; whitespace, comments, and even conflict markers. Trivia is *not stored* in the AST (to keep it lightweight). However, it can be fetched *on demand* using a few ts.\* APIs.

Before we show them you need to understand the following:

## **Trivia Ownership**

In General:

- A token owns any trivia after it on the *same* line *upto* the next token.
- Any comment after that line is associated with the following token.

For leading and ending comments in a file:

- The first token in the source file gets all the initial trivia.
- The last sequence of trivia in the file is tacked onto the end-of-file token, which otherwise has zero width.

#### **Trivia APIs**

For most basic uses, comments are the "interesting" trivia. The comments that belong to a Node can be fetched through the following functions:

| Function                    | Description                                                                                                    |
|-----------------------------|----------------------------------------------------------------------------------------------------|
| ts.getLeadingCommentRanges  | Given the source text and position within that text, returns ranges of comments between the first line break following the given position and the token itself (probably most useful with ts.Node.getFullStart). |
| ts.getTrailingCommentRanges | Given the source text and position within that text, returns ranges of comments until the first line break following the given position (probably most useful with ts.Node.getEnd ).                             |

As an example, imagine this portion of a source file:

```
debugger;/*hello*/
   //bye
   /*hi*/ function
```

getLeadingCommentRanges for the function will only return the last 2 comments //bye and /\*hi\*/.

Appropriately, calling <code>getTrailingCommentRanges</code> on the end of the debugger statement will extract the <code>/\*hello\*/</code> comment.

#### **Token Start/Full Start**

Nodes have what is called a "token start" and a "full start".

- Token Start: the more natural version, which is the position in file where the text of a token begins
- Full Start: the point at which the scanner began scanning since the last significant token

AST nodes have an API for getStart and getFullStart . In the following example:

```
debugger;/*hello*/
   //bye
   /*hi*/ function
```

for function the token start is at function whereas *full* start is at /\*hello\*/. Note that full start even includes the trivia that would otherwise be owned by the previous node.

#### Scanner

The source code for the TypeScript scanner is located entirely in scanner.ts. Scanner is controlled internally by the Parser to convert the source code to an AST. Here is what the desired outcome is.

```
SourceCode ~~ scanner ~~> Token Stream ~~ parser ~~> AST
```

## **Usage by Parser**

There is a *singleton* scanner created in parser.ts to avoid the cost of creating scanners over and over again. This scanner is then *primed* by the parser on demand using the initializestate function.

Here is a *simplied* version of the actual code in the parser that you can run demonstrating this concept:

code/compiler/scanner/runScanner.ts

```
import * as ts from "ntypescript";
// TypeScript has a singelton scanner
const scanner = ts.createScanner(ts.ScriptTarget.Latest, /*skipTrivia*/ true);
// That is initialized using a function `initializeState` similar to
function initializeState(text: string) {
    scanner.setText(text);
    scanner.setOnError((message: ts.DiagnosticMessage, length: number) => {
        console.error(message);
    });
    scanner.setScriptTarget(ts.ScriptTarget.ES5);
    scanner.setLanguageVariant(ts.LanguageVariant.Standard);
}
// Sample usage
initializeState(`
var foo = 123;
`.trim());
// Start the scanning
var token = scanner.scan();
while (token != ts.SyntaxKind.EndOfFileToken) {
    console.log(ts.formatSyntaxKind(token));
    token = scanner.scan();
}
```

#### This will print out the following:

```
VarKeyword
Identifier
FirstAssignment
FirstLiteralToken
SemicolonToken
```

#### **Scanner State**

After you call scan the scanner updates its local state (position in the scan, current token details etc). The scanner provides a bunch of utility functions to get the current scanner state. In the below sample we create a scanner and then use it to identify the tokens as well as their positions in the code.

code/compiler/scanner/runScannerWithPosition.ts

```
// Sample usage
initializeState(`
var foo = 123;
  `.trim());

// Start the scanning
var token = scanner.scan();
while (token != ts.SyntaxKind.EndOfFileToken) {
    let currentToken = ts.formatSyntaxKind(token);
    let tokenStart = scanner.getStartPos();
    token = scanner.scan();
    let tokenEnd = scanner.getStartPos();
    console.log(currentToken, tokenStart, tokenEnd);
}
```

#### This will print out the following:

```
VarKeyword 0 3
Identifier 3 7
FirstAssignment 7 9
FirstLiteralToken 9 13
SemicolonToken 13 14
```

#### Standalone scanner

Even though the TypeScript parser has a singleton scanner you can create a standalone scanner using createscanner and use its setText / setTextPos to scan at different points in a file for your amusement.

#### **Parser**

The sourcecode for the TypeScript parser is located entirely in parser.ts. Scanner is controlled internally by the Parser to convert the source code to an AST. Here is a review of what the desired outcome is.

```
SourceCode ~~ scanner ~~> Token Stream ~~ parser ~~> AST
```

The parser is implemented as a singleton (similar reasons to scanner, don't want to recreate it if we can reinit it). It is actually implemented as namespace Parser which contains state variables for the Parser as well as a singleton scanner. As mentioned before it contains a const scanner. The parser functions manage this scanner.

## Usage by program

Parser is driven indirectly by Program (indirectly as its actually by compilerHost which we mentioned previously). Basically this is the simplified call stack:

```
Program ->
CompilerHost.getSourceFile ->
(global function parser.ts).createSourceFile ->
Parser.parseSourceFile
```

The parsesourceFile not only primes the state for the Parser but also primes the state for the scanner by calling initializeState. It then goes on to parse the source file using parseSourceFileWorker.

## Sample Usage

Before we dig too deep into the parser internals, here is a sample code that uses the TypeScript's parser to get the AST of a source file (using ts.createSourceFile), and then print it.

code/compiler/parser/runParser.ts

```
import * as ts from "ntypescript";

function printAllChildren(node: ts.Node, depth = 0) {
    console.log(new Array(depth + 1).join('----'), ts.formatSyntaxKind(node.kind), nod
e.pos, node.end);
    depth++;
    node.getChildren().forEach(c=> printAllChildren(c, depth));
}

var sourceCode = `
var foo = 123;
`.trim();

var sourceFile = ts.createSourceFile('foo.ts', sourceCode, ts.ScriptTarget.ES5, true);
printAllChildren(sourceFile);
```

This will print out the following:

```
SourceFile 0 14
---- SyntaxList 0 14
----- VariableStatement 0 14
------ VariableDeclarationList 0 13
------- VarKeyword 0 3
------- SyntaxList 3 13
-------- VariableDeclaration 3 13
--------- VariableDeclaration 7 9
------- FirstAssignment 7 9
------- FirstLiteralToken 9 13
------ SemicolonToken 13 14
---- EndOfFileToken 14 14
```

This looks like a (very right sided) tree if you tilt your head to the left.

#### **Parser Functions**

As mentioned parsesourceFile sets up the initial state and passes the work onto parseSourceFileWorker function.

#### parseSourceFileWorker

Starts by creating a <code>sourceFile</code> AST node. Then it goes into parsing source code starting from the <code>parseStatements</code> function. Once that returns, it then completes the <code>sourceFile</code> node with additional information such as its <code>nodeCount</code>, <code>identifierCount</code> and such.

#### parseStatements

One of the most significant parseFoo style functions (a concept we cover next). It switches by the the current token returned from the scanner. E.g. if the current token is a SemicolonToken it will call out to parseEmptyStatement to create an AST node for an empty statement.

#### **Node creation**

The parser has a bunch of parserFoo functions with bodies that create Foo nodes. These are generally called (from other parser functions) at a time where a Foo node is expected. A typical sample of this process is the parseEmptyStatement() function which is used to parse out empty statements like ;;;;;; . Here is the function in its entirety

```
function parseEmptyStatement(): Statement {
   let node = <Statement>createNode(SyntaxKind.EmptyStatement);
   parseExpected(SyntaxKind.SemicolonToken);
   return finishNode(node);
}
```

It shows three critical functions createNode, parseExpected and finishNode.

#### createNode

The parser's createNode function function createNode(kind: SyntaxKind, pos?: number):

Node is responsible for creating a Node, setting up its SyntaxKind as passed in, and set the initial position if passed in (or use the position from the current scanner state).

#### parseExpected

The parser's parseExpected function function parseExpected(kind: SyntaxKind, diagnosticMessage?: DiagnosticMessage): boolean will check that the current token in the parser state matches the desired SyntaxKind. If not it will either report the diagnosticMessage sent in or create a generic one of the form foo expected. It internally uses the parseErrorAtPosition function (which uses the scanning positions) to give good error reporting.

#### finishNode

The parser's finishNode function function finishNode<T extends Node>(node: T, end?: number): T sets up the end position for the node and additional useful stuff like the parserContextFlags it was parsed under as well as if there were any errors before parsing this node (if there were then we cannot reuse this AST node in incremental parsing).

## **Binder**

Most JavaScript transpilers out there are simpler than TypeScript because they provide little in the way of code analysis. The typical JavaScript transpilers only have the following flow:

```
SourceCode ~~Scanner~~> Tokens ~~Parser~~> AST ~~Emitter~~> JavaScript
```

While the above architecture is true as a simplified understanding of TypeScript js generation, a key feature of TypeScript is its *Semantic* system. In order to assist type checking (performed by the <code>checker</code>), the <code>binder</code> (in <code>binder.ts</code>) is used to connect the various parts of the source code into a coherent type system that can then be used by the <code>checker</code>. The main responsibility of the binder is to create *Symbols*.

## **Symbol**

Symbols connect declaration nodes in the AST to other declarations contributing to the same entity. Symbols are the basic building blocks of the Semantic system. The symbol constructor is defined in core.ts (and binder actually uses the objectAllocator.getSymbolConstructor to get its hands on it). Here is the symbol constructor:

```
function Symbol(flags: SymbolFlags, name: string) {
   this.flags = flags;
   this.name = name;
   this.declarations = undefined;
}
```

symbolFlags is a flag enum and is really used to identify additional classifications of the symbol (e.g. variable scope flags FunctionScopedVariable or BlockScopedVariable among others)

## **Usage by Checker**

The binder is actually used internally by the type checker which in turn is used by the program . The simplified call stack looks like:

```
program.getTypeChecker ->
   ts.createTypeChecker (in checker)->
   initializeTypeChecker (in checker) ->
      for each SourceFile `ts.bindSourceFile` (in binder)
      // followed by
   for each SourceFile `ts.mergeSymbolTable` (in checker)
```

The unit of work for the binder is a SourceFile. The binder.ts is driven by checker.ts.

#### **Binder function**

Two critical binder functions are bindsourceFile and mergesymbolTable. We will take a look at these next.

#### **bindSourceFile**

Basically checks if file.locals is defined, if not it hands over to (a local function) bind.

Note: locals is defined on Node and is of type symbol table. Note that sourceFile is also a Node (in fact a root node in the AST).

TIP: local functions are used heavily within the TypeScript compiler. A local function very likely uses variables from the parent function (captured by closure). In the case of bind (a local function within bindSourceFile ) it (or a function it calls) will setup the symbolcount and classifiableNames among others, that are then stored on the returned sourceFile.

#### bind

Bind takes any Node (not just SourceFile ). First thing it does is assign the node.parent (if parent variable has been setup ... which again is something the binder does during its processing within the bindchildren function), then hands off to bindworker which does the heavy lifting. Finally it calls bindchildren (a function that simply stores the binder state e.g. current parent within its function local vars, then calls bind on each child, and then restores the binder state). Now let's look at bindworker which is the more interesting function.

#### bindWorker

This function switches on <code>node.kind</code> (of type <code>syntaxKind</code>) and delegates work to the appropriate <code>bindFoo</code> function (also defined within <code>binder.ts</code>). For example if the <code>node</code> is a <code>sourceFile</code> it calls (eventually and only if its an external file module) <code>bindAnonymousDeclaration</code>

#### bindFoo functions

There are a few patterns common to bindFoo functions as well as some utility functions that these use. One function that is almost always used is the createsymbol function. It is presented in its entirety below:

```
function createSymbol(flags: SymbolFlags, name: string): Symbol {
    symbolCount++;
    return new Symbol(flags, name);
}
```

As you can see it is simply keeping the symbolcount (a local to bindsourceFile) up to date and creating the symbol with the specified parameters.

## **Symbols and Declarations**

Linking between a node and a symbol is performed by a few functions. One function that is used to bind the sourceFile node to the source file Symbol (in case of an external module) is the addDeclarationToSymbol function

Note: the symbol for an external module source file is setup as flags:

SymbolFlags.ValueModule and name: '"' + removeFileExtension(file.fileName) + '"' ).

```
function addDeclarationToSymbol(symbol: Symbol, node: Declaration, symbolFlags: Symbol
   symbol.flags |= symbolFlags;
   node.symbol = symbol;
   if (!symbol.declarations) {
        symbol.declarations = [];
   symbol.declarations.push(node);
   if (symbolFlags & SymbolFlags.HasExports && !symbol.exports) {
        symbol.exports = {};
   }
   if (symbolFlags & SymbolFlags.HasMembers && !symbol.members) {
        symbol.members = {};
   }
   if (symbolFlags & SymbolFlags.Value && !symbol.valueDeclaration) {
        symbol.valueDeclaration = node;
   }
}
```

The important linking portions:

- Creates a link to the Symbol from the AST node ( node.symbol ).
- Adds the node as one of the declarations of the Symbol ( symbol.declarations ).

## **Declaration**

Declaration is just a node with an optional name. In types.ts

```
interface Declaration extends Node {
   _declarationBrand: any;
   name?: DeclarationName;
}
```

#### Container

An AST node can be a container. This determines the kinds of <code>symbolTables</code> the Node and associated Symbol will have. Container is an abstract concept (i.e. has no associated data structure). The concept is driven by a few things, one being the <code>containerFlags</code> enum. The function <code>getContainerFlags</code> (in <code>binder.ts</code>) drives this flag and is presented below:

```
function getContainerFlags(node: Node): ContainerFlags {
    switch (node.kind) {
        case SyntaxKind.ClassExpression:
        case SyntaxKind.ClassDeclaration:
        case SyntaxKind.InterfaceDeclaration:
        case SyntaxKind.EnumDeclaration:
        case SyntaxKind.TypeLiteral:
        case SyntaxKind.ObjectLiteralExpression:
            return ContainerFlags.IsContainer;
        case SyntaxKind.CallSignature:
        case SyntaxKind.ConstructSignature:
        case SyntaxKind.IndexSignature:
        case SyntaxKind.MethodDeclaration:
        case SyntaxKind.MethodSignature:
        case SyntaxKind.FunctionDeclaration:
        case SyntaxKind.Constructor:
        case SyntaxKind.GetAccessor:
        case SyntaxKind.SetAccessor:
        case SyntaxKind.FunctionType:
        case SyntaxKind.ConstructorType:
        case SyntaxKind.FunctionExpression:
        case SyntaxKind.ArrowFunction:
        case SyntaxKind.ModuleDeclaration:
        case SyntaxKind.SourceFile:
        case SyntaxKind.TypeAliasDeclaration:
            return ContainerFlags.IsContainerWithLocals;
        case SyntaxKind.CatchClause:
        case SyntaxKind.ForStatement:
        case SyntaxKind.ForInStatement:
        case SyntaxKind.ForOfStatement:
        case SyntaxKind.CaseBlock:
            return ContainerFlags.IsBlockScopedContainer;
        case SyntaxKind.Block:
            // do not treat blocks directly inside a function as a block-scoped-contai
ner.
           // Locals that reside in this block should go to the function locals. Othe
rwise 'x'
            // would not appear to be a redeclaration of a block scoped local in the f
ollowing
```

```
// example:
            //
            //
                    function foo() {
            //
                       var x;
            //
                        let x;
            // If we placed 'var x' into the function locals and 'let x' into the loca
ls of
            // the block, then there would be no collision.
            // By not creating a new block-scoped-container here, we ensure that both
'var x'
            // and 'let x' go into the Function-container's locals, and we do get a co
llision
            // conflict.
            return isFunctionLike(node.parent) ? ContainerFlags.None : ContainerFlags.
IsBlockScopedContainer;
    return ContainerFlags.None;
}
```

It is *only* invoked from the binder's bindchildren function which sets up a node as a container and/or a blockScopedContainer depending upon the evaluation of the getContainerFlags function. The function bindchildren is presented below:

```
// All container nodes are kept on a linked list in declaration order. This list is us
ed by
// the getLocalNameOfContainer function in the type checker to validate that the local
// used for a container is unique.
function bindChildren(node: Node) {
    // Before we recurse into a node's children, we first save the existing parent, co
ntainer
    // and block-container. Then after we pop out of processing the children, we rest
ore
    // these saved values.
   let saveParent = parent;
    let saveContainer = container;
    let savedBlockScopeContainer = blockScopeContainer;
    // This node will now be set as the parent of all of its children as we recurse in
to them.
    parent = node;
    // Depending on what kind of node this is, we may have to adjust the current conta
iner
    // and block-container. If the current node is a container, then it is automatic
ally
    // considered the current block-container as well. Also, for containers that we k
```

```
now
   // may contain locals, we proactively initialize the .locals field. We do this bec
ause
   // it's highly likely that the .locals will be needed to place some child in (for
example,
   // a parameter, or variable declaration).
   // However, we do not proactively create the .locals for block-containers because
it's
   // totally normal and common for block-containers to never actually have a block-s
coped
   // variable in them. We don't want to end up allocating an object for every 'bloc
k' we
   // run into when most of them won't be necessary.
   // Finally, if this is a block-container, then we clear out any existing .locals o
   // it may contain within it. This happens in incremental scenarios. Because we c
   // reusing a node from a previous compilation, that node may have had 'locals' cre
ated
   // for it. We must clear this so we don't accidentally move any stale data forwar
d from
   // a previous compilation.
   let containerFlags = getContainerFlags(node);
   if (containerFlags & ContainerFlags.IsContainer) {
        container = blockScopeContainer = node;
       if (containerFlags & ContainerFlags.HasLocals) {
            container.locals = {};
        }
        addToContainerChain(container);
   }
   else if (containerFlags & ContainerFlags.IsBlockScopedContainer) {
        blockScopeContainer = node;
        blockScopeContainer.locals = undefined;
   }
   forEachChild(node, bind);
   container = saveContainer;
   parent = saveParent;
   blockScopeContainer = savedBlockScopeContainer;
}
```

As you might recall from the section on binder functions: bindchildren is called from the bind function. So we have the recursive binding setup: bind calls bindchildren calls bind for each child.

## **SymbolTable**

SymbolTable is implemented as a simple HashMap. Here is the interface ( types.ts ):

```
interface SymbolTable {
   [index: string]: Symbol;
}
```

SymbolTables are initialized by binding. There are a few SymbolTables used by the compiler:

On Node:

Note: We saw locals getting initialized (to {} ) by bindchildren based on ContainerFlags .

#### Symbol Table population

SymbolTables are populated with symbols primarily by a call to declaresymbol. This function is presented below in entirety:

```
/**
 * Declares a Symbol for the node and adds it to symbols. Reports errors for conflicti
ng identifier names.
 * @param symbolTable - The symbol table which node will be added to.
 * @param parent - node's parent declaration.
 * @param node - The declaration to be added to the symbol table
 * @param includes - The SymbolFlags that node has in addition to its declaration type
  (eg: export, ambient, etc.)
 * @param excludes - The flags which node cannot be declared alongside in a symbol tab
le. Used to report forbidden declarations.
 */
function declareSymbol(symbolTable: SymbolTable, parent: Symbol, node: Declaration, in
  cludes: SymbolFlags, excludes: SymbolFlags): Symbol {
    Debug.assert(!hasDynamicName(node));
```

F

```
// The exported symbol for an export default function/class node is always named "
default"
    let name = node.flags & NodeFlags.Default && parent ? "default" : getDeclarationNa
me(node);
    let symbol: Symbol;
    if (name !== undefined) {
        // Check and see if the symbol table already has a symbol with this name. If
not,
        \ensuremath{//} create a new symbol with this name and add it to the table. Note that we d
on't
        // give the new symbol any flags *yet*. This ensures that it will not conflict
        // with the 'excludes' flags we pass in.
        // If we do get an existing symbol, see if it conflicts with the new symbol we
're
        // creating. For example, a 'var' symbol and a 'class' symbol will conflict w
ithin
        // the same symbol table. If we have a conflict, report the issue on each
        // declaration we have for this symbol, and then create a new symbol for this
        // declaration.
        //
        // If we created a new symbol, either because we didn't have a symbol with thi
s name
        // in the symbol table, or we conflicted with an existing symbol, then just ad
d this
        // node as the sole declaration of the new symbol.
        // Otherwise, we'll be merging into a compatible existing symbol (for example
when
        // you have multiple 'vars' with the same name in the same container). In thi
s case
        // just add this node into the declarations list of the symbol.
        symbol = hasProperty(symbolTable, name)
            ? symbolTable[name]
            : (symbolTable[name] = createSymbol(SymbolFlags.None, name));
        if (name && (includes & SymbolFlags.Classifiable)) {
            classifiableNames[name] = name;
        }
        if (symbol.flags & excludes) {
            if (node.name) {
                node.name.parent = node;
            }
            // Report errors every position with duplicate declaration
            // Report errors on previous encountered declarations
            let message = symbol.flags & SymbolFlags.BlockScopedVariable
                ? Diagnostics.Cannot_redeclare_block_scoped_variable_0
```

```
: Diagnostics.Duplicate_identifier_0;
              forEach(symbol.declarations, declaration => {
                  file.bindDiagnostics.push(createDiagnosticForNode(declaration.name ||
  declaration, message, getDisplayName(declaration)));
              file.bindDiagnostics.push(createDiagnosticForNode(node.name || node, messa
  ge, getDisplayName(node)));
              symbol = createSymbol(SymbolFlags.None, name);
          }
      }
      else {
          symbol = createSymbol(SymbolFlags.None, "__missing");
      }
      addDeclarationToSymbol(symbol, node, includes);
      symbol.parent = parent;
      return symbol;
 }
4
```

Which SymbolTable is populated is driven by the first argument to this function. e.g. when adding a declaration to a *container* of kind SyntaxKind.ClassDeclaration or SyntaxKind.ClassExpression the function declareClassMember will get called which has the following code:

```
function declareClassMember(node: Declaration, symbolFlags: SymbolFlags, symbolExclude
s: SymbolFlags) {
    return node.flags & NodeFlags.Static
          ? declareSymbol(container.symbol.exports, container.symbol, node, symbolFlags,
          symbolExcludes)
          : declareSymbol(container.symbol.members, container.symbol, node, symbolFlags,
          symbolExcludes);
}
```

## **Binder Error Reporting**

Binding errors are added to the sourceFile's list of bindDiagnostics .

An example error detected during binding is the use of eval or arguments as a variable name in use strict scenario. The relevant code is presented in its entirety below (checkStrictModeEvalOrArguments is called from multiple places, call stacks originating from bindworker which calls different functions for different node syntaxKind ):

```
function checkStrictModeEvalOrArguments(contextNode: Node, name: Node) {
          if (name && name.kind === SyntaxKind.Identifier) {
                     let identifier = <Identifier>name;
                     if (isEvalOrArgumentsIdentifier(identifier)) {
                                // We check first if the name is inside class declaration or class express
ion; if so give explicit message
                               // otherwise report generic error message.
                               let span = getErrorSpanForNode(file, name);
                                file.bindDiagnostics.push(createFileDiagnostic(file, span.start, span.leng
th,
                                           getStrictModeEvalOrArgumentsMessage(contextNode), identifier.text));
                     }
          }
}
function isEvalOrArgumentsIdentifier(node: Node): boolean {
           return node.kind === SyntaxKind.Identifier &&
                     ((<Identifier>node).text === "eval" || (<Identifier>node).text === "arguments"
);
}
function getStrictModeEvalOrArgumentsMessage(node: Node) {
          // Provide specialized messages to help the user understand why we think they're in
          // strict mode.
          if (getContainingClass(node)) {
                     return\ \ Diagnostics. Invalid\_use\_of\_0\_Class\_definitions\_are\_automatically\_in\_structure and the property of the property of
ict_mode;
          }
          if (file.externalModuleIndicator) {
                     return Diagnostics.Invalid_use_of_0_Modules_are_automatically_in_strict_mode;
          }
          return Diagnostics.Invalid_use_of_0_in_strict_mode;
}
```

## Checker

Like we mentioned before *checker* is the thing that makes TypeScript uniquely more powerful than *just another JavaScript transpiler*. The checker is located in <code>checker.ts</code> and at this moment it is 23k+ lines of TypeScript (largest part of the compiler).

## **Usage by Program**

The checker is initialized by program. The following is a sampling of the call stack (we showed the same one when looking at binder):

```
program.getTypeChecker ->
  ts.createTypeChecker (in checker)->
  initializeTypeChecker (in checker) ->
   for each SourceFile `ts.bindSourceFile` (in binder)
  // followed by
  for each SourceFile `ts.mergeSymbolTable` (in checker)
```

#### **Association with Emitter**

True type checking happens once a call is made to <code>getDiagnostics</code>. This function is called e.g. once a request is made to <code>program.emit</code>, in which case the checker returns an <code>EmitResolver</code> (program calls the checkers <code>getEmitResolver</code> function) which is just a set of functions local to <code>createTypeChecker</code>. We will mention this again when we look at the emitter.

Here is the call stack right down to checkSourceFile (a function local to createTypeChecker ).

```
program.emit ->
    emitWorker (program local) ->
    createTypeChecker.getEmitResolver ->
        // First call the following functions local to createTypeChecker
    call getDiagnostics ->
        getDiagnosticsWorker ->
        checkSourceFile

    // then
    return resolver
    (already initialized in createTypeChecker using a call to local createReso
lver())
```

# **Global Namespace Merging**

Within initializeTypeChecker the following code exists:

```
// Initialize global symbol table
forEach(host.getSourceFiles(), file => {
   if (!isExternalModule(file)) {
      mergeSymbolTable(globals, file.locals);
   }
});
```

Which basically merges all the global symbols into the let globals: SymbolTable = {}; (in createTypeChecker ) SymbolTable. mergeSymbolTable primarily calls mergeSymbol .

# **Checker error reporting**

The checker uses the local error function to report errors. Here is the function:

## **Emitter**

There are two emitters provided with the TypeScript compiler:

- emitter.ts: this is the emitter you are most likely to be interested in. Its the TS ->
  JavaScript emitter.
- declarationEmitter.ts: this is the emitter used to create a declaration file (a .d.ts) for a TypeScript source file (a .ts file).

We will look at emitter.ts in this section.

## Usage by program

Program provides an emit function. This function primarily delegates to emitFiles function in emitter.ts. Here is the call stack:

```
Program.emit ->
  `emitWorker` (local in program.ts createProgram) ->
  `emitFiles` (function in emitter.ts)
```

One thing that the <code>emitworker</code> provides to the emitter (via an argument to <code>emitFiles</code> ) is an <code>EmitResolver</code> . <code>EmitResolver</code> is provided by the program's TypeChecker, basically it is a subset of <code>local</code> functions from <code>createChecker</code>.

#### **emitFiles**

Defined in emitter.ts here is the function signature:

```
// targetSourceFile is when users only want one file in entire project to be emitted.
This is used in compileOnSave feature
export function emitFiles(resolver: EmitResolver, host: EmitHost, targetSourceFile?: S
ourceFile): EmitResult {
```

Emithost is just a simplified (as in narrowed down) version of compilerHost (and is at runtime actually a compilerHost for many use cases).

The most interesting call stack from emitFiles is the following:

```
emitFiles ->
  emitFile(jsFilePath, targetSourceFile) ->
  emitJavaScript(jsFilePath, targetSourceFile);
```

### **emitJavaScript**

There is a lot of good comments in this function so we present it below:

```
function emitJavaScript(jsFilePath: string, root?: SourceFile) {
   let writer = createTextWriter(newLine);
   let write = writer.write;
   let writeTextOfNode = writer.writeTextOfNode;
   let writeLine = writer.writeLine;
   let increaseIndent = writer.increaseIndent;
   let decreaseIndent = writer.decreaseIndent;
   let currentSourceFile: SourceFile;
   // name of an exporter function if file is a System external module
   // System.register([...], function (<exporter>) {...})
   // exporting in System modules looks like:
   // export var x; ... x = 1
   // =>
   // var x;... exporter("x", x = 1)
   let exportFunctionForFile: string;
   let generatedNameSet: Map<string> = {};
   let nodeToGeneratedName: string[] = [];
   let computedPropertyNamesToGeneratedNames: string[];
   let extendsEmitted = false;
   let decorateEmitted = false;
   let paramEmitted = false;
```

```
let awaiterEmitted = false;
   let tempFlags = 0;
   let tempVariables: Identifier[];
   let tempParameters: Identifier[];
   let externalImports: (ImportDeclaration | ImportEqualsDeclaration | ExportDeclarat
ion)[];
   let exportSpecifiers: Map<ExportSpecifier[]>;
   let exportEquals: ExportAssignment;
   let hasExportStars: boolean;
   /** Write emitted output to disk */
   let writeEmittedFiles = writeJavaScriptFile;
   let detachedCommentsInfo: { nodePos: number; detachedCommentEndPos: number }[];
   let writeComment = writeCommentRange;
   /** Emit a node */
   let emit = emitNodeWithoutSourceMap;
   /** Called just before starting emit of a node */
   let emitStart = function (node: Node) { };
   /** Called once the emit of the node is done */
   let emitEnd = function (node: Node) { };
   /** Emit the text for the given token that comes after startPos
      * This by default writes the text provided with the given tokenKind
      * but if optional emitFn callback is provided the text is emitted using the call
back instead of default text
      * @param tokenKind the kind of the token to search and emit
     * @param startPos the position in the source to start searching for the token
      * @param emitFn if given will be invoked to emit the text instead of actual toke
n emit */
   let emitToken = emitTokenText;
   /** Called to before starting the lexical scopes as in function/class in the emitt
ed code because of node
     * @param scopeDeclaration node that starts the lexical scope
      * @param scopeName Optional name of this scope instead of deducing one from the
declaration node */
   let scopeEmitStart = function(scopeDeclaration: Node, scopeName?: string) { };
   /** Called after coming out of the scope */
   let scopeEmitEnd = function() { };
   /** Sourcemap data that will get encoded */
   let sourceMapData: SourceMapData;
   if (compilerOptions.sourceMap || compilerOptions.inlineSourceMap) {
        initializeEmitterWithSourceMaps();
   }
```

```
if (root) {
        // Do not call emit directly. It does not set the currentSourceFile.
        emitSourceFile(root);
    }
    else {
        forEach(host.getSourceFiles(), sourceFile => {
            if (!isExternalModuleOrDeclarationFile(sourceFile)) {
                emitSourceFile(sourceFile);
            }
        });
    }
    writeLine();
    writeEmittedFiles(writer.getText(), /*writeByteOrderMark*/ compilerOptions.emitBOM
);
    return;
    /// BUNCH OF LOCAL FUNCTIONS
}
```

Basically it sets up a bunch of locals (these functions form the *bulk* of <code>emitter.ts</code>) and then hands off to a local function <code>emitSourceFile</code> which kicks off the emit. The <code>emitSourceFile</code> function just sets up the <code>currentSourceFile</code> and in turn hands off to a local <code>emit</code> function.

```
function emitSourceFile(sourceFile: SourceFile): void {
   currentSourceFile = sourceFile;
   exportFunctionForFile = undefined;
   emit(sourceFile);
}
```

The emit function handles *comment* emit + *actual JavaScript* emit. The *actual JavaScript* emit is the job of emitJavaScriptworker function.

### **emitJavaScriptWorker**

The complete function:

```
function emitJavaScriptWorker(node: Node) {
    // Check if the node can be emitted regardless of the ScriptTarget
    switch (node.kind) {
        case SyntaxKind.Identifier:
            return emitIdentifier(<Identifier>node);
        case SyntaxKind.Parameter:
            return emitParameter(<ParameterDeclaration>node);
        case SyntaxKind.MethodDeclaration:
        case SyntaxKind.MethodSignature:
            return emitMethod(<MethodDeclaration>node);
        case SyntaxKind.GetAccessor:
```

```
case SyntaxKind.SetAccessor:
    return emitAccessor(<AccessorDeclaration>node);
case SyntaxKind.ThisKeyword:
    return emitThis(node);
case SyntaxKind.SuperKeyword:
    return emitSuper(node);
case SyntaxKind.NullKeyword:
    return write("null");
case SyntaxKind.TrueKeyword:
    return write("true");
case SyntaxKind.FalseKeyword:
   return write("false");
case SyntaxKind.NumericLiteral:
case SyntaxKind.StringLiteral:
case SyntaxKind.RegularExpressionLiteral:
case SyntaxKind.NoSubstitutionTemplateLiteral:
case SyntaxKind.TemplateHead:
case SyntaxKind.TemplateMiddle:
case SyntaxKind.TemplateTail:
    return emitLiteral(<LiteralExpression>node);
case SyntaxKind.TemplateExpression:
    return emitTemplateExpression(<TemplateExpression>node);
case SyntaxKind.TemplateSpan:
    return emitTemplateSpan(<TemplateSpan>node);
case SyntaxKind.JsxElement:
case SyntaxKind.JsxSelfClosingElement:
    return emitJsxElement(<JsxElement|JsxSelfClosingElement>node);
case SyntaxKind.JsxText:
    return emitJsxText(<JsxText>node);
case SyntaxKind.JsxExpression:
    return emitJsxExpression(<JsxExpression>node);
case SyntaxKind.QualifiedName:
    return emitQualifiedName(<QualifiedName>node);
case SyntaxKind.ObjectBindingPattern:
    return emitObjectBindingPattern(<BindingPattern>node);
case SyntaxKind.ArrayBindingPattern:
    return emitArrayBindingPattern(<BindingPattern>node);
case SyntaxKind.BindingElement:
    return emitBindingElement(<BindingElement>node);
case SyntaxKind.ArrayLiteralExpression:
    return emitArrayLiteral(<ArrayLiteralExpression>node);
case SyntaxKind.ObjectLiteralExpression:
    return emitObjectLiteral(<ObjectLiteralExpression>node);
case SyntaxKind.PropertyAssignment:
    return emitPropertyAssignment(<PropertyDeclaration>node);
case SyntaxKind.ShorthandPropertyAssignment:
    return emitShorthandPropertyAssignment(<ShorthandPropertyAssignment>node);
case SyntaxKind.ComputedPropertyName:
    return emitComputedPropertyName(<ComputedPropertyName>node);
case SyntaxKind.PropertyAccessExpression:
    return emitPropertyAccess(<PropertyAccessExpression>node);
case SyntaxKind.ElementAccessExpression:
    return emitIndexedAccess(<ElementAccessExpression>node);
```

```
case SyntaxKind.CallExpression:
    return emitCallExpression(<CallExpression>node);
case SyntaxKind.NewExpression:
    return emitNewExpression(<NewExpression>node);
case SyntaxKind.TaggedTemplateExpression:
    return emitTaggedTemplateExpression(<TaggedTemplateExpression>node);
case SyntaxKind.TypeAssertionExpression:
    return emit((<TypeAssertion>node).expression);
case SyntaxKind.AsExpression:
    return emit((<AsExpression>node).expression);
case SyntaxKind.ParenthesizedExpression:
    return emitParenExpression(<ParenthesizedExpression>node);
case SyntaxKind.FunctionDeclaration:
case SyntaxKind.FunctionExpression:
case SyntaxKind.ArrowFunction:
    return emitFunctionDeclaration(<FunctionLikeDeclaration>node);
case SyntaxKind.DeleteExpression:
    return emitDeleteExpression(<DeleteExpression>node);
case SyntaxKind.TypeOfExpression:
    return emitTypeOfExpression(<TypeOfExpression>node);
case SyntaxKind.VoidExpression:
    return emitVoidExpression(<VoidExpression>node);
case SyntaxKind.AwaitExpression:
    return emitAwaitExpression(<AwaitExpression>node);
case SyntaxKind.PrefixUnaryExpression:
    return emitPrefixUnaryExpression(<PrefixUnaryExpression>node);
case SyntaxKind.PostfixUnaryExpression:
    return emitPostfixUnaryExpression(<PostfixUnaryExpression>node);
case SyntaxKind.BinaryExpression:
    return emitBinaryExpression(<BinaryExpression>node);
case SyntaxKind.ConditionalExpression:
    return emitConditionalExpression(<ConditionalExpression>node);
case SyntaxKind.SpreadElementExpression:
    return emitSpreadElementExpression(<SpreadElementExpression>node);
case SyntaxKind.YieldExpression:
    return emitYieldExpression(<YieldExpression>node);
case SyntaxKind.OmittedExpression:
    return:
case SyntaxKind.Block:
case SyntaxKind.ModuleBlock:
    return emitBlock(<Block>node);
case SyntaxKind.VariableStatement:
    return emitVariableStatement(<VariableStatement>node);
case SyntaxKind.EmptyStatement:
    return write(";");
case SyntaxKind.ExpressionStatement:
    return emitExpressionStatement(<ExpressionStatement>node);
case SyntaxKind.IfStatement:
    return emitIfStatement(<IfStatement>node);
case SyntaxKind.DoStatement:
    return emitDoStatement(<DoStatement>node);
case SyntaxKind.WhileStatement:
    return emitWhileStatement(<WhileStatement>node);
```

```
case SyntaxKind.ForStatement:
            return emitForStatement(<ForStatement>node);
        case SyntaxKind.ForOfStatement:
        case SyntaxKind.ForInStatement:
            return emitForInOrForOfStatement(<ForInStatement>node);
        case SyntaxKind.ContinueStatement:
        case SyntaxKind.BreakStatement:
            return emitBreakOrContinueStatement(<BreakOrContinueStatement>node);
        case SyntaxKind.ReturnStatement:
            return emitReturnStatement(<ReturnStatement>node);
        case SyntaxKind.WithStatement:
            return emitWithStatement(<WithStatement>node);
        case SyntaxKind.SwitchStatement:
            return emitSwitchStatement(<SwitchStatement>node);
        case SyntaxKind.CaseClause:
        case SyntaxKind.DefaultClause:
            return emitCaseOrDefaultClause(<CaseOrDefaultClause>node);
        case SyntaxKind.LabeledStatement:
            return emitLabelledStatement(<LabeledStatement>node);
        case SyntaxKind.ThrowStatement:
            return emitThrowStatement(<ThrowStatement>node);
        case SyntaxKind.TryStatement:
            return emitTryStatement(<TryStatement>node);
        case SyntaxKind.CatchClause:
            return emitCatchClause(<CatchClause>node);
        case SyntaxKind.DebuggerStatement:
            return emitDebuggerStatement(node);
        case SyntaxKind.VariableDeclaration:
            return emitVariableDeclaration(<VariableDeclaration>node);
        case SyntaxKind.ClassExpression:
            return emitClassExpression(<ClassExpression>node);
        case SyntaxKind.ClassDeclaration:
            return emitClassDeclaration(<ClassDeclaration>node);
        case SyntaxKind.InterfaceDeclaration:
            return emitInterfaceDeclaration(<InterfaceDeclaration>node);
        case SyntaxKind.EnumDeclaration:
            return emitEnumDeclaration(<EnumDeclaration>node);
        case SyntaxKind.EnumMember:
            return emitEnumMember(<EnumMember>node);
        case SyntaxKind.ModuleDeclaration:
            return emitModuleDeclaration(<ModuleDeclaration>node);
        case SyntaxKind.ImportDeclaration:
            return emitImportDeclaration(<ImportDeclaration>node);
        case SyntaxKind.ImportEqualsDeclaration:
            return emitImportEqualsDeclaration(<ImportEqualsDeclaration>node);
        case SyntaxKind.ExportDeclaration:
            return emitExportDeclaration(<ExportDeclaration>node);
        case SyntaxKind.ExportAssignment:
            return emitExportAssignment(<ExportAssignment>node);
        case SyntaxKind.SourceFile:
            return emitSourceFileNode(<SourceFile>node);
   }
}
```

Recursion is done by simply calling other emitFoo function from these functions as needed e.g. from emitFunctionDeclaration :

```
function emitFunctionDeclaration(node: FunctionLikeDeclaration) {
   if (nodeIsMissing(node.body)) {
        return emitOnlyPinnedOrTripleSlashComments(node);
   }
   if (node.kind !== SyntaxKind.MethodDeclaration && node.kind !== SyntaxKind.MethodS
ignature) {
        // Methods will emit the comments as part of emitting method declaration
        emitLeadingComments(node);
   }
   // For targeting below es6, emit functions-like declaration including arrow functi
on using function keyword.
   // When targeting ES6, emit arrow function natively in ES6 by omitting function ke
yword and using fat arrow instead
   if (!shouldEmitAsArrowFunction(node)) {
        if (isES6ExportedDeclaration(node)) {
            write("export ");
            if (node.flags & NodeFlags.Default) {
                write("default ");
            }
        }
       write("function");
        if (languageVersion >= ScriptTarget.ES6 && node.asteriskToken) {
            write("*");
       }
       write(" ");
   }
   if (shouldEmitFunctionName(node)) {
        emitDeclarationName(node);
   }
   emitSignatureAndBody(node);
    if (languageVersion < ScriptTarget.ES6 && node.kind === SyntaxKind.FunctionDeclara
tion && node.parent === currentSourceFile && node.name) {
        emitExportMemberAssignments((<FunctionDeclaration>node).name);
   }
   if (node.kind !== SyntaxKind.MethodDeclaration && node.kind !== SyntaxKind.MethodS
ignature) {
        emitTrailingComments(node);
   }
}
```

## **Emitter SourceMaps**

We said that the bulk of the emitter.ts is the local function emitJavaScript (we showed the initialization routine of this function before). It basically sets up a bunch of locals and hits off to emitSourceFile. The following is a revisiting of the function, this time focusing on SourceMap stuff:

```
function emitJavaScript(jsFilePath: string, root?: SourceFile) {
   // STUFF ..... removed
   let writeComment = writeCommentRange;
   /** Write emitted output to disk */
   let writeEmittedFiles = writeJavaScriptFile;
   /** Emit a node */
   let emit = emitNodeWithoutSourceMap;
   /** Called just before starting emit of a node */
   let emitStart = function (node: Node) { };
   /** Called once the emit of the node is done */
   let emitEnd = function (node: Node) { };
   /** Emit the text for the given token that comes after startPos
     * This by default writes the text provided with the given tokenKind
     * but if optional emitFn callback is provided the text is emitted using the call
back instead of default text
     * @param tokenKind the kind of the token to search and emit
     * @param startPos the position in the source to start searching for the token
     * @param emitFn if given will be invoked to emit the text instead of actual toke
n emit */
   let emitToken = emitTokenText;
   /** Called to before starting the lexical scopes as in function/class in the emitt
ed code because of node
     * @param scopeDeclaration node that starts the lexical scope
     * @param scopeName Optional name of this scope instead of deducing one from the
   let scopeEmitStart = function(scopeDeclaration: Node, scopeName?: string) { };
   /** Called after coming out of the scope */
   let scopeEmitEnd = function() { };
   /** Sourcemap data that will get encoded */
   let sourceMapData: SourceMapData;
   if (compilerOptions.sourceMap || compilerOptions.inlineSourceMap) {
```

```
initializeEmitterWithSourceMaps();
   }
   if (root) {
       // Do not call emit directly. It does not set the currentSourceFile.
        emitSourceFile(root);
   }
   else {
        forEach(host.getSourceFiles(), sourceFile => {
            if (!isExternalModuleOrDeclarationFile(sourceFile)) {
                emitSourceFile(sourceFile);
            }
        });
   }
   writeLine();
   writeEmittedFiles(writer.getText(), /*writeByteOrderMark*/ compilerOptions.emitBOM
);
   return;
   /// BUNCH OF LOCAL FUNCTIONS
```

The important function call here: initializeEmitterWithSourceMaps which is a function local to emitJavaScript that overrides some locals that were already defined here. At the bottom of initializeEmitterWithSourceMaps you will notice the overriding:

```
// end of `initializeEmitterWithSourceMaps`

writeEmittedFiles = writeJavaScriptAndSourceMapFile;
emit = emitNodeWithSourceMap;
emitStart = recordEmitNodeStartSpan;
emitEnd = recordEmitNodeEndSpan;
emitToken = writeTextWithSpanRecord;
scopeEmitStart = recordScopeNameOfNode;
scopeEmitEnd = recordScopeNameEnd;
writeComment = writeCommentRangeWithMap;
```

This means that the bulk of emitter code can not care about sourceMap and just use these local functions the same way with or without SourceMaps.

# **Contributing**

TypeScript is OSS and on GitHub and the team welcomes community input.

## Setup

Super easy:

```
git clone https://github.com/Microsoft/TypeScript.git
cd TypeScript
npm install -g jake
npm install
```

### **Setup Fork**

You would obviously need to setup Microsoft/TypeScript as an upstream remote and your own *fork* (use the GitHub *fork* button) as origin:

```
git remote rm origin
git remote rm upstream
git remote add upstream https://github.com/Microsoft/TypeScript.git
git remote add origin https://github.com/basarat/TypeScript.git
```

Additionally I like to work off branches like bas/ to have it show up cleaner in the branch listings.

## **Running Tests**

There are lots of test and build options in their JakeFile. You can run *all* tests with jake runtests

#### **Baselines**

Baselines are used to manage if there are any changes in the *expected* output of the TypeScript compiler. Baselines are located in <code>tests/baselines</code>.

- Reference (expected) baselines: tests/baselines/reference
- Generated (in this test run) baselines: tests/baselines/local (this folder is in .gitignore)

If there are any differences between these folders tests will fail. You can diff the two folders with tools like BeyondCompare or KDiff3.

If you think these changes in generated files are valid then accept baselines using <code>jake baseline-accept</code>. The changes to <code>reference</code> baselines will now show as a git diff you can commit.

Note that if you don't run *all* tests then use <code>jake baseline-accept[soft]</code> which will only copy over the new files and not delete the whole <code>reference</code> directory.

## **Test Categories**

There are different categories for different scenarios and even different test infrastructures. Here are a few of these explained.

## **Compiler Tests**

These ensure that compiling a file:

- · generates errors as expected
- generated JS as expected
- · types are identified as expected
- symbols are identified as expected

These expectations are validated using the baselines infrastructure.

#### **Creating a Compiler Test**

Test can be created by adding a new file <code>yourtest.ts</code> to <code>tests/cases/compiler</code>. As soon as you do so and run the tests you should get baseline failure. Accept these baselines (to get them to show up in git), and tweak them to be what you *expect* them to be ... now get the tests to pass.

Run all of these in isolation using jake runtests tests=compiler, or just your new file using jake runtests tests=compiler/yourtest

I will even often do jake runtests tests=compiler/yourtest || jake baseline-accept[soft] and get the diff in git .

## **Debugging Tests**

jake runtests-browser tests=theNameOfYourTest and debugging in-browser usually works pretty well.

# More

• An article by Remo : https://dev.to/remojansen/learn-how-to-contribute-to-the-typescript-compiler-on-github-through-a-real-world-example-4df0